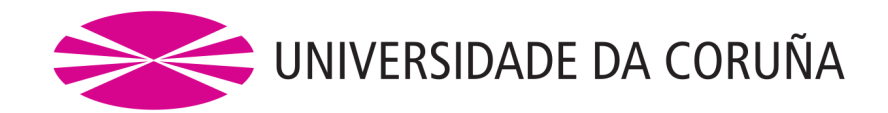

FACULTADE DE INFORMÁTICA

## Trabajo Fin de Grado GRADO INGENIERÍA INFORMÁTICA MENCIÓN EN COMPUTACIÓN

Segmentación multiescala del Edema Macular Quístico en imágenes OCT

> Autor: José Carlos Estévez Leret Directores: Manuel Francisco González Penedo Jorge Novo Buján José Joaquim de Moura Ramos A Coru˜na, 15 de junio de 2020

## Especificación

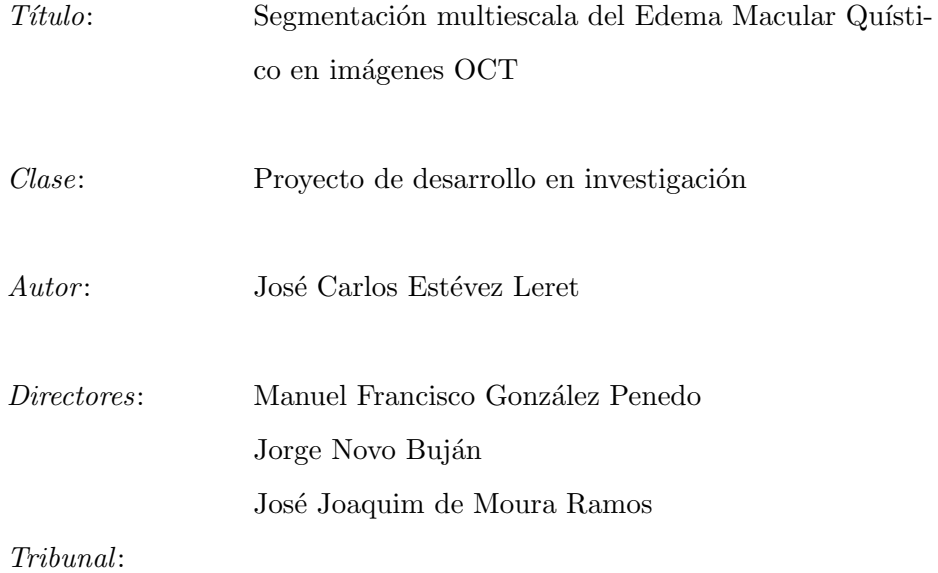

 $Fecha\ de\ lectura:$ 

 $\label{eq:1} \textit{Calification:}$ 

## Agradecimientos

A mi familia en especial a mis padres, José Luis y Mari Carmen, por tantos momentos compartidos y estar siempre para lo bueno y lo malo. A mi hermano David, porque la distancia forja las relaciones más profundas. Puede que nuestros años juntos fueran un todo sí o un todo no, pero lo más importante queda en nuestro corazón para el resto de la vida. A mis tíos y primos por estar ahí en los momentos más importantes de mi vida. A mi ex novia Lucía por todos aquellos apoyos iniciales y hacerte de algún modo insuperable. También quería recordar a mis amigos del instituto Xelmirez II, gracias por compartir una época de grandes cambios. También recordar a Adrián, Martín y Pablo que pasamos 3 años compartiendo piso en Coruña, que aunque fuéramos todo lo contrario a ser compañeros de piso, si que nuestra relación fue beneficiosa. También se lo dedico a la gente del colegio San Pelayo Emma.

## Resumen

De entre todas las diferentes patologías oculares existentes, las más preocupantes son las que no provocan ningún signo o síntoma en el paciente. En particular, el Edema Macular Quístico (EMQ) no causa ningún síntoma hasta una etapa muy avanzada de la enfermedad y se caracteriza principalmente por la presencia de regiones quísticas  $(i$ reas llenas de líquido patológico) en la región macular.

La Tomografía de Coherencia Óptica  $(OCT)$  es una técnica de diagnóstico por imagen no invasiva que utiliza ondas de luz para tomar imágenes tridimensionales y transversales detalladas de los tejidos oculares con resolución micrométrica. OCT es una herramienta útil y eficaz que es ampliamente utilizada por los oftalmólogos en el diagn´ostico y seguimiento del EMQ. Una herramienta capaz de aislar y representar las distintas estructuras quísticas de la retina puede mejorar la calidad y eficacia de los procesos diagnósticos, permitiendo a los clínicos realizar estudios más precisos y tratamientos más adecuados de esta relevante patología ocular.

Así, en este proyecto, se propone una novedosa y totalmente automática metodología para la segmentación multiescala de los EMQs a partir de imágenes OCT. En particular, la metodología propuesta utiliza 3 diferentes y complementarias aproximaciones: (i) Curvedness y Shape Index, (ii) Central Adaptive Medialness y (iii) la combinación entre ambas aproximaciones.

Para la validación del sistema, se han realizado varios experimentos utilizando un conjunto de im´agenes OCT etiquetadas por un experto cl´ınico. Los resultados obtenidos han demostrado el correcto funcionamiento del sistema para las 3 aproximaciones y, por tanto, demuestran la solidez del sistema aplicado a la segmentación de quistes de diferentes tamaños y en el apoyo al proceso de toma de decisiones clínicas.

### Palabras clave

Visión Artificial, Imágenes OCT, Edema Macular Quístico, Segmentación

### Abstract

Of all the different ocular pathologies that exist, the most worrying are those that do not cause any signs or symptoms in the patient. In particular, Cystic Macular Edema (CME) does not cause any symptoms until a very advanced stage of the disease and is mainly characterized by the presence of cystic regions (areas filled with pathological fluid) in the macular region.

Optical Coherence Tomography (OCT) is a non-invasive diagnostic imaging technique that uses light waves to take detailed three-dimensional and cross-sectional images of eye tissues with micrometric resolution. OCT is a useful and effective tool that is widely used by ophthalmologists in the diagnosis and monitoring of CME. A tool capable of isolating and representing the different cystic structures of the retina can improve the quality and efficiency of diagnostic processes, allowing clinicians to perform more accurate studies and more appropriate treatments of this relevant ocular pathology.

Thus, this project proposes a new and fully automatic methodology for multiscale segmentation of EMQs from OCT images. In particular, the proposed methodology for the segmentation of cystic regions uses 3 different and complementary approaches: (i) Curvedness and Shape Index, (ii) Central Adaptive Medialness and (iii) the combination of both approaches.

For the validation of the system, several experiments have been carried out using a set of OCT images labelled by a clinical expert. The results obtained have demonstrated the correct functioning of the system for the 3 approaches and, therefore, demonstrate the robustness of the system applied to the segmentation of cysts of different sizes and in supporting the clinical decision-making process.

### Keywords

Artificial Vision, OCT images, Cystoid Macular Edema, Segmentation

# ´ Indice general

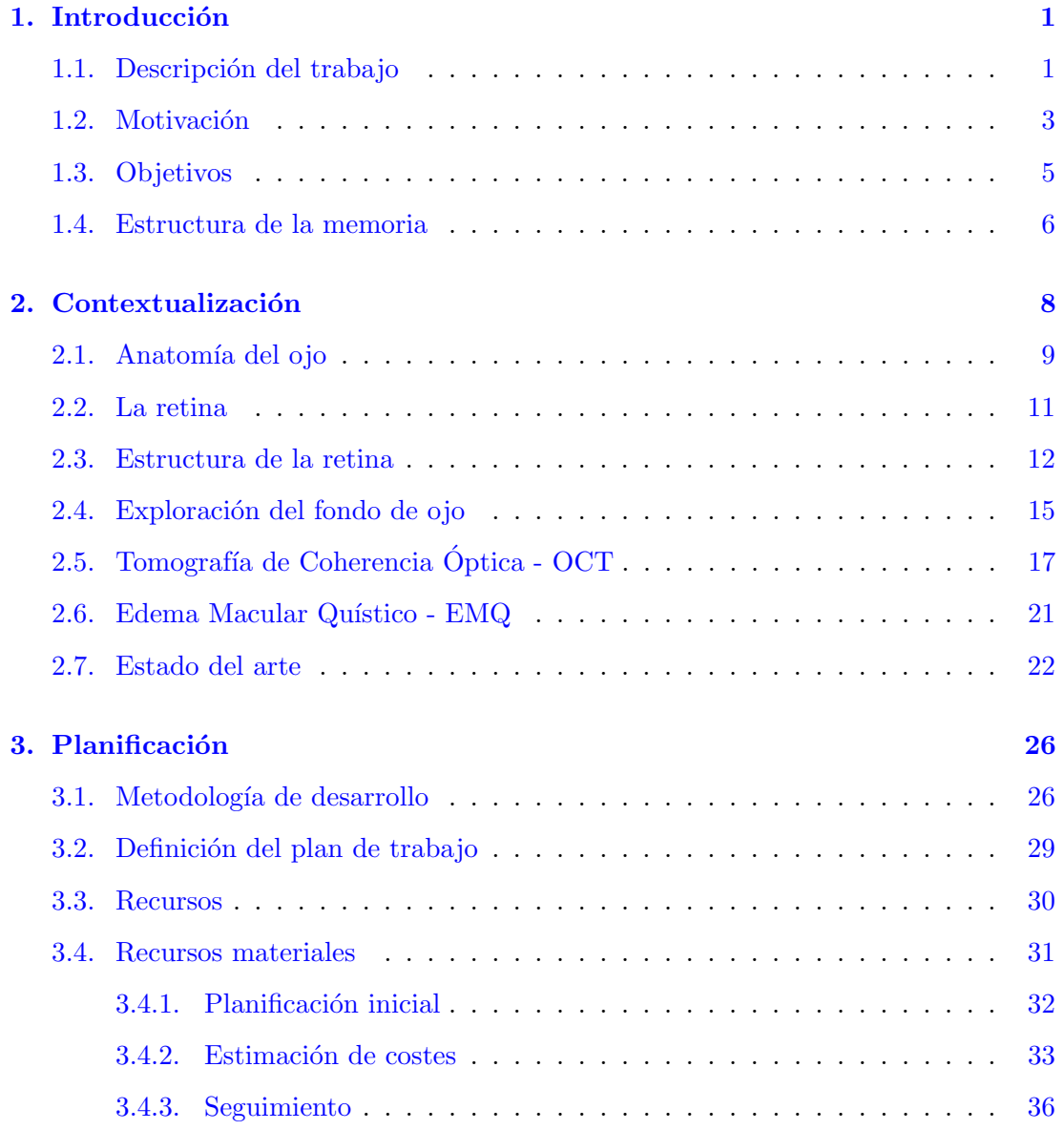

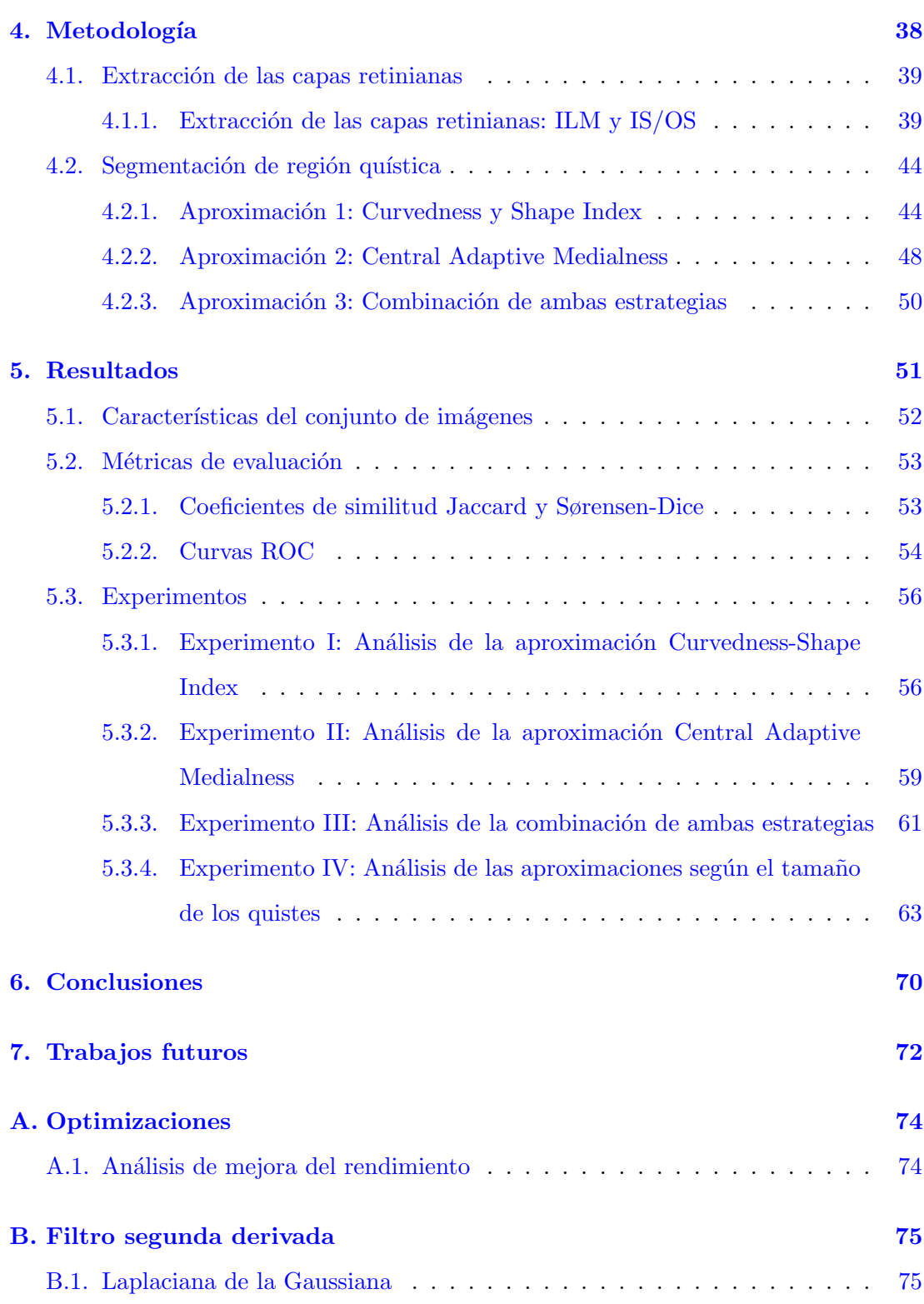

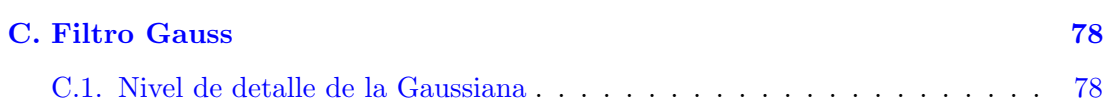

# ´ Indice de figuras

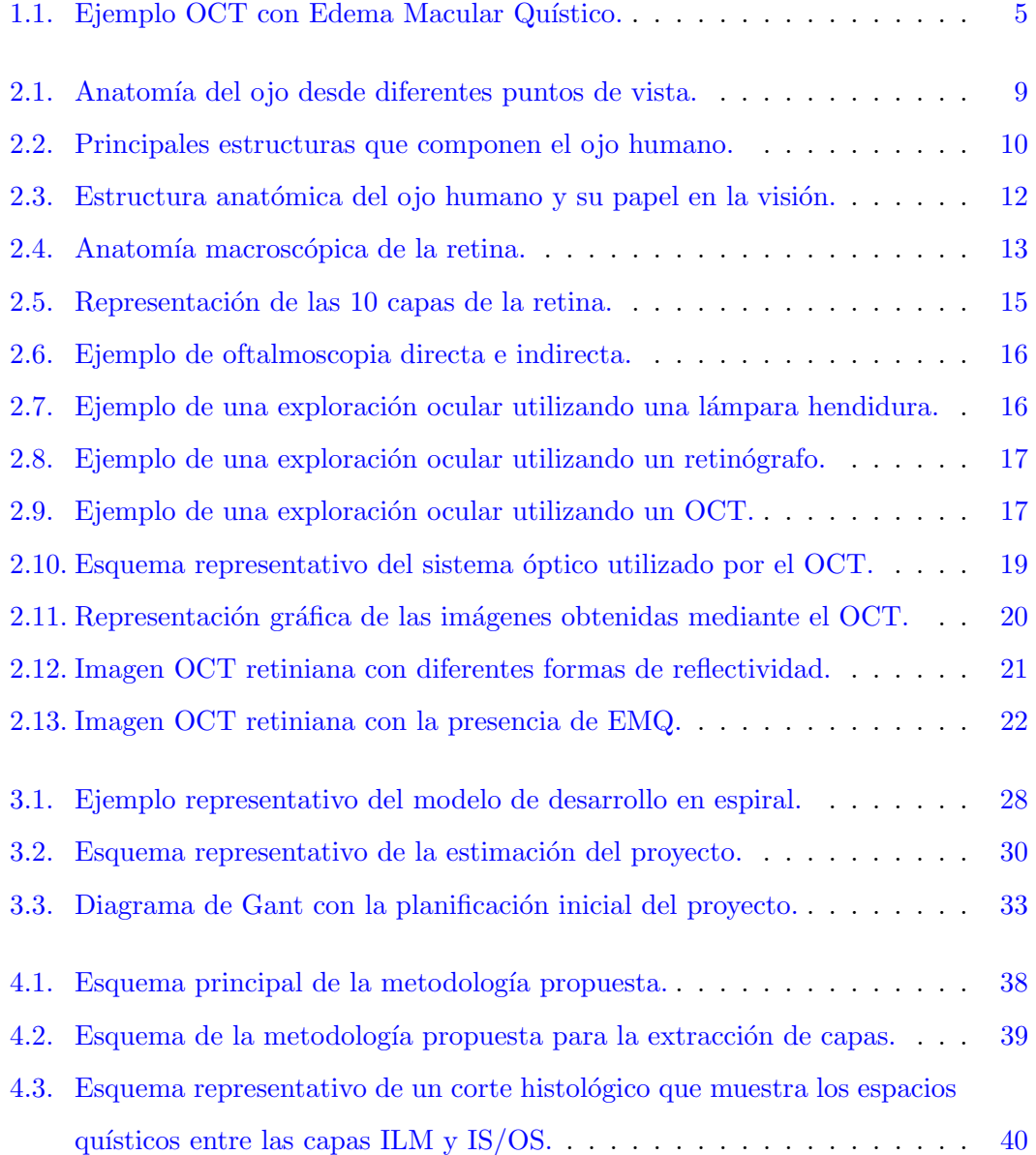

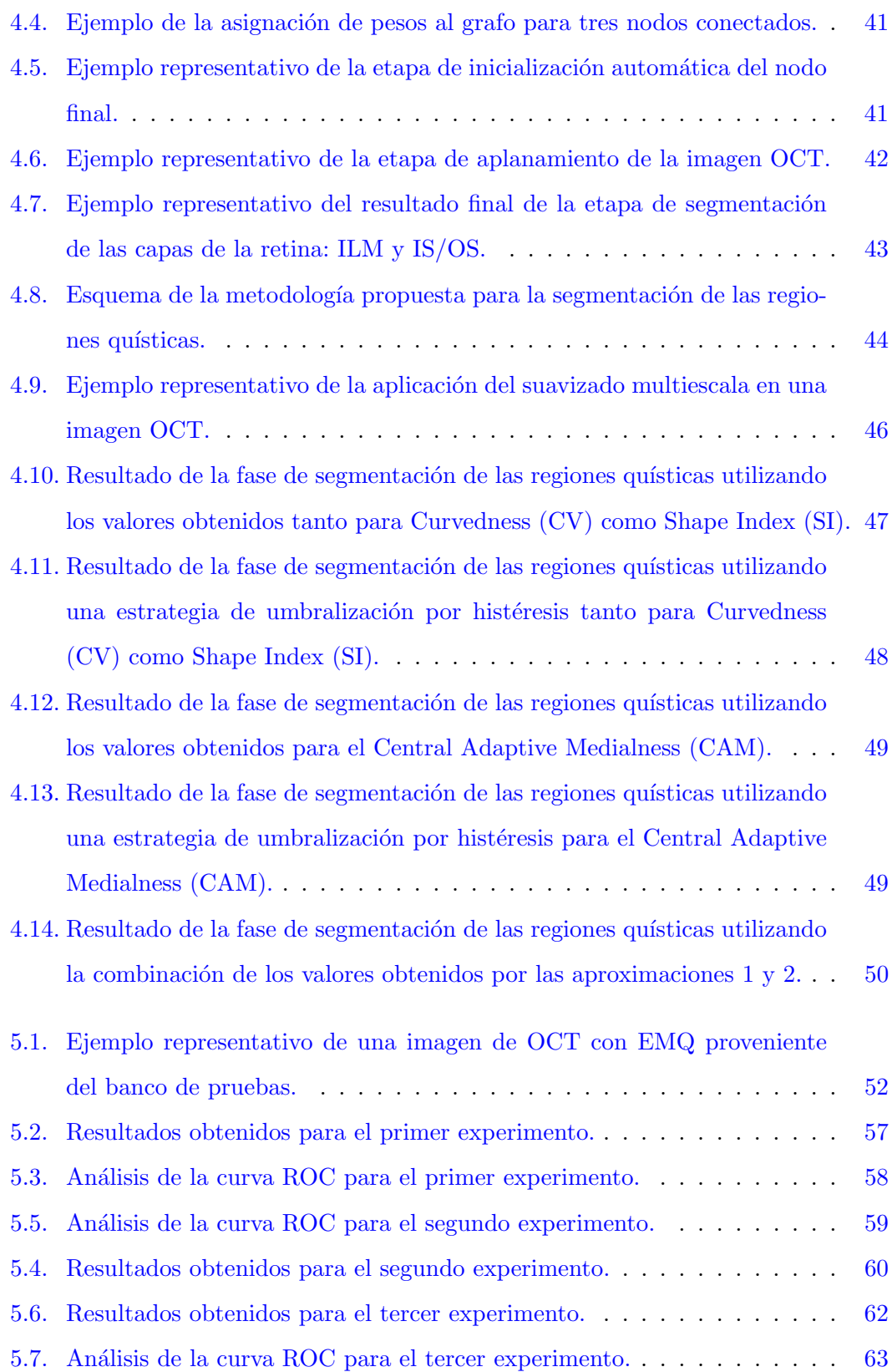

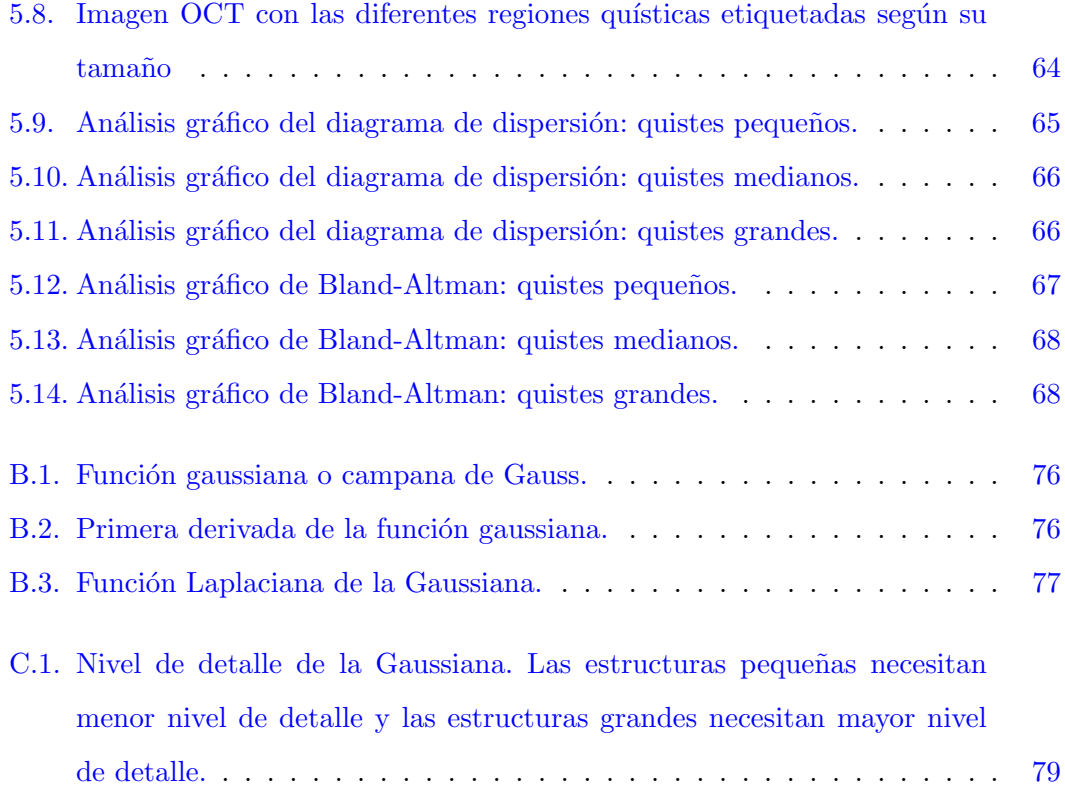

# ´ Indice de tablas

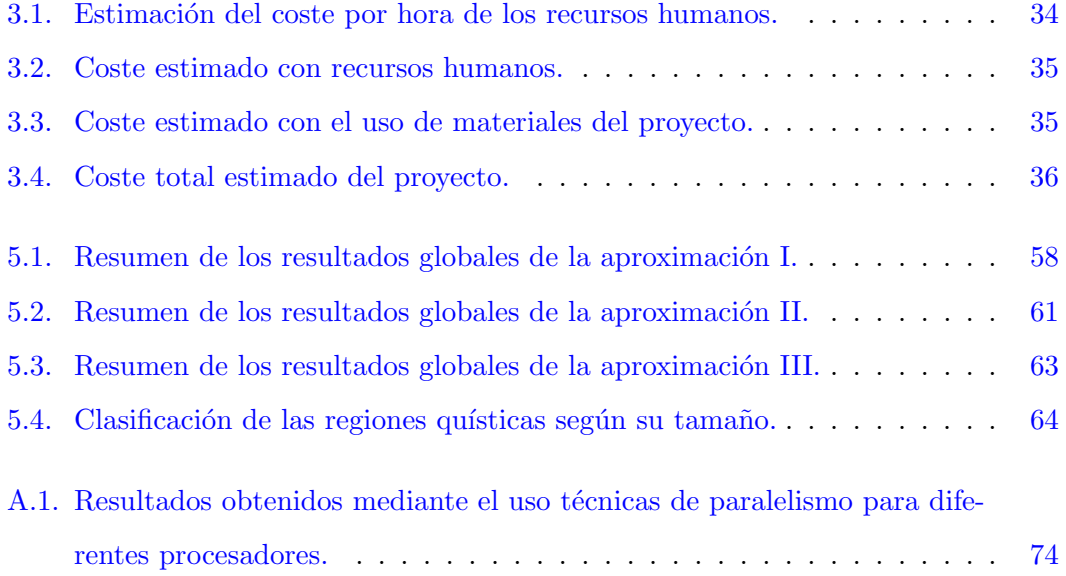

### <span id="page-19-0"></span>Capítulo 1

## Introducción

#### Índice del Capítulo

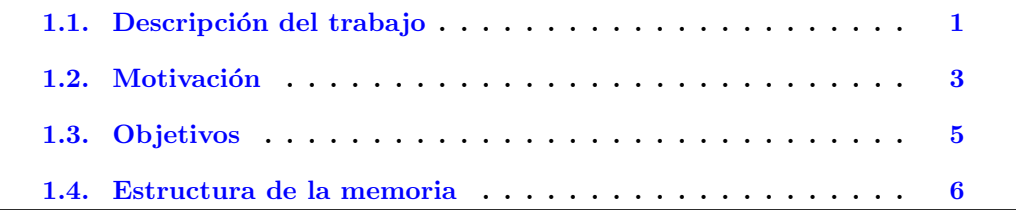

A continuación, presentamos uno de los campos más fascinantes, novedosos e importantes como es la Visión Artificial, exponiendo las motivaciones y los principales objetivos que se refieren a nuestro proyecto y luego pasamos a describir la estructura general de esta memoria.

#### <span id="page-19-1"></span>1.1. Descripción del trabajo

El procesamiento automático de imágenes, el análisis y la Visión Artificial representan una parte dinámica de la ciencia cognitiva y de la computación. En particular, es una herramienta utilizada en muchas áreas tecnológicas. Tras una explosión de interés durante los años ochenta y noventa, las últimas tres décadas se caracterizaron por una maduración del campo y un crecimiento significativo de las aplicaciones activas; la detección de patrones, el diagnóstico clínico, la orientación autónoma de vehículos, el análisis automático de imágenes biomédicas y los sistemas automáticos de videovigilancia son ejemplos de áreas de investigación activas que han tenido un crecimiento

exponencial en los últimos años.

Este progreso se ve en el aumento considerable de productos de software y hardware en el mercado que utilizan técnicas de Visión Artificial para el procesamiento de imágenes/vídeos, por ejemplo, las cámaras digitales, los smartphones, las videoconsolas, las aplicaciones para compartir fotos como Instagram, Flickr, Snapchat, entre otros.

Por lo tanto, en nuestra vida cotidiana, la interacción con los dispositivos de Visión Artificial es cada vez más habitual, dado que nos monitorizan en escaparates de centros comerciales, nuestro coche empieza a reconocer se˜nales a su alrededor (algunos incluso detectan si te estás durmiendo), nuestro móvil reconoce nuestras huellas dactilares, Facebook nos ayuda a etiquetar a amigos mediante reconocimiento facial o simplemente se aplican algoritmos de Visión Artificial cuando jugamos a la Kinect o Wii.

Además, el uso de técnicas de Visión Artificial ha llevado a avances en diferentes sectores industriales como las fábricas de automóviles, las fábricas de alimentación, el sector farmacéutico, el ejército, el sector químico, el sector clínico, entre otros. En este contexto, podemos destacar las siguientes aplicaciones:

- Clasificar y cuantificar fallas en modelos para generar estad´ısticas y reportes que ayuden a las decisiones de mantenimiento y al cumplimiento de normas y estándares.
- En control de calidad de productos mediante el reconocimiento de defectos de objetos a escalas imperceptibles para el ojo humano.
- Conteo automático de innumerables cantidades de piezas de lotes.
- Análisis automático de patologías en imágenes médicas.

Además de la industria, hay otros campos de estudio que entran en el ámbito de la Visión Artificial. Ejemplos claros son el reconocimiento facial, el reconocimiento de matrículas, el reconocimiento de señales de tráfico o el recuento de coches. En particular, los sistemas de vigilancia del tráfico permiten obtener un registro real de la intensidad del tráfico en una infraestructura vial, determinando por sentido de circulación y carril, los volúmenes de vehículos que circulan por la carretera, así como el porcentaje de vehículos pesados, el factor de hora punta (FHP), la distribución temporal (horaria, diaria), los niveles de servicios y los grados de saturación.

Otro campo donde la Visión Artificial se ha convertido en una herramienta fundamental es la medicina. La comunidad médica utiliza diferentes aplicaciones en las que aparece el procesamiento automático de imágenes médicas mediante técnicas avanzadas de Visión Artificial, a menudo orientadas hacia el diagnóstico automático de dolencias o enfermedades utilizando diferentes tipos de imágenes entre las que se incluyen radiografías, resonancias magnéticas o tomografías.

Concretamente en la oftalmología los sistemas de imagen desempeñan un rol muy importante. Mientras en otras disciplinas médicas tienen un papel auxiliar, técnicas de imagen se han convertido en parte fundamental del análisis oftalmológico. En otras palabras, el diagnóstico oftalmológico es imposible sin estos sistemas de apoyo clínico. Una de las técnicas más importantes en oftalmología es la Tomografía de Coherencia Optica (OCT), dada la facilidad con que la luz alcanza las estructuras oculares en el ´ segmento anterior y posterior de la retina. La principal ventaja en su aplicación en oftalmolog´ıa es que la luz incide de forma directa sobre el tejido, sin la necesidad de utilizar un transductor. Las imágenes tomográficas obtenidas permiten el diagnóstico de enfermedades difíciles de identificar oftalmoscópicamente, pero, además, la capacidad de explorar varias veces la misma zona de la retina en diferentes momentos, hace posible su monitorización y seguimiento. Los dispositivos OCT de medición automática del grosor de la retina son usados para monitorizar la evolución de la enfermedad y la respuesta a terapias tales como la degeneración macular asociada a la edad (DMAE), el edema macular diab´etico (EMD), la coriorretinopatia serosa central (CSC), el agujero macular, neovascularización coroidea (NVC), desprendimiento del epitelio pigmentario (EPR), desprendimiento de retina traccional (DRT), las oclusiones venosas o el edema macular quístico  $(EMQ)$ .

#### <span id="page-21-0"></span>1.2. Motivación

Actualmente, se han realizado muchos esfuerzos a través de diferentes estudios para el desarrollo de metodologías computacionales para ayudar a los especialistas clínicos en la identificación y el diagnóstico del EMQ. Con la llegada del OCT el diagnóstico mediante la medición del grosor de la retina central se convirtió en uno de los medios clínicos más destacados para el diagnóstico de las principales enfermedades de la retina [\[KS11\]](#page-101-0). Sin embargo, la extensión y la gravedad del EMQ no pueden ser cuantificados mediante este tipo de análisis. Como consecuencia, actualmente se están desarrollando diferentes técnicas de segmentación de imágenes para la extracción de regiones oculares patológicas con acumulación de líquido retiniano para facilitar el diagnóstico temprano y más preciso de esta relevante patología ocular.

Además, los métodos de segmentación automática de imágenes médicas ofrecen un mecanismo robusto para superar el tedio involucrado en la segmentación manual de grandes conjuntos de datos, y también presentan un gran nivel de reproducibilidad, difícil de conseguir con resultados definidos manualmente. En ese contexto, la segmentación automática de imágenes OCT se considera una tarea de gran complejidad, ya que las im´agenes de este tipo son de naturaleza compleja y rara vez tienen una característica lineal simple. Los principales desafíos que implica el análisis automático de este tipo de imagen médica son los siguientes:

- Diversas patologías pueden presentarse en una misma imagen.
- Similitud del nivel de intensidad en los diferentes tejidos.
- Calidad no homogénea en la imagen debido al proceso de captura.
- Presencia de ruido con patrón moteado.
- Las estructuras patológicas tienen distinta forma, tamaño, apariencia y una localización arbitraria en la imagen.

Podemos concluir que hay muchos beneficios obvios investigando esta rama, tales como ayudar a los expertos a adoptar nuevas estrategias preventivas y terapéuticas en diversos tipos de enfermedades. Por ello es interesante el estudio y desarrollo de un sistema que ayude a los oftalmólogos en este tipo de análisis, aportando más fiabilidad en los diagnósticos y también permitiendo su utilización para entrenar nuevos expertos en la realización de pruebas de ese tipo en pacientes.

Por lo tanto, una herramienta capaz de aislar y representar los diversos edemas quísticos, en el que se integraría este trabajo, ayudaría a la hora de diagnosticar un conjunto muy amplio de patologías oculares.

#### <span id="page-23-0"></span>1.3. Objetivos

En este proyecto de investigación presentamos una nueva metodología para la segmentación automática del EMQ utilizando imágenes OCT. Para tal fin, emplearemos diferentes técnicas avanzadas de procesado automático de imágenes médicas utilizadas con éxito en otras investigaciones. En ese sentido, la morfología ovalada de las estructuras quísticas servirá como suporte de las distintas aproximaciones Curvedness, ShapeIndex y Central Media Adaptive, que serán utilizadas para identificar y caracterizar las distintas propiedades presentes en los quistes retinianos. Podemos ver en la Figura [1.1](#page-23-1) un ejemplo representativo de una imagen OCT, donde podemos apreciar las diferentes estructuras quísticas presentes en este corte histológico.

<span id="page-23-1"></span>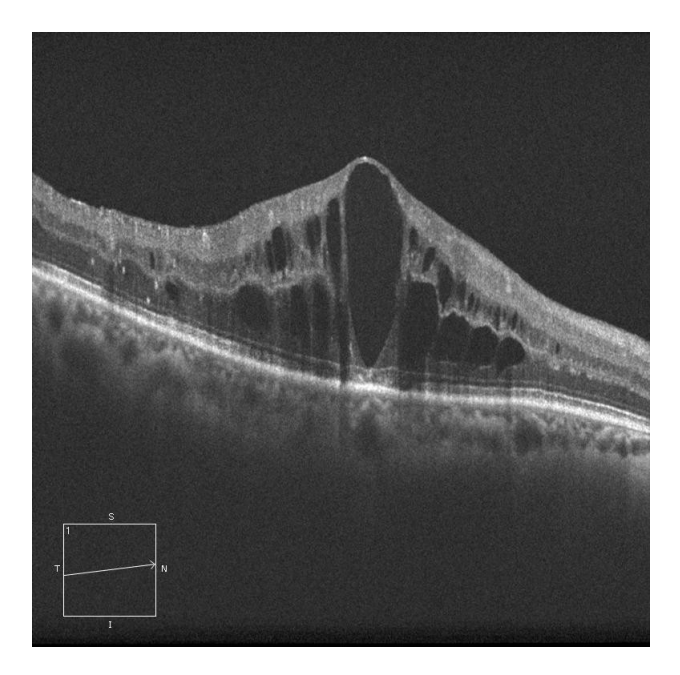

Figura 1.1: Ejemplo representativo de una imagen OCT con la presencia de diferentes quistes retinianos.

Para evaluar la eficiencia de las distintas aproximaciones, se realizará diferentes experimentos sobre un conjunto representativo de imágenes OCT, permitiendo analizar los resultados obtenidos por los algoritmos propuestos y poniendo de manifiesto sus ventajas e inconvenientes.

Si los resultados de este estudio son positivos, será posible desarrollar una metodología computerizada totalmente automática que permita la segmentación de la compleja y extensa variabilidad de los EMQs existente en el ojo, proporcionando información relevante para el diagnóstico de una gran variedad de patologías oculares.

#### <span id="page-24-0"></span>1.4. Estructura de la memoria

A continuación presentamos la estructura de la memoria. Tener una visión general del propósito del proyecto ayudará a una mejor compresión y seguimiento del mismo.

- Capítulo 1: Introducción Se presenta el problema en términos generales, así como la motivación para llevar a cabo el proyecto y los objetivos de éste.
- **Capítulo 2: Contextualización** En este Capítulo se ha llevado a cabo una tarea de contextualización, orientada a familiarizar al lector con diferentes aspectos relacionados con el problema a tratar. También se presenta el estado del arte sobre la segmentación del EMQ.
- Capítulo 3: Planificación En este apartado se podrá observar cual ha sido la planificación del proyecto y se identificarán diferentes factores de interés como los riesgos asociados.
- **Capítulo 4: Metodología** En este Capítulo especificaremos las fases de desarrollo para la detección y caracterización del EMQ.
- Capítulo 5: Resultados En este Capítulo se explicarán los métodos de evaluación que se utilizaron y se presentarán los resultados obtenidos con cada uno de ellos.
- Capítulo 6: Conclusiones En este Capítulo especificaremos las principales conclusiones obtenidas por nuestra metodología.
- Capítulo 7: Trabajos futuros Comentaremos las posibles mejoras a realizar en este proyecto y sus posibles ampliaciones.
- Apéndices Se incluyen varios Apéndices en los que se proporcionan explicaciones m´as detalladas de los algoritmos m´as relevantes que se utilizaron en este proyecto.
- Bibliografía Se recogen las distintas fuentes de información utilizadas durante este estudio.

### <span id="page-26-0"></span>Capítulo 2

## Contextualización

#### Índice del Capítulo

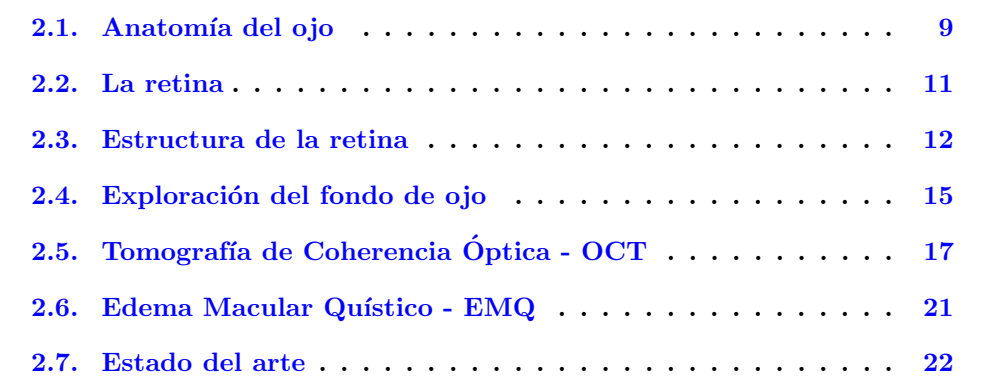

A continuación, vamos a hacer un repaso de la anatomía del ojo y de la retina. Conocer su funcionamiento y su estructura nos ayudará a tener una mejor compresión del área de investigación del trabajo. Nos centraremos en la patología del EMQ. Hablaremos de las distintas exploraciones de fondo de ojo y sus características de entre la que destacaremos la OCT. Además, es importante conocer los trabajos previos publicados en nuestro ámbito de investigación, por lo que en el apartado de Estado del Arte haremos una recopilación de las investigaciones más importantes publicadas hasta el momento.

#### <span id="page-27-0"></span>2.1. Anatomía del ojo

Para entender las diversas enfermedades y afecciones que se pueden ocurrir en los ojos, es necesario primero entender la anatom´ıa b´asica del ojo humano. El ojo es el principal órgano del sistema visual, que capta las imágenes que se ven y las convierte en una señal eléctrica al nervio óptico. Esta señal se "traduce" por el cerebro, la corteza visual, que nos envía la imagen procesada y permite la interpretación de nuestro en-torno. Podemos observar en la Figura [2.1](#page-27-1) la anatomía del ojo humano desde diferentes puntos de vista.

<span id="page-27-1"></span>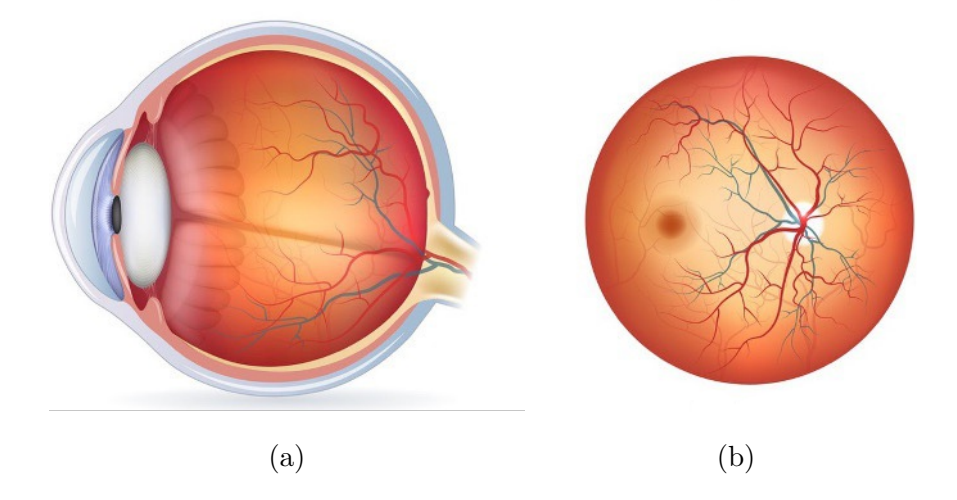

Figura 2.1: Anatomía del ojo humano desde diferentes puntos de vista. (a) Vista del corte transversal. (b) Vista de la región del fondo del ojo.

En particular, el ojo humano es una esfera de aproximadamente 25 mm de diámetro con un peso aproximado de 8 gramos [\[VME16\]](#page-103-0). Esa compleja estructura está compuesta por una multitud de ´organos, como podemos ver en la Figura [2.2.](#page-28-0) Presentamos estas estructuras con más detalle a continuación.

<span id="page-28-0"></span>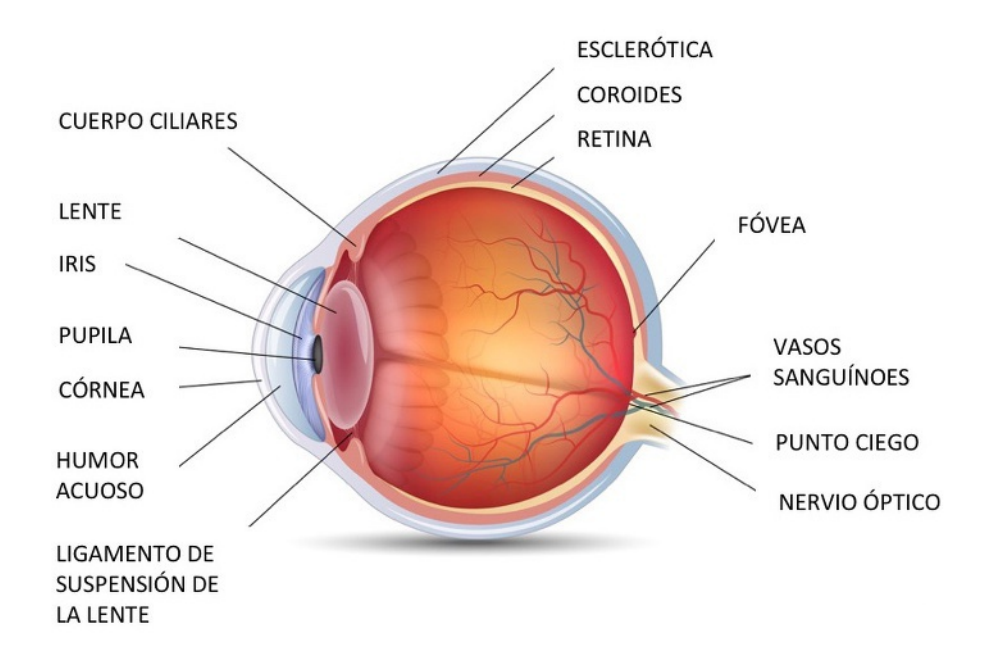

Figura 2.2: Esquema representativo de las principales estructuras anatómicas que componen el ojo humano.

- El cuerpo ciliar es la parte anterior de la coroides, que se adjunta a la lente a través de una serie de fibras llamadas de la zónula de Zinn. Desempeña un papel fundamental en la secreción de humor acuoso y acomodación de la visión.
- El iris es una membrana en forma de disco perforado en su centro por la pupila. Representan la parte coloreada del ojo cuyo color depende del espesor laminar del epitelio del ojo. El iris es claro cuando las lamas son delgadas y oscuro cuando los listones son gruesos. La contracción o dilatación del iris es un reflejo fisiológico de adaptaci´on a la luz. Si la luz es fuerte, la pupila es peque˜na (miosis), si la luz es baja la pupila se hace grande para captar el máximo de luz (midriasis).
- La córnea es un tejido transparente en la parte anterior del ojo, que transmite la luz al cristalino y a la retina. Se compone de cinco capas (epitelio, la membrana de Bowman, estroma, la membrana de Descemet, endotelio), no está vascularizada (lo que explica por qué no sangra), pero está muy inervada. Esto explica su muy alta sensibilidad, y el "reflejo corneal", que se manifiesta por el parpadeo repentino

de los p´arpados para proteger los ojos si es necesario. Esta estructura ocular, se alimenta continuamente por las lágrimas y el humor acuoso.

- El humor acuoso es un líquido transparente que proporciona nutrientes para la córnea y el cristalino. Su función es mantener la presión intraocular y la forma del globo ocular.
- La esclerótica, es una membrana blanca, altamente resistente. Forma el "blanco" del ojo y tiene con principal función la protección de las estructuras más internas del ojo.
- La coroides es una membrana profusamente irrigada con vasos sanguíneos y tejido conectivo que suministra los nutrientes a las partes más internas del ojo.
- El nervio óptico, segundo nervio craneal, comienza en el disco óptico y se utiliza para enviar la información visual desde la retina hasta el cerebro.
- La retina es una membrana delgada que cubre una gran parte de la superficie interna del globo ocular. Sensible a la luz, que se compone de los fotorreceptores (conos y bastones) y las neuronas que transmiten se˜nales el´ectricas al cerebro. La retina central contiene la mácula y la fóvea. Además, está vascularizada por la arteria y la vena central de la retina.

#### <span id="page-29-0"></span>2.2. La retina

En particular, la retina es el órgano sensorial del ojo, donde se proyectan las imágenes percibidas, se procesan en forma de impulso nervioso que sale por el nervio óptico. Constituye la capa mas interna en la parte posterior del ojo humano [\[Pol41\]](#page-98-0). Las imágenes penetran a través de nuestra pupila, pasan por el cristalino y son enfocadas por la retina. Esta las convierte en señales eléctricas y las envía a través del nervio óptico al cerebro.

A pesar de su ubicación periférica, la retina o porción neural del ojo, es en realidad parte del sistema nervioso central. Durante su desarrollo, la retina se forma como una evaginación del diencéfalo, llamada vesícula óptica, que sufre invaginación para formar

la copa óptica. La pared interior de la copa óptica da lugar a la retina, mientras que la pared exterior da lugar al Epitelio Pigmentario de la Retina (EPR).

La luz atraviesa todas y cada una de las capas de la retina hasta llegar al EPR donde es reflejada y vuelve por el mismo camino, tal como podemos ver en la Figura [2.3.](#page-30-1) La información visual se decodifica en los segmentos de los fotorreceptores, transducción, y es llevada hasta las células ganglionares cuyas fibras van a constituir el nervio óptico para transportar dicha información visual hasta el córtex occipital.

<span id="page-30-1"></span>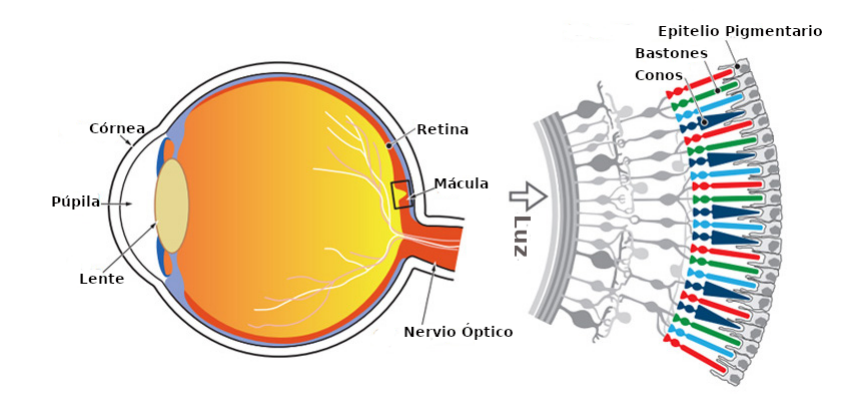

Figura 2.3: Esquema representativo de la estructura anatómica del ojo humano y su papel en la captación de las señales lumínicas en la retina.

#### <span id="page-30-0"></span>2.3. Estructura de la retina

La retina es una capa fina, parcialmente transparente, que está en contacto directo con la cara interna de la coroides y el humor v´ıtreo. Se pueden distinguir diversas estructuras macrosc´opicas en la superficie de la retina, tal como podemos ver en la Fi-gura [2.4.](#page-31-0) Estas estructuras, están formadas por un conjunto de elementos con funciones fisiológicas muy específicas, como se explica en profundidad a continuación:

Disco óptico: el disco óptico o punto ciego es una zona circular situada en el centro de la retina (la cabeza del nervio óptico), donde se agrupan todas las prolongaciones de las neuronas para llevar el impulso hacia el cerebro. Carece de sensibilidad a los estímulos luminosos al carecer de conos y bastones.

- Arterias y venas de la retina: las arterias y las venas de la retina son las encargadas de nutrir las capas más internas de la retina. Las venas aparecen más oscuras que las arterias.
- Mácula: la mácula lútea es la parte más importante de la retina ya que nos permite ver con la máxima agudeza visual. Se trata de una pequeña área situada justo en el centro de la retina, por lo que es la encargada de nuestra visión central pero también de la visión en detalle y en movimiento.
- F´ovea: la f´ovea es una hendidura poco profunda y amarillenta situada en el centro de la m´acula, por lo que es responsable de la mayor parte de la agudeza visual total. Es el lugar donde se enfocan los rayos de luz que llegan a la retina.

<span id="page-31-0"></span>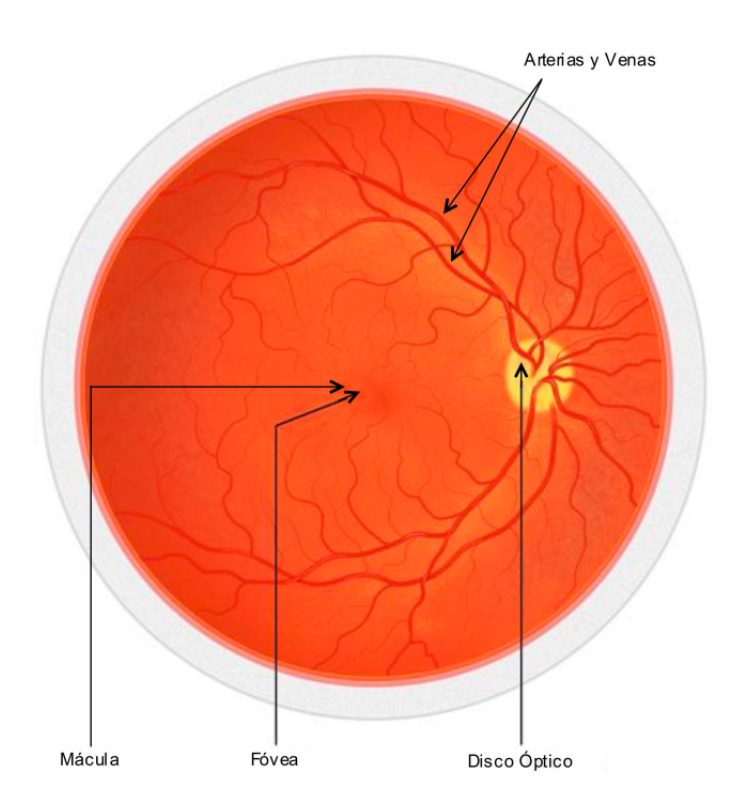

Figura 2.4: Anatomía macroscópica de la retina.

Desde el punto de vista histológico, la retina está formada por 10 capas paralelas de neuronas interconectadas mediante sinapsis, tal como podemos apreciar en la Figura [2.5.](#page-33-1) A continuación, vamos describir sus principales características (desde la más interna hasta la más externa, en contacto con la coroides):

- ILM Membrana limitante interna: es la capa más interna de la retina, separa la retina del humor vítreo.
- NFL Capa de fibras del nervio óptico: son los axones de células ganglionares que forman el nervio óptico.
- GCL Capa de las células ganglionares: son los núcleos de las células ganglionares.
- IPL Capa plexiforme interna: es la región de conexión sináptica entre células bipolares, amacrinas y ganglionares.
- INL Capa nuclear o granular interna: está formada por los núcleos celulares de las células bipolares, las células horizontales y las células amacrinas.
- OPL Capa plexiforme externa: es la región de conexión sináptica entre células fotorreceptoras y las células bipolares.
- ONL Capa nuclear o granular externa: está formada por los núcleos celulares de las células fotorreceptoras.
- **OML** Membrana limitante externa: son uniones intercelulares del tipo zónula adherente entre las células fotorreceptoras y las células de Müller.
- IS/OS Segmentos internos y segmentos externos: representa la línea de unión de los segmentos internos (IS) y externos (OS) de los fotorreceptores.
- RPE Epitelio pigmentario: es la capa más externa de la retina. Está formada por células cúbicas que poseen gránulos de melanina que le dan una pigmentación característica.

<span id="page-33-1"></span>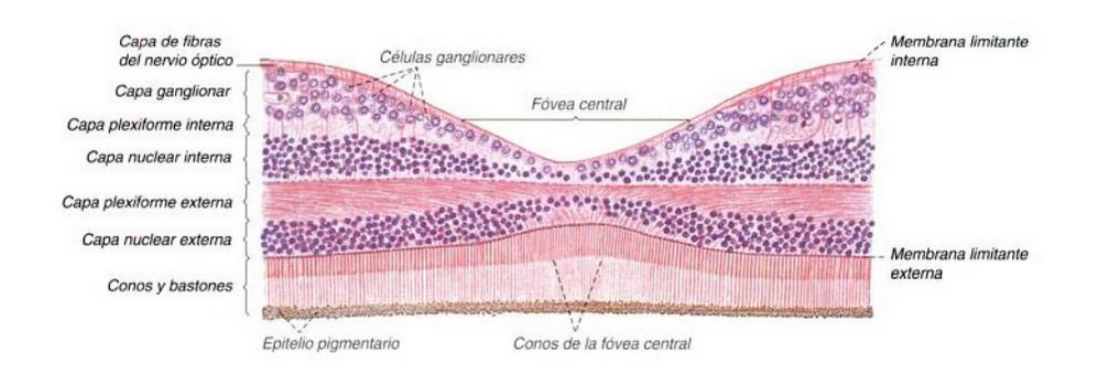

Figura 2.5: Corte histológico con la visualización de las 10 capas de la retina.

#### <span id="page-33-0"></span>2.4. Exploración del fondo de ojo

El examen del fondo de ojo u oftalmoscopia consiste en la visualización a través de la pupila y de los medios transparentes del globo ocular (c´ornea, humor acuoso, cristalino y vítreo) de la retina y del disco óptico. Gracias a esta prueba médica, el oftalmólogo puede detectar cualquier problema relacionado con las principales estructuras oculares. Se trata de problemas como el desprendimiento de retina, trombosis, lesiones típicas de la retinopatía diabética, retinopatía hipertensiva, glaucoma, inflamaciones como neuritis, manchas, edema de mácula o papila, y desprendimiento vítreo, entre otros. Los clínicos utilizan los siguientes instrumentos para la exploración del fondo del ojo:

- Oftalmoscopio directo o retinoscopio: tiene un sistema ´optico que permite ver directamente el fondo del ojo. Es un aparato del tamaño de un lápiz con una pequeña luz. Permite explorar una parte muy pequeña de la retina, y no es útil para cataratas. Podemos ver un ejemplo en la Figura [2.6](#page-34-0) (a).
- Oftalmoscopio indirecto: dispone de unos visores y su lente tiene un campo de visión de la retina, la mácula y el nervio óptico. Además se puede emplear para explorar la zona periférica de la retina. Podemos ver un ejemplo en la Figura [2.6](#page-34-0) (b).

<span id="page-34-0"></span>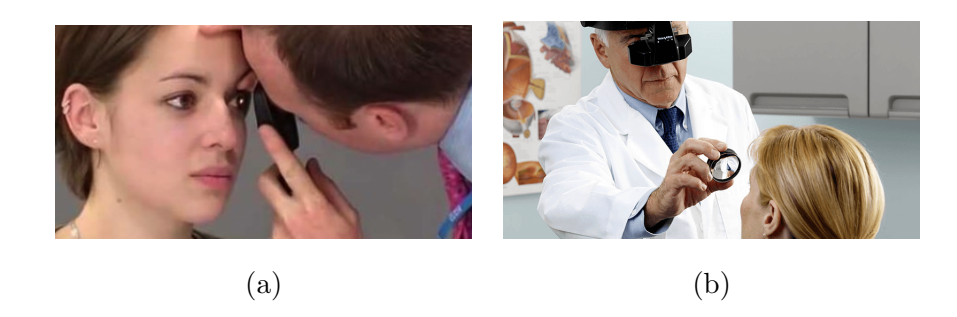

Figura 2.6: Ejemplo de una exploración ocular utilizando oftalmoscopia directa (a) e indirecta (b).

<span id="page-34-1"></span>L´ampara de hendidura: este aparato es un microscopio que se suele usar para observar la parte anterior del ojo con detalle. Sin embargo, también se puede utilizar con una lente especial para observar la parte posterior del ojo. Podemos ver un ejemplo en la Figura [2.7.](#page-34-1)

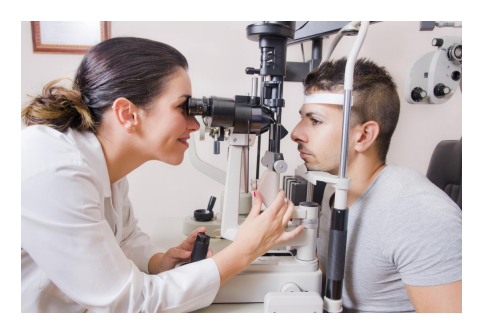

Figura 2.7: Ejemplo de una exploración ocular utilizando una lámpara hendidura.

Retinógrafo: es una cámara que permite hacer una foto del interior del ojo. Es muy ´util para tener un registro del estado del fondo del ojo. Se emplea por ejemplo para hacer un seguimiento en los casos de degeneración macular asociada a la edad. El inconveniente es que no es una imagen en tres dimensiones. Podemos ver un ejemplo en la Figura [2.8.](#page-35-1)

<span id="page-35-1"></span>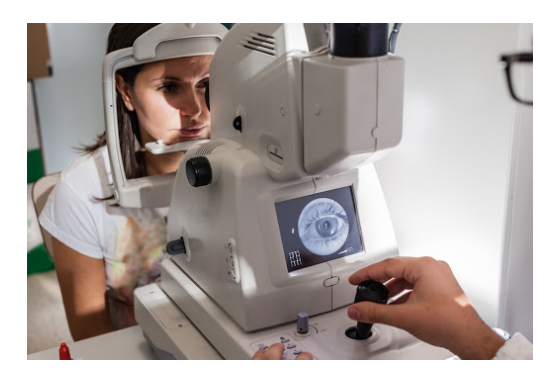

Figura 2.8: Ejemplo de una exploración ocular utilizando un retinógrafo.

OCT: la tomografía es una técnica de registro gráfico de imágenes en un plano determinado. Definimos coherencia como la relación o unión de unas cosas con otras. Por tanto, una imagen OCT es un registro de varias im´agenes pertenecientes a diferentes cortes relacionados entre si, de una de las estructuras del ojo, fundamentalmente la retina. Podemos ver un ejemplo de una exploración ocular utilizando un retinógrafo en la Figura [2.9.](#page-35-2) Además, utilizando esta técnica podemos obtener diferentes capturas del segmento anterior: iris y ángulo camerular. A continuación veremos esta técnica con más detalle.

<span id="page-35-2"></span>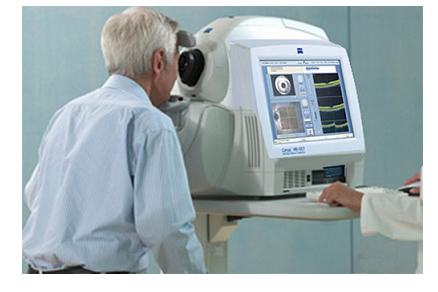

Figura 2.9: Ejemplo de una exploración ocular utilizando un OCT.

#### <span id="page-35-0"></span>2.5. Tomografía de Coherencia Óptica - OCT

La OCT es una técnica de diagnóstico por imagen no invasiva e interferométrica que utiliza ondas de luz para tomar im´agenes tridimensionales y transversales detalladas de tejidos biológicos con resolución micrométrica. La OCT es especialmente útil en
oftalmolog´ıa, dada la facilidad con que la luz alcanza las estructuras oculares en el segmento anterior y posterior. Las imágenes del segmento anterior de ojo han recibido una considerable atención desde su primera demostración en 1994. Actualmente, esta tecnología permite una medición eficaz de estructuras tales como la córnea, la capa de fibras nerviosas de la retina, las c´elulas ganglionares, la capa interna y la cabeza del nervio óptico.

El funcionamiento de la OCT es muy similar al ecógrafo. La diferencia está en el tipo de onda que utiliza para la exploración. En la ecografía se utilizan los ultrasonidos para poder visualizar las estructuras internas y medir las distancias entre ellas. Por el contrario, el OCT utiliza ondas de luz para capturar im´agenes de los tejidos dentro del cuerpo con una resolución 10 veces mayor que la del ultrasonido (OCT consigue una escala hasta 10 micras frente a las 100 del ecógrafo).

OCT se basa en el principio de la interferometría. Este principio usa la luz como herramienta de mediación y se desarrolló por Albert A. Michelson en 1887. A pesar de su evolución, los modelos actuales se basan en el modelo original que es compuesto por una fuente de luz, un divisor de haces, un espejo de referencia y un detector, tal como podemos ver en la Figura [2.10.](#page-37-0) Cuando la luz atraviesa el divisor de haces, se desdobla en dos rayos con trayectorias distintas, una hacia el espejo de referencia y otra hacia el espejo detector. Los rayos de vuelta se reflejan en los espejos y se vuelven a combinar en el desdoblador de haces y el detector medirá la potencia de la recombinación de ambos rayos. Si se varía la posición del espejo de referencia, se podrán medir los ecos de luz que vienen reflejados desde las estructuras ópticas.

<span id="page-37-0"></span>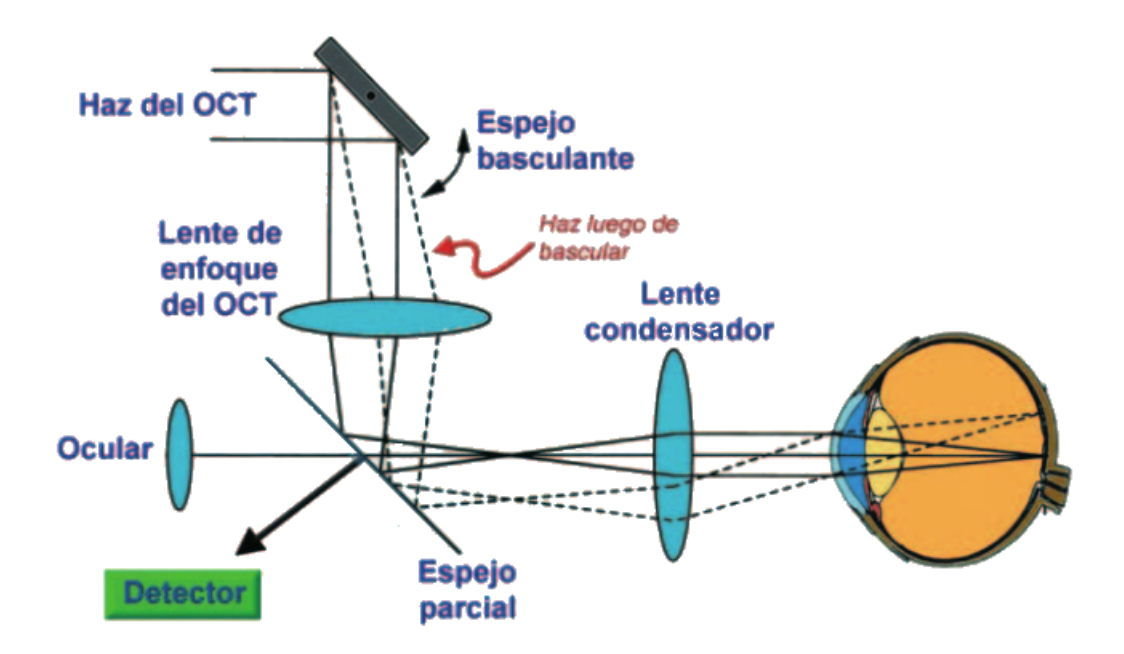

Figura 2.10: Esquema representativo del sistema óptico utilizado por el OCT para la obtención de las imágenes oculares.

Básicamente, los haces de luz divididos se dirigen hacia el espejo de referencia, que se encuentra a una distancia conocida, y hacia la retina, como podemos ver en la [2.10.](#page-37-0) Después se comparará la luz reflejada desde la retina con la luz reflejada desde el espejo de referencia, y cuando ambos coinciden en el tiempo, se produce el fenómeno de interferencia captado por el detector. Como se conoce la distancia a la que se encuentra el espejo de referencia se puede determinar la distancia a la que se encuentra la estructura de la retina que ha emitido el reflejo que coincide con el reflejo del espejo de referencia. Se realiza una gráfica con las distintas distancias obtenidas por el fenómeno de interferencia y se obtiene una imagen en el sentido axial (A-scan) como podemos ver en la Figura  $2.11$  (a). El registro repetido de múltiples A-scans contiguos y su alineación apropiada permite construir una imagen bidimensional que es conocida como b-scan  $(a \text{ tomografía})$ , tal como podemos ver en la Figura  $2.11$  (b).

<span id="page-38-0"></span>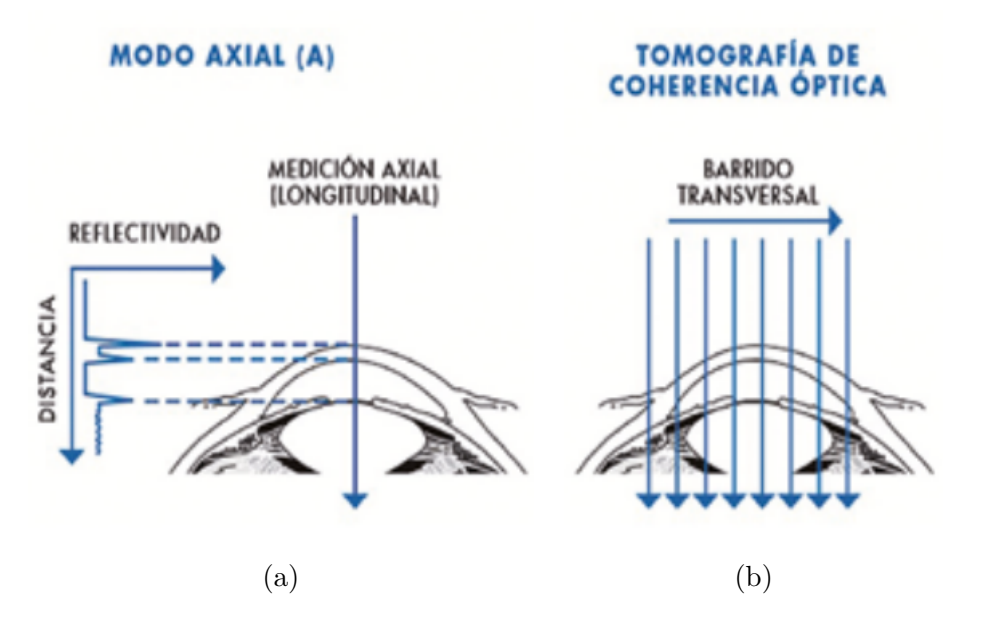

Figura 2.11: Representación gráfica de las imágenes obtenidas mediante el OCT. (a) A-scan obtenido en sentido axial. (b) Conjunto de varios A-scans formando un B-scan  $(la tomograffa).$ 

En el contexto de la oftalmología, el tomógrafo produce un haz de luz, que se enfoca en el tejido ocular. La luz se refleja en las estructuras internas del ojo y luego es interferom´etricamente analizada por el dispositivo. Los datos en bruto son procesados por un ordenador para obtener im´agenes que representan las secciones transversales del ojo. En la imagen OCT podemos ver las capas de la retina que estar´an representadas por diferentes colores, dependiendo de la reflectividad/absorción del tejido. Las zonas de alta reflectividad nos dar´an colores blanco-rojos (epitelio pigmentario de la retina, coriocapilar, exudados, membranas epirretinianas, capa de fibras, etc). Las zonas de baja reflectividad nos darán colores negro-azules (líquido, cavidades quísticas serosas, fotorreceptores, vítreo, etc), tal como podemos ver en la Figura [2.12.](#page-39-0)

<span id="page-39-0"></span>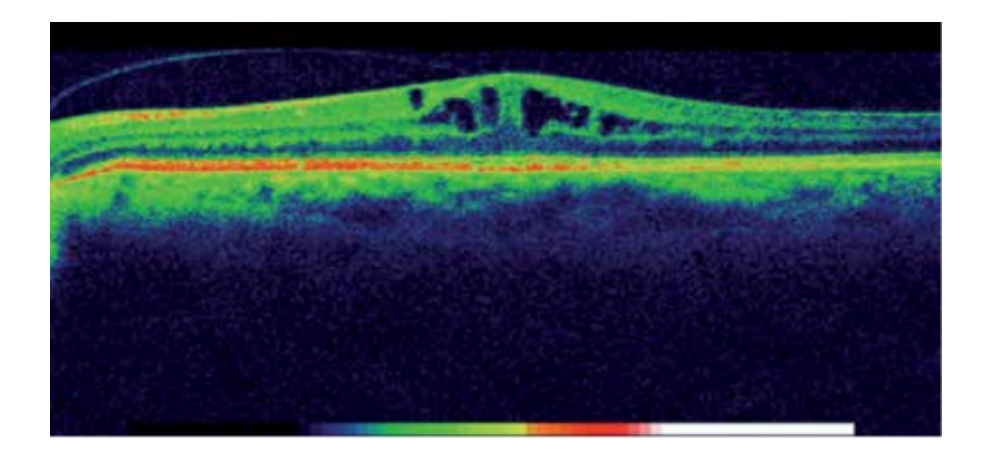

Figura 2.12: Imagen OCT retiniana con diferentes formas de reflectividad. Las regiones altamente reflectantes nos dar´an colores blanco-rojos. Las zonas de baja reflectividad nos darán colores negro-azules.

En oftalmología, las imágenes OCT son empleadas muy frecuentemente para el diagnóstico, seguimiento y control de diferentes patologías oculares [\[WP14\]](#page-102-0). En ese sentido, estas imágenes nos permiten observar las zonas de engrosamiento macular  $(posibles$  edemas maculares)  $[WHO12]$ , quistes retinales  $(posibles$  edemas quísticos)  $[Roy+13b]$  y comparar cuantitativamente la evolución del tratamiento a lo largo del tiempo.

## 2.6. Edema Macular Quístico - EMQ

El Edema Macular Quístico (EMQ) en sus diversas manifestaciones puede considerarse como una de las principales causas de pérdida de visión en el mundo, según las cifras de la Organización Mundial de Salud (OMS)  $[Rog+16]$ . Está relevante patología ocular se describió por primera vez en 1953 y se caracteriza principalmente por la presencia de líquido entre las principales capas de la retina, presentando un patrón de pétalos. Puede ser causada por una variedad de consecuencias como la cirugía de cataratas, la retinopatía diabética, la oclusión de las venas retinianas, la inflamación de los ojos o la degeneración macular relacionada con la edad (DMAE). Por todas estas razones, se puede decir que el EMQ no es una enfermedad en sí misma, sino la consecuencia final de una serie de causas que conducen a la acumulación de líquido en la retina. Esta acumulación anormal de líquido se localiza en las capas e la retina membrana limitante interna  $(ILM)$  y la membrana de unión de los segmentos internos y externos de los fotorreceptores (IS/OS), alrededor de la fóvea (región macular).

En consecuencia, el EMQ en su estado avanzado, tal como podemos ver en la Figura [2.13,](#page-40-0) es la principal causa de ceguera irreversible en todo el mundo. Se espera que el número de personas con pérdida de visión se duplique en los próximos 30 años. Si el EMQ no se trata en los primeros 6 meses, puede conducir a cambios maculares crónicos con un deterioro permanente de la visión central [\[Gro04\]](#page-99-0).

<span id="page-40-0"></span>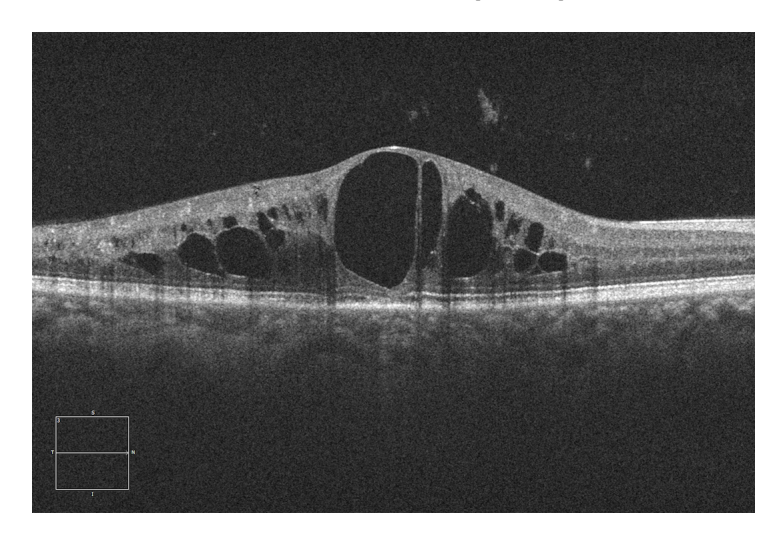

Figura 2.13: Imagen OCT retiniana con la presencia de EMQ.

## 2.7. Estado del arte

Recientemente, han surgido numerosas propuestas para solucionar el problema de la segmentación del EMQ en imágenes OCT. Con este propósito, se utilizaron diferentes estrategias basadas en: técnicas de umbralización, análisis del grosor de la retina, técnicas de watershed y machine learning. A continuación, se describe brevemente el estado del arte, organizado según las principales técnicas que fueron utilizadas para la segmentación del EMQ en las imágenes de OCT.

**Umbralización** 

Los métodos de umbralización se utilizan muy a menudo para determinar las estructuras con fluidos patológicos mediante el uso de un umbral (threshold) que puede ser fijo o adaptativo. Por lo general, los valores de umbralización son obtenidos de forma empírica y a menudo se combinan con otras técnicas de procesado de im´agenes y reconocimiento de patrones. Como referencia, [\[WHO12\]](#page-101-0) utilizaron una estrategia basada en el uso de un umbral fijo. En particular, los autores utilizaron como umbral para la segmentación de las regiones quísticas el valor del canal en nivel de gris de la imagen igual a 31. En otra propuesta [\[18\]](#page-103-1), los autores diseñaron un benchmark que utiliza diferentes estrategias de umbralización para la segmentación automática de las estructuras quísticas de la retina mediante el uso de imágenes OCT. Similarmente, en  $[Roy+13a]$ , los autores también utilizaron diferentes estrategias de umbralización para la detección de estructuras con fluido patológico en los tejidos retinianos. Para ello, primero se identifican dos clases candidatas (regiones grandes y regiones pequeñas). Las regiones grandes se mejoran en contraste y vuelven a ser umbralizadas para conseguir nuevas regiones candidatas. Por último, se aplica un algoritmo que analiza diferentes características (media, máximo y vecindad) extraídas de las regiones pequeñas.

#### Análisis del grosor de la retina

Los métodos para la detección automática del EMQ en imágenes OCT se basan típicamente en la medición del engrosamiento de la región macular. Esto se debe a que los clínicos usan esta medida para correlacionar las diferentes patologías oculares con la pérdida de visión  $[Hee+98; OKM99a; Cat+05]$  $[Hee+98; OKM99a; Cat+05]$  $[Hee+98; OKM99a; Cat+05]$  $[Hee+98; OKM99a; Cat+05]$  $[Hee+98; OKM99a; Cat+05]$ . Sin embargo, estudios recientes describen la presencia de EMQ en ausencia del engrosamiento de la retina en varios trastornos oculares y reconocen que el engrosamiento de la retina no siempre está asociado con el  $EMQ$   $\text{[Jun+10]}$  $\text{[Jun+10]}$  $\text{[Jun+10]}$ , especialmente en presencia de microquistes en las primeras etapas de esta patología. Así, mediciones del engrosamiento retinal pueden ser más inexactas en la detección de la presencia del líquido quístico en esas regiones  $[Sad+06]$  y [\[Kea+09\]](#page-100-2). En ese contexto, [\[KBR01\]](#page-99-2) presentaron una metodología para calcular el engrosamiento de la retina en imágenes OCT utilizando modelos de Markov. En  $[Gon+19]$ , los autores utilizaron técnicas basadas en modelos de contornos activos para la segmentación de las principales capas de la retina en las imágenes OCT. Esto permite identificar a los pacientes con diferentes tipos de patologías que afectan el grosor de la retina.

#### Watershed

Watershed es un método de segmentación que se basa en la topografía, donde el nivel de gris de un píxel se interpreta como su altura en el relieve [\[GKR16\]](#page-102-2). Desde otro enfoque, la magnitud del gradiente de una imagen también puede ser considerada como una superficie topográfica  $[Mey94]$ . En este caso, los píxeles que tienen las mayores intensidades de gradiente corresponden a las líneas divisorias, que representan los límites entre las regiones patológicas y sanas. En [\[KBR01\]](#page-99-2), los autores presentaron una metodología automática para la detección de quistes en imágenes OCT. En particular, esta metodología se compone de tres fases: se delimita la región de interés donde se buscarán los quistes; se aplica un algoritmo de Watershed para encontrar todas las posibles regiones de la imagen que podrían formar las estructuras quísticas; finalmente, se realiza un análisis de textura en cada región desde la fase anterior hasta la clasificación final.

#### Machine learning

La técnicas de aprendizaje automático (machine learning) se han utilizado ampliamante en el análisis de imágenes médicas para la detección automática de diferentes patrones estructurales  $y/\sigma$  patológicos [\[De 16\]](#page-102-3). Con este propósito, estas estrategias utilizan la información obtenida de las características (color, textura, forma, intensidad, etc) que se extraen de la propia imagen para clasificarlas adecuadamente. Como referencia, [\[Mou+17\]](#page-103-2) propusieron una estrategia de clasificación de regiones quísticas en imágenes OCT basada en diferentes técnicas de aprendizaje máquina. En particular, ese método analizó las características extraídas de una ventana de tamaño (61  $\times$  61). A continuación, se calcularon diferentes mapas de calor para representar las diferentes estructuras patológicas que fueron detectadas. En otra propuesta [\[Liz17\]](#page-103-3), los autores analizaron diferentes tamaños de ventana, clasificadores y selectores de características. En  $[Sis+15]$ ,

aprendizaje profundo (deep learning).

los autores propusieron un algoritmo totalmente automatizado para delimitar las localizaciones de los quistes en imágenes OCT que fueron adquiridas a través de diferentes proveedores. En otra propuesta [\[GS18\]](#page-103-4), los autores utilizaron una red neuronal convolucional para segmentar las regiones quísticas en las imágenes OCT. Para ello, el modelo entrenado fue capaz de aprender una función de mapeo que combina el resultado de múltiples imágenes para producir un mapa de probabilidad de las localizaciones de las regiones patológicas. La segmentación final de los quistes se obtiene mediante la agrupación simple de las ubicaciones de los quistes detectados. En  $[V<sub>ah+18</sub>]$ , los autores propusieron una metodología de 2 pasos para clasificar de forma automática las imágenes OCT y extraer los posibles indicadores de la presencia del edema macular diabético. El primer paso, consistió en la detección de diferentes candidatos a parches para las regiones con la presencia de fluidos y exudados duros. Para ello, se utilizaron diferentes técnicas de procesamiento de imágenes. En el segundo paso, las etiquetas (categorías) de estos candidatos a parches se predijeron usando diferentes técnicas de

# Capítulo 3

# Planificación

## Índice del Capítulo

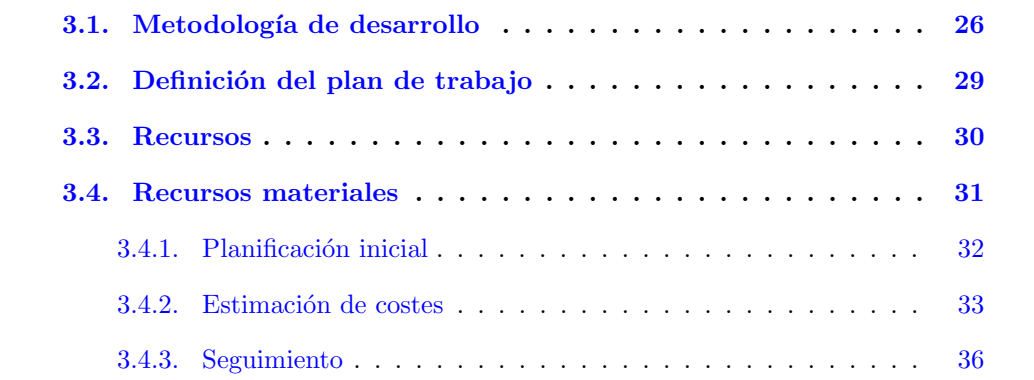

En esta fase estableceremos las actividades que definirán la estructura del proyecto. Definiremos un marco que nos permitirá hacer estimaciones razonables de los recursos, los costos y la planificación de tiempo. Esta estimación servirá de guía durante la ejecución del proyecto. Al diseñar e implementar nuestra solución, seguiremos una metodología específica que nos permitirá desarrollarla de manera más predecible y eficiente.

## <span id="page-44-0"></span>3.1. Metodología de desarrollo

Adoptamos un modelo de desarrollo en espiral en el que en cada iteración repite una serie de fases teniendo un carácter evolutivo, podemos ver un ejemplo en la Figura [3.1.](#page-46-0)

Este modelo fue propuesto [\[Boe88\]](#page-98-2) y basa el desarrollo en una serie de versiones incrementales. En las primeras iteraciones, las versiones incrementales son versiones básicas sin funcionalidad, teniendo en cuenta que estaremos realizando una amplia lectura de los recursos bibliográficos. En las últimas iteraciones, tendremos una versión completa del sistema desarrollado, siendo la fase de documentación del proyecto mediante la escritura de la memoria.

Para la metodología de desarrollo de espirales se definen cuatro fases, que son las que se repiten en cada una de las iteraciones de la espiral. Estas fases son las siguientes:

- Fijación de objetivos: exceptuando la planificación inicial, que se lleva a cabo al comienzo del proyecto, es en esta fase donde se establecen los objetivos de cada una de las iteraciones de la espiral y se especifican los requisitos que debe cumplir cada componente software al final de la iteración.
- Análisis de riesgos: en esta fase se evalúan los posibles riesgos y eventos no deseados que puedan surgir durante la ejecución de la iteración, de modo que en la fase de desarrollo y pruebas se puedan evaluar y encontrar posibles alternativas para resolverlos.
- Desarrollo y pruebas: en este apartado se realizan las tareas específicas de desarrollo y pruebas. En particular, se lleva a cabo la implementación de los requisitos especificados, y se prueban los mismos. Adem´as, en este apartado, como se acaba de comentar, se eval´uan las posibles alternativas para solventar los posibles riesgos existentes. Al final de esta fase, se obtiene la nueva versión incremental del software.
- Planificación: en esta fase se revisa el producto obtenido y se decide si se continúa con la siguiente iteración.

Las motivaciones más importantes para el enfoque de esta idea son las que todos los ingenieros de software conocen: es muy difícil comprender bien los requisitos desde las primeras etapas del proyecto, los requisitos pueden cambiar durante el desarrollo y la evolución del sistema es impredecible cuando se necesita cambiar o añadir tecnologías y herramientas sobre la marcha.

<span id="page-46-0"></span>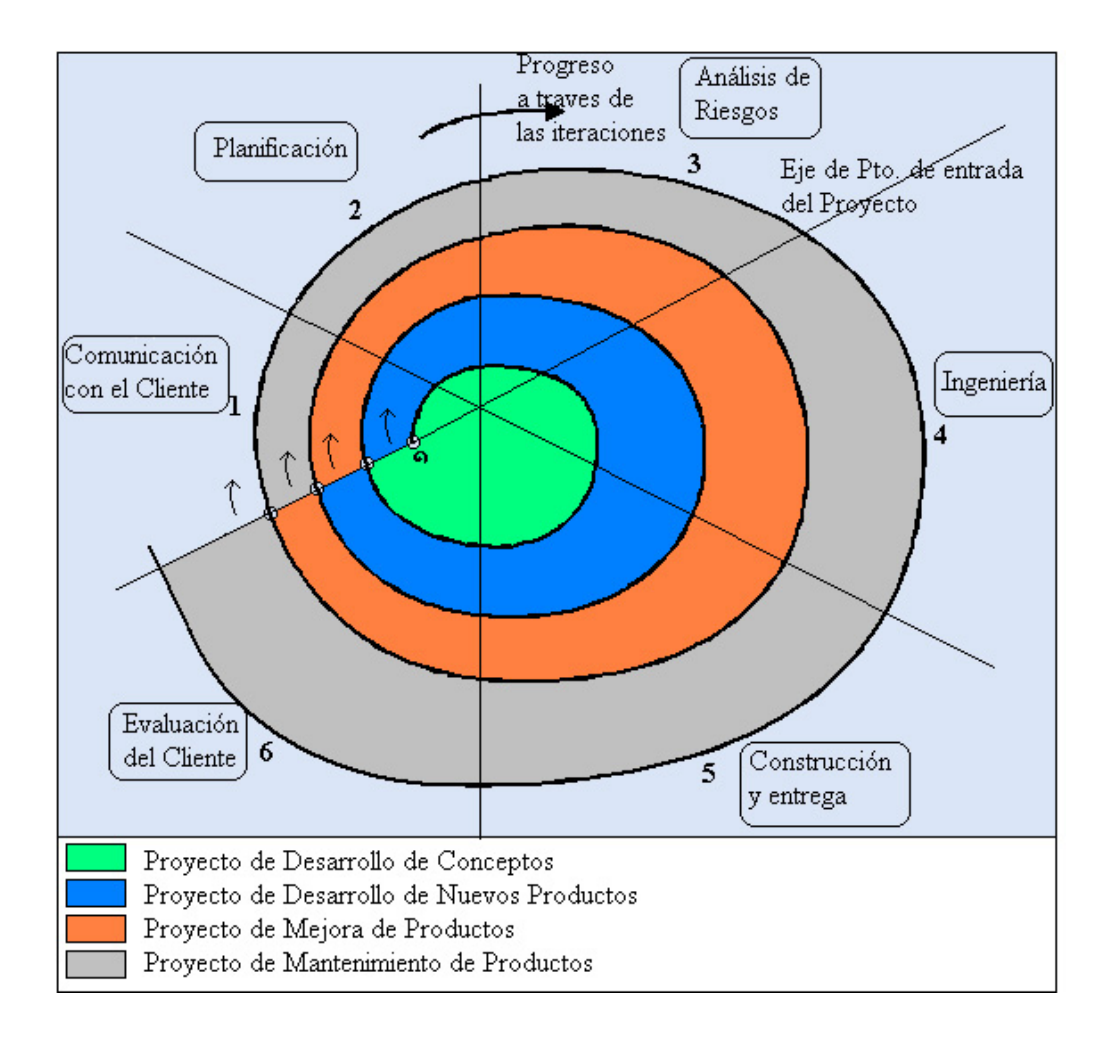

Figura 3.1: Ejemplo representativo del modelo de desarrollo en espiral.

## <span id="page-47-0"></span>3.2. Definición del plan de trabajo

El primer paso en la planificación es definir qué actividades o tareas conformarán todo el proceso de desarrollo. En este caso, podemos determinar cinco tareas principales que conducirán al logro de los objetivos de este proyecto:

- Análisis bibliográfico del dominio del proyecto: en esta fase, se ha buscado toda la información relevante sobre el dominio, en artículos y publicaciones de carácter científico, con la finalidad de determinar el estado del arte del proyecto. En este primer paso se realizó un estudio del dominio de la oftalmología y del entorno de trabajo utilizado en la aplicación, en concreto del lenguaje de programación MATLAB.
- Análisis de diferentes metodologías orientadas a la segmentación de quistes: en esta fase refinamos el conocimiento del dominio aplicado en la segmentación y caracterización de los quistes retinales en imágenes OCT. Igual que en paso anterior, se lleva a cabo un análisis bibliográfico en textos científicos objetivando la elección de una o más metodologías que puedan ser aplicadas en la resolución del problema.
- Implementación de las metodologías seleccionadas: en esta etapa, realizamos la implementación de las técnicas seleccionadas en la fase anterior.
- Estudio y validación de los resultados obtenidos: se realiza un estudio de los resultados de los métodos implementados para comprobar la calidad y validez de las implementaciones, y se extraen los resultados con el fin de evaluar si los objetivos del proyecto fueron alcanzados.
- Realización de la memoria del proyecto: es la última etapa del proyecto, en la cual se describe el sistema, en conjunto con los problemas encontrados durante la fase de investigación y desarrollo. Además, se recogen los resultados obtenidos en la aplicación que fue implementada y se proponen posibles mejoras para la misma.

Podemos ver en la Figura [3.2](#page-48-1) las estimaciones de los periodos de tiempo, representados en porcentaje de tiempo con respecto al tiempo total, dedicados a cada una de las distintas fases del proyecto. Estas estimaciones nos servirán de referencia para la planificación inicial del proyecto.

<span id="page-48-1"></span>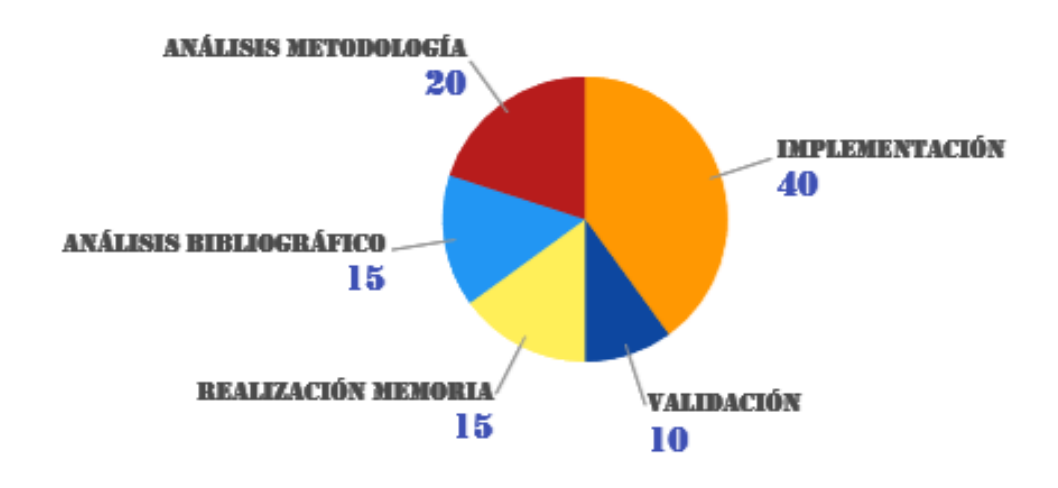

Figura 3.2: Esquema representativo de la estimación del proyecto.

A continuación, presentamos los recursos materiales y humanos utilizados en el desarrollo de este proyecto.

## <span id="page-48-0"></span>3.3. Recursos

Todo proyecto requiere una serie de recursos para su realización. Los recursos utilizados durante este proyecto pueden dividirse en dos tipos, materiales y humanos. En los siguientes apartados intentaremos describir cada uno de ellos, explicando su implicación en el proyecto.

**Jefe de proyecto**: es el encargado de la supervisión y toma de decisiones del proyecto. También controla que se cumplan los requisitos acordados en las reuniones y mantiene el rumbo en la dirección correcta.

- Analista: extrae los requisitos y hace un análisis de los objetivos principales. Crea los primeros diseños, de una forma orientativa. También sería el encargado de elaborar la planificación de tareas que se seguirán durante el desarrollo del proyecto. Como última tarea, genera y mantiene los documentos de análisis.
- Diseñador: se encarga de elaborar el diseño completo de la herramienta, el cual generará la documentación necesaria para la implementación. Como tarea, también será el encargado de crear y mantener los documentos de diseño y los distintos diagramas que lo componen.
- **Programador:** utilizando la información generada por el analista y el diseñador, hará la implementación de la aplicación siguiendo las pautas marcadas. Por último, se le asigna la ejecución de las distintas pruebas contra la herramienta desarrollada.

### <span id="page-49-0"></span>3.4. Recursos materiales

Los recursos materiales son los medios físicos concretos que ayudan a lograr algún objetivo. Los recursos materiales están compuestos por el entorno de desarrollo que incorpora tanto el hardware como el software.

- Hardware:
	- Ordenador: Intel $\mathbb R$  Core<sup>TM</sup> i7-5600U CPU  $\mathbb Q$  2.60GHz  $\times$  4 con 8 GB de RAM, 256GB SSD.
- Software:
	- MatLab R2019a: Sistema de cómputo numérico con un entorno de desarrollo integrado (IDE) para el lenguaje de programación (lenguaje M)  $[Mat19]$ .
	- Parallel Computing Toolbox: Toolbox de Matlab que permite realizar procesamiento paralelo en equipos multinúcleo [\[PCT19\]](#page-104-3).
	- Overleaf: Editor libre de LaTeX online [\[OV18\]](#page-104-4).
	- Cacoo: Editor libre de digramas online [\[CC14\]](#page-102-5).

• GanttProject 2.8.10: Software de administración de proyectos de código abierto [\[GT15\]](#page-102-6).

### <span id="page-50-0"></span>3.4.1. Planificación inicial

La incertidumbre en la planificación de cualquier proyecto de desarrollo de software es un problema bien conocido. Las empresas suelen utilizar datos históricos de proyectos anteriores para tratar de dar forma a un plan realista, así como para considerar a tiempo todos los riesgos que pueden surgir y retrasar su ejecución. En nuestro caso, al tratarse de una obra con un importante componente de investigación, la incertidumbre a la hora de planificar es aún mayor que en un escenario de desarrollo clásico. Esto se debe en gran medida a la naturaleza relativamente impredecible de los resultados obtenidos despu´es de cada experimento, que determinan din´amicamente los pasos a seguir posteriormente. Con todo ello, todavía es posible establecer un plan general para un intervalo de tiempo m´as o menos prolongado, de manera que se disponga de un marco de referencia en el que distribuir el trabajo.

Este proyecto fin de grado se ha desarrollado de acuerdo a la siguiente planificación temporal, con fecha de inicio a 1 de julio del año 2019 y fecha de finalización a finales de febrero de 2020, totalizando 35 semanas de trabajo. La presentación esta prevista para julio de 2020.

En la Figura [3.3](#page-51-1) podemos ver el Diagrama de Gant con la planificación inicial estimada del proyecto. Para ello, se toma como referencia los valores estipulados en el plan de trabajo.

<span id="page-51-1"></span>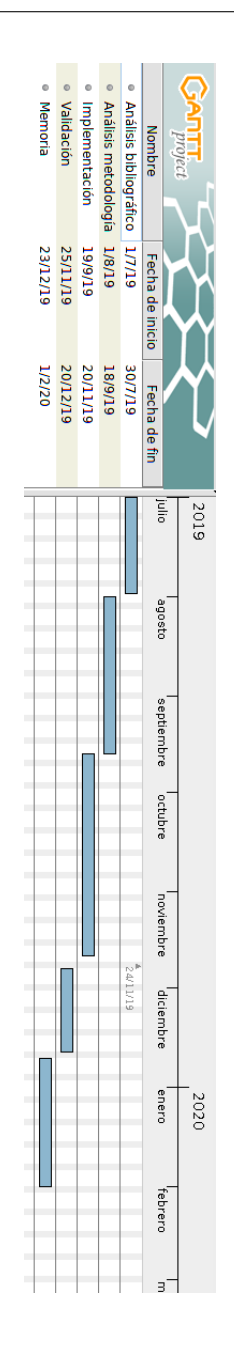

Figura 3.3: Diagrama de Gant con la planificación inicial del proyecto.

### <span id="page-51-0"></span>3.4.2. Estimación de costes

Como el proyecto de fin de grado es individual, el proyectando tendrá los roles de analista, diseñador y programador, mientras que los directores serán los jefes de proyecto. Para el cálculo de los costes de los recursos humanos es necesario conocer el tiempo dedicado al proyecto, y según su rol tiene un precio/hora diferente. Para calcular estos valores tomamos como referencia los registros obtenidos en la Tabla [3.1.](#page-52-0)

<span id="page-52-0"></span>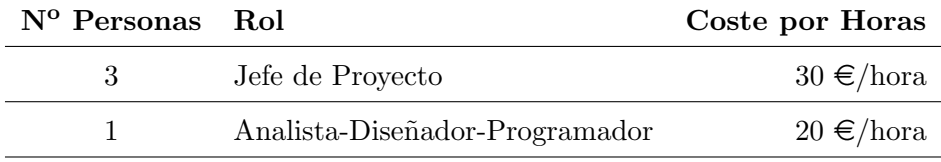

Tabla 3.1: Estimación del coste por hora de los recursos humanos.

Para estimar el presupuesto total del proyecto consideramos tanto los costes asociados a los recursos humanos como lo costes asociados a los materiales utilizados en el desarrollo del proyecto.

- Costes estimados con recursos humanos:
	- Costes estimados al rol de Jefe de proyecto: valoramos para este rol un esfuerzo total de aproximadamente 140 horas \* hombre, repartidas entre los dos directores. Considerando un sueldo base estimado en 30 euros/h, evaluamos en 4.200 euros el coste total estimado para la realización de este proyecto.
	- Costes estimados al rol de Analista-Diseñador-Programador: valoramos cada semana de trabajo como 5 días laborables, con 8 horas por día, correspondiendo a 40 horas semanales. Para un total de 35 semanas de trabajo, estimamos que el esfuerzo total del proyecto es de aproximadamente 1400 horas \* hombre. Considerando un sueldo base estimado en 20 euros/h, totalizamos un coste total estimado para este proyecto de 28.000 euros.

Podemos ver en la Tabla [3.2](#page-53-0) un resumen de los costes estimados asociados a los recursos humanos utilizados en este proyecto.

<span id="page-53-0"></span>

| Cant. Descripción              | Precio Uni. | Total                   |
|--------------------------------|-------------|-------------------------|
| 3 Jefe de proyecto             |             | $1.400 \in 4.200 \in$   |
| Analista-Diseñador-Programador |             | $28.000 \in 28.000 \in$ |
|                                |             | Total $32.200 \in$      |

Tabla 3.2: Coste estimado con recursos humanos.

### Costes estimados con el uso de materiales:

- Coste estimado hardware: el coste referente al hardware se puede considerar nulo, ya que se disponía de un ordenador para su desarrollo en el grupo de investigación VARPA. A pesar de ello, este proyecto de investigación se desarrolló completamente en un ordenador personal portátil dada su mayor flexibilidad y comodidad.
- Coste estimado software: el coste asociado con el uso del software es el coste de la licencia de uso de MATLAB Simulink Student Suite (69 euros) + el coste de la licencia de uso de la Computer Vision Toolbox (20 euros).

Podemos apreciar un resumo de los costes asociados al uso de materiales en la Tabla [3.3.](#page-53-1)

<span id="page-53-1"></span>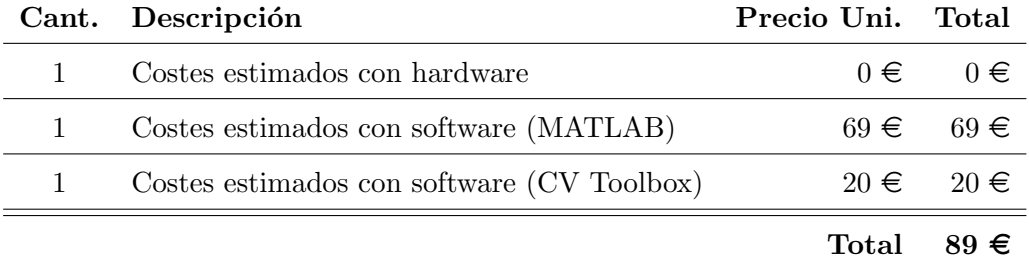

Tabla 3.3: Coste estimado con el uso de materiales del proyecto.

Costes estimados con el uso de materiales: con todo lo referido anteriormente, podemos observar el coste total estimado del proyecto en la siguiente tabla

| Cant. Descripción                     | Precio Uni. | Total.                  |
|---------------------------------------|-------------|-------------------------|
| Costes estimados con recursos humanos |             | $32.200 \in 32.200 \in$ |
| Costes estimados con materiales       | $89 \in$    | $89 \in$                |
|                                       |             | Total $32.289 \in$      |

Tabla 3.4: Coste total estimado del proyecto.

### <span id="page-54-0"></span>3.4.3. Seguimiento

Una vez terminado el proyecto realizamos un estudio referente al tiempo y el coste real invertido en la ejecución del mismo para poder realizar una comparación entre los valores estimados en los apartados anteriores.

- Coste final con recursos humanos: durante la realización del proyecto no hubo problemas para seguir los plazos establecidos en la planificación inicial. De esta manera, pudimos completar el proyecto en el plazo originalmente estipulado sin afectar los valores estimados con los recursos humanos.
- Coste final con el uso de materiales: en cuanto al costo final con el uso de materiales, no hubo alteraciones con respecto a la estimación inicial. El resto del software que utilizamos era de licencia libre.
- Coste final total: el coste final de proyecto no sufrió alteraciones, ya que no hubo modificaciones en los costes asociados tanto a recursos humanos como a materiales.

# Capítulo 4

# Metodología

## Índice del Capítulo

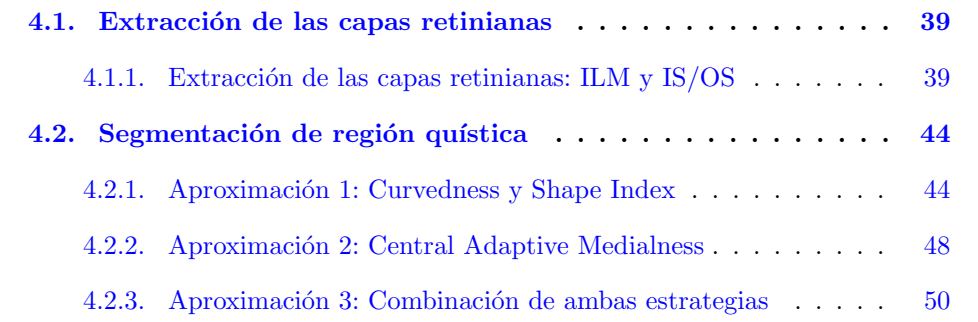

A continuación, presentamos la metodología utilizada durante la elaboración de nuestro proyecto de investigación. El desarrollo del proyecto se lleva a cabo en 2 etapas, cada una con una más subetapas. En la primera, como podemos ver en la Figura [4.1,](#page-56-0) realizamos la segmentación de las principales capas de la retina que proporcionará los límites que utilizaremos para acotar la región de interés sobre la que aplicaremos el algoritmo de segmentación. En la segunda, realizamos la segmentación de las regiones quísticas en las imágenes OCT mediante distintas aproximaciones.

<span id="page-56-0"></span>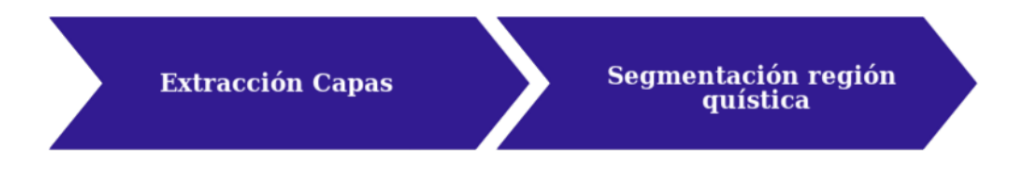

Figura 4.1: Esquema principal de la metodología propuesta.

## <span id="page-57-0"></span>4.1. Extracción de las capas retinianas

La primera fase de la metodología propuesta es la extracción de las principales capas de la retina, tal como podemos ver en la Figura [4.2.](#page-57-2) La delimitación de la región de búsqueda facilitará el proceso de segmentación de las regiones fluidas y, por consiguiente, aumentará el rendimiento y la eficacia del método. En particular, vamos a extraer las capas ILM y  $IS/OS$ , ya que las estructuras patológicas se encuentran dentro de la región delimitada por estas 2 capas retinianas. A continuación, explicaremos el proceso de extracción de estas capas con más detalle.

<span id="page-57-2"></span>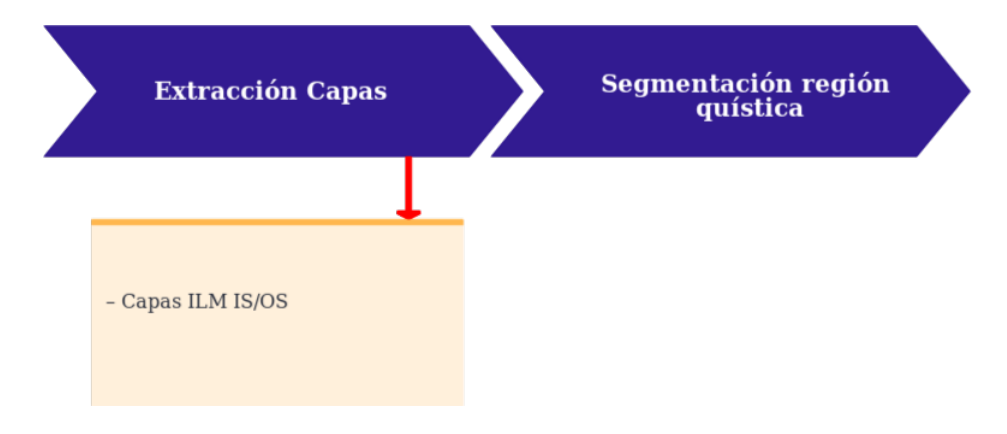

Figura 4.2: Esquema de la metodología propuesta para la extracción de capas.

### <span id="page-57-1"></span>4.1.1. Extracción de las capas retinianas: ILM y  $IS/OS$

Los quistes intrarretinales son estructuras oscuras de baja intensidad que residen principalmente entre la membrana limitante interna (ILM) y la membrana de unión de los segmentos internos y externos de los fotorreceptores (IS/OS), como se observa en la Figura [4.3.](#page-58-0)

<span id="page-58-0"></span>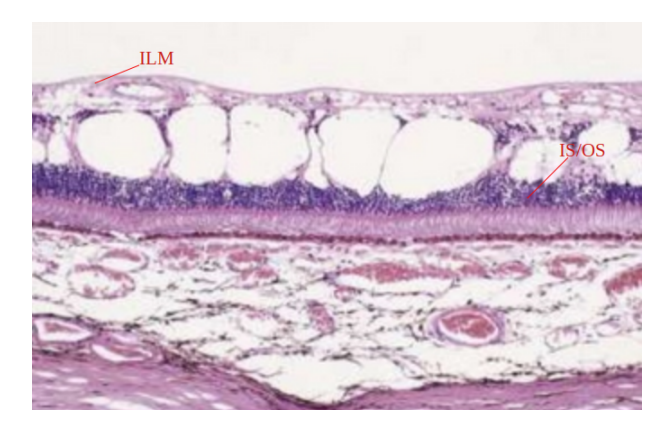

Figura 4.3: Esquema representativo de un corte histológico que muestra los espacios quísticos entre las capas ILM y  $IS/OS$ .

Como ya se ha dicho, en nuestro proyecto debemos primero detectar estas capas para especificar la región de interés. Para ello, utilizaremos el método propuesto por  $\left[Chi+10\right]$ y adaptado a esta problemática. En particular, esta propuesta utiliza la teoría de grafos y la programación dinámica para identificar las capas retinianas en las imágenes OCT. En teoría de grafos se representa cada imagen como un grafo de nodos, donde cada nodo es un p´ıxel. Los links o enlaces que conectan los nodos se llaman bordes. Un conjunto de bordes forman un camino a trav´es de la imagen. Para asignar preferencias a cada camino, se asignan diferentes pesos a los bordes. Para ir desde el nodo inicial al final, se calcula el camino óptimo. El camino óptimo es aquel cuya suma de todos sus pesos es mínima. El camino óptimo resultante es el corte que segmenta una región de otra, que en nuestro caso son los límites de las capas de la retina.

La clave para cortar con precisión el grafo es asignar apropiadamente los pesos. Las métricas comunes para asignar pesos incluyen funciones de distancias entre píxeles o diferencias de intensidad [\[SM00\]](#page-99-3). Siempre que la característica a segmentar tiene caracter´ısticas distintas de su entorno, se asignan pesos bajos a los bordes de esta característica para distinguirla del resto de la imagen.

Una vez que se asignan los pesos a los bordes, utiliza el algoritmo de Dijkstra [\[Dij59\]](#page-98-3) para determinar el camino de coste m´ınimo entre dos puntos. Para determinar el camino mínimo con Dijkstra, los valores de los pesos deben ser positivos y oscilar entre  $0 \times 1$ , <span id="page-59-0"></span>donde 0 indica un par de nodos no conectados. Podemos ver en la Figura [4.4](#page-59-0) un ejemplo de la asignación de pesos al grafo para tres nodos conectados. En particular, podemos observar la preferencia por el nodo 1 del nodo 3, debido a que tiene menos peso que el nodo 2.

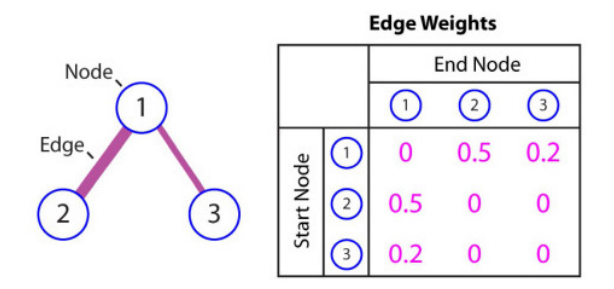

Figura 4.4: Ejemplo de la asignación de pesos al grafo para tres nodos conectados.

En este trabajo, hemos utilizado la técnica de inicialización automática de nodos finales, evitando la necesidad de la inicialización manual de estos nodos. Además, el algoritmo de Dijkstra se basa en el hecho de que la capa a segmentar se extiende a lo largo de toda la imagen OCT. Dado que este algoritmo utiliza una estrategia que busca el camino de peso m´ınimo, a˜nadiendo una columna adicional de nodos a ambos lados de la imagen OCT con valores aleatorios de intensidad y asignando pesos mínimos  $w_{min}$ en la dirección vertical. La Figura [4.5](#page-59-1) muestra un ejemplo representativo de la etapa de inicialización automática del nodo final.

<span id="page-59-1"></span>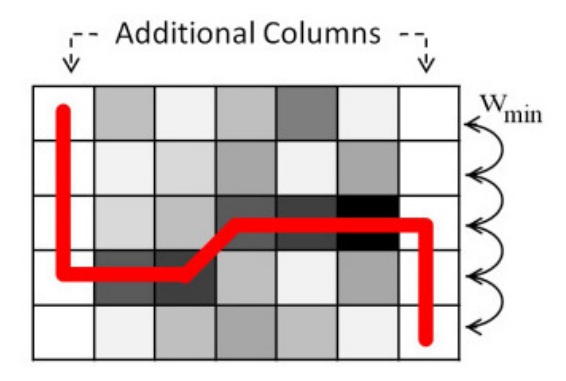

Figura 4.5: Ejemplo representativo de la etapa de inicialización automática del nodo final.

Otra técnica utilizada es el aplanamiento (flattening) de la imagen OCT para evitar que la b´usqueda del camino m´ınimo conduzca a atajos inexactos entre las capas de la retina. Para aplanar la imagen OCT, se hace una estimación inicial de la capa RPE, bas´andose en el conocimiento previo de que la capa RPE es una de las capas m´as hiperreflexivas dentro de una imagen OCT retiniana y, por lo tanto, la capa más fácil de localizar. En la Figura [4.6](#page-60-0) podemos ver un ejemplo representativo de la etapa de aplanamiento de la imagen OCT.

<span id="page-60-0"></span>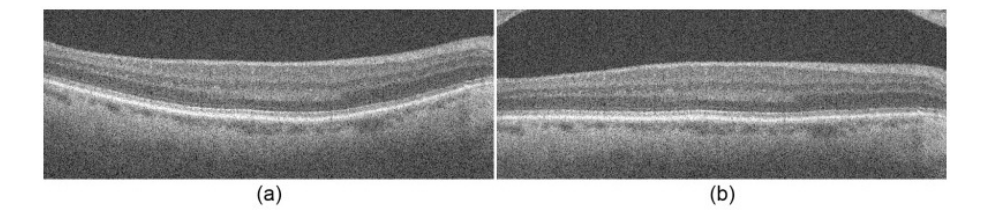

Figura 4.6: Ejemplo representativo de la etapa de aplanamiento de la imagen OCT. (a) Imagen OCT original. (b) Imagen OCT después de aplicar el aplanamiento.

Después de aplanar la imagen, asignamos tentativamente el píxel más brillante en cada columna como una estimación. Además, localizamos los píxeles atípicos, a menudo asociados con escenarios patológicos, buscando posibles discontinuidades con valores mayores de 50 píxeles en la estimación de estas capas. Estos valores atípicos se eliminan de la estimación junto con los píxeles ubicados en las columnas que presentan una relación señal/ruido significativamente menor. Para ello, ajustamos un polinomio de segundo orden a los nodos v´alidos, y desplazamos cada columna hacia arriba o hacia abajo de modo que los nodos se encuentren en una línea plana. Las regiones de la imagen aplanada que están fuera del campo de visión original se extrapolan de la imagen especular de los píxeles válidos. Los píxeles extrapolados se excluyen de los cálculos de peso, y la imagen resultante es una curva suavemente aplanada, como podemos ver en la Figura [4.7.](#page-61-0)

<span id="page-61-0"></span>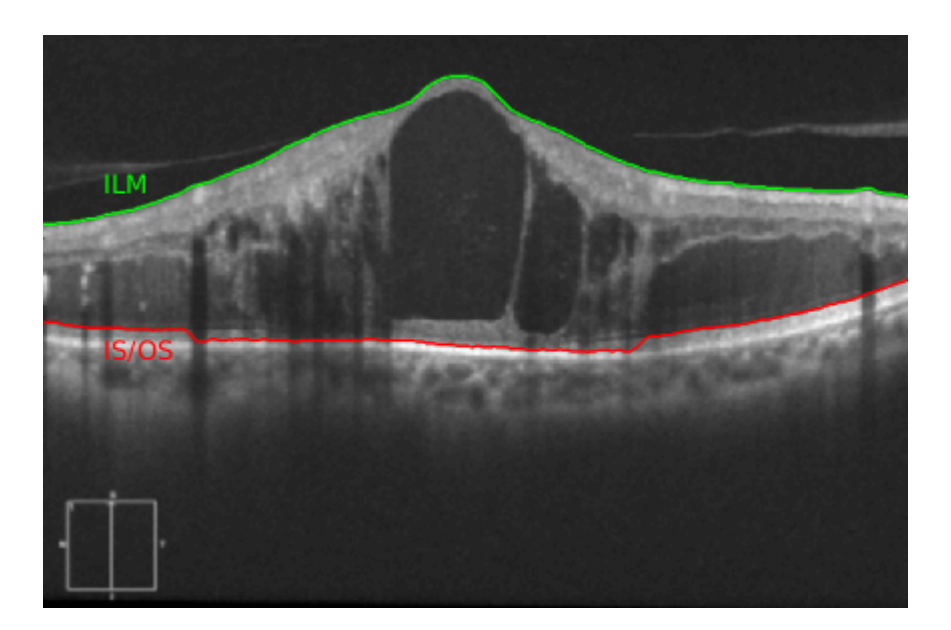

Figura 4.7: Ejemplo representativo del resultado final de la etapa de segmentación de las capas de la retina: ILM y IS/OS.

## <span id="page-62-0"></span>4.2. Segmentación de región quística

La segunda fase de la metodología propuesta es la segmentación automática de las regiones con la presencia de fluido patológico entre los tejidos retinianos, tal como podemos ver en la Figura [4.8.](#page-62-2) Para ello, nosotros proponemos 3 diferentes y complementarias aproximaciones: (i) Curvedness y Shape Index, (ii) Central Adaptive Medialness y (iii) combinación entre ambas aproximaciones. A continuación, explicaremos el proceso de segmentación de las regiones quísticas con más detalle.

<span id="page-62-2"></span>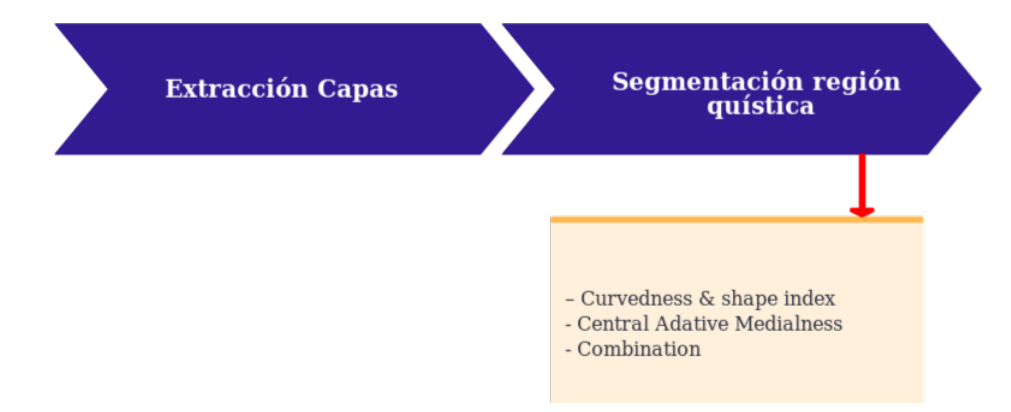

Figura 4.8: Esquema de la metodología propuesta para la segmentación de las regiones quísticas.

### <span id="page-62-1"></span>4.2.1. Aproximación 1: Curvedness y Shape Index

En este primer enfoque, adaptamos una estrategia basada en el uso de las matrices hessianas para la segmentación a múltiples escalas de las estructuras retinianas con la presencia de fluidos patol´ogicos en las im´agenes de OCT. La matriz hessiana ha sido utilizada por varios investigadores para detectar y analizar estructuras con formas específicas, así como para la segmentación y reconstrucción simultánea de estructuras curvilíneas en imágenes médicas  $[Sat+98; GNC16]$  $[Sat+98; GNC16]$  $[Sat+98; GNC16]$ . En particular, nuestro método calcula la curvatura (Curvedness) y el índice de forma (Shape Index), 2 características locales de la imagen que son obtenidas a partir del calculo de la matriz hessiana.

Ambas estrategias tienen un paso previo de mejora de la imagen donde se calcula la matriz hessiana para cada píxel y sus correspondientes auto-valores, que se combinan entre si para identificar y segmentar la regiones quísticas en las imágenes OCT. Los auto-valores calculados se combinan más adelante para generar finalmente la máscara de segmentación.

La etapa de entrada de nuestro método es un suavizado gaussiano multiescala que se emplea para reducir los niveles de ruido moteado que son inherentes a las imágenes de OCT a diferentes escalas y, por lo tanto, facilita la posterior tarea de segmentación. El suavizado gaussiano aplicado se define por la Ecuación  $(4.1)$ :

<span id="page-63-0"></span>
$$
H(I)_{\sigma} = \begin{bmatrix} \frac{\partial^2 I_{\sigma}}{\partial x^2} & \frac{\partial^2 I_{\sigma}}{\partial xy} \\ \frac{\partial^2 I_{\sigma}}{\partial yx} & \frac{\partial^2 I_{\sigma}}{\partial y^2} \end{bmatrix}
$$
(4.1)

Donde cada elemento representa la segunda derivada gaussiana de la imagen original  $I(x, y)$ . Una vez calculamos  $H(I)$  para cada imagen I y para cada  $\sigma$  dado, obtenemos los auto-valores de la forma  $|\lambda_1| \leq |\lambda_2|$ . La técnica de suavizado gaussiano multiescala se basa en el uso de diferentes valores para  $\sigma$  de forma que el suavizado sea capaz de identificar las estructuras patológicas de distintos tamaños. En ese sentido, en este trabajo realizamos un suavizado con un rango de  $\sigma$  de 0,5 a 5,0 con incrementos de 0,5 para realzar los quistes de distintos tama˜nos. En la Figura [4.9](#page-64-0) podemos ver un ejemplo representativo de la aplicación del suavizado multiescala en una imagen OCT.

<span id="page-64-0"></span>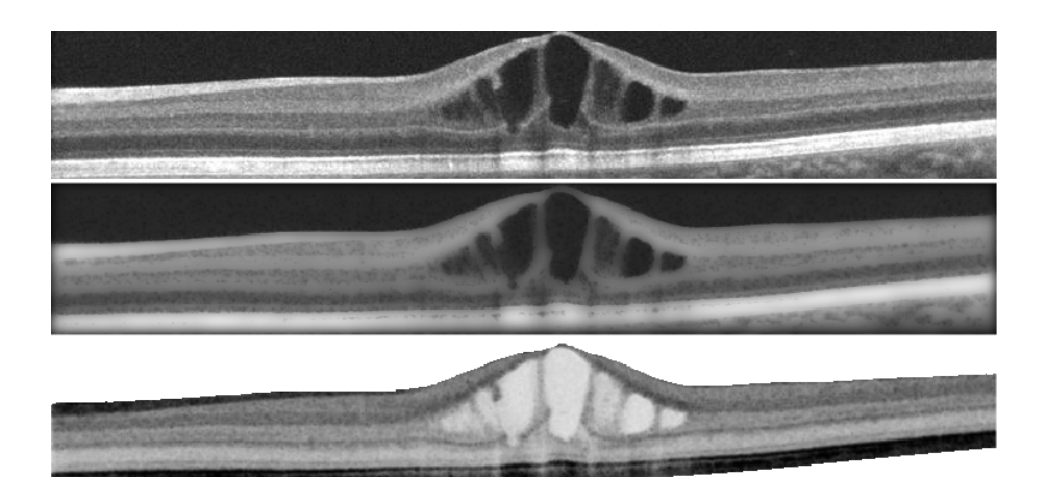

Figura 4.9: Ejemplo representativo de la aplicación del suavizado multiescala en una imagen OCT. 1<sup>a</sup> fila, imagen original. 2<sup>a</sup> fila, suavizado multiescala sobre la imagen original. 3<sup>o</sup> fila, suavizado multiescala sobre los auto-valores calculados.

Los métodos combinan los auto-valores basados en los cálculos de Curvedness (CV) y Shape Index (SI) para extraer las regiones patológicas  $\frac{Mur+09}{g}$ , según las siguientes Ecuaciones [\(4.2\)](#page-64-1) y [\(4.3\)](#page-64-2), respectivamente.

<span id="page-64-1"></span>
$$
CV = \sqrt{\lambda_2^2 + \lambda_1^2} \tag{4.2}
$$

<span id="page-64-2"></span>
$$
SI = \frac{2}{\pi} * arctan\left(\frac{\lambda_2 + \lambda_1}{\lambda_2 - \lambda_1}\right)
$$
\n(4.3)

Donde  $\lambda_2$  es el máximo auto-valor y  $\lambda_1$  representa el mínimo. Finalmente, las máscaras de segmentación de quistes se construyen mediante un proceso de umbralización que utiliza los valores obtenidos tanto para SI como CV. Para ello, se considera la segmentación final los valores calculados para los píxeles que satisfacen ambos criterios, según la Ecuación  $(4.4)$ :

<span id="page-65-0"></span>
$$
V = SI \cup CV \tag{4.4}
$$

Donde  $V$  representa la máxima respuesta para cada píxel con los diferentes valores de sigmas. Una vez que obtenemos las estructuras realzadas donde se pueden identificar claramente los quistes, el siguiente paso es una simple umbralización para seleccionar los píxeles con mayor respuesta en la aproximación correspondiente. Podemos ver en la Figura [4.10](#page-65-1) el resultado de la fase de segmentación de las regiones quísticas utilizando los valores obtenidos tanto para Curvedness (CV) como Shape Index (SI).

<span id="page-65-1"></span>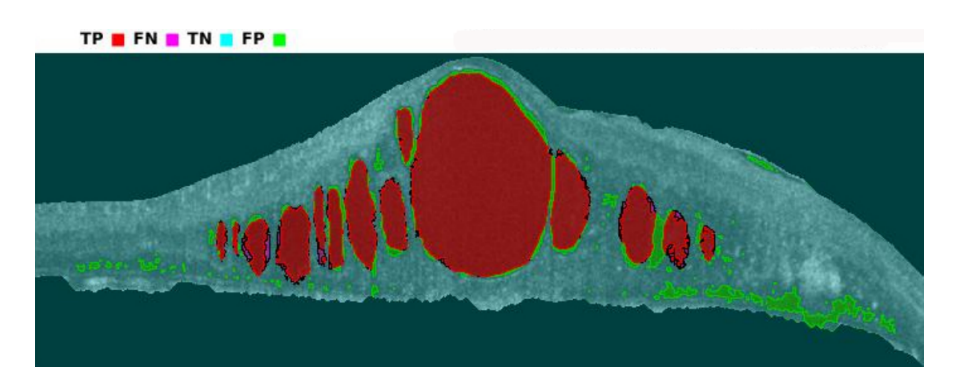

Figura 4.10: Resultado de la fase de segmentación de las regiones quísticas utilizando los valores obtenidos tanto para Curvedness (CV) como Shape Index (SI). TP es verdadero positivo, FN es falso negativo, TN es verdadero negativo y FP es falso positivo.

Por último, realizamos una etapa de post-procesado mediante una umbralización por hist´eresis para reducir el n´umero de falsos positivos. Podemos ver en la Figura [4.11](#page-66-1) el resultado de la fase de segmentación de las regiones quísticas utilizando una estrategia de umbralización por histéresis.

<span id="page-66-1"></span>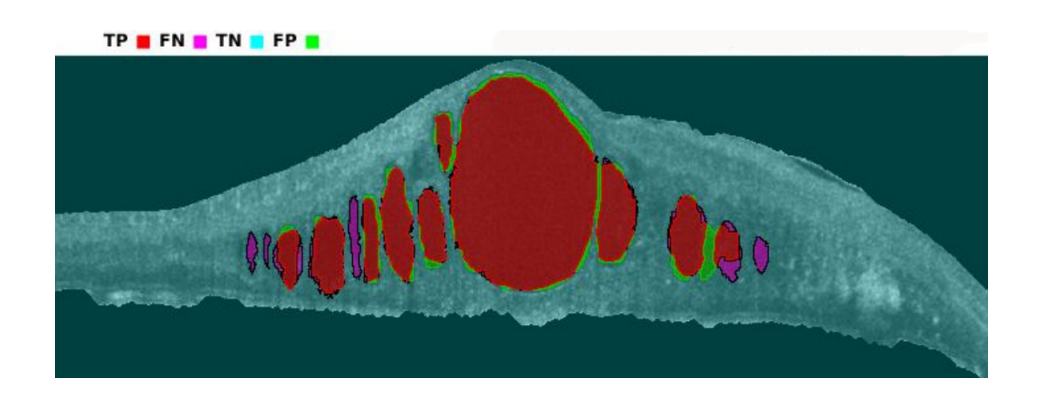

Figura 4.11: Resultado de la fase de segmentación de las regiones quísticas utilizando una estrategia de umbralización por histéresis tanto para Curvedness (CV) como Shape Index (SI). TP es verdadero positivo, FN es falso negativo, TN es verdadero negativo y FP es falso positivo.

### <span id="page-66-0"></span>4.2.2. Aproximación 2: Central Adaptive Medialness

En este segundo enfoque, utilizamos una estrategia conocida como Central Adaptive Medialness (CAM). Esta estrategia se utilizó inicialmente con bastante éxito en la extracción de estructuras tubulares tridimensionales  $\overline{[Kri+00]}$  $\overline{[Kri+00]}$  $\overline{[Kri+00]}$  y posteriormente para la extracción de nódulos pulmonares  $[Nov+15]$ . Además, la principal ventaja de esta estrategia es su mayor robustez con respecto a la presencia de patrones de ruido moteado, una propiedad deseada en este complejo dominio. En particular, hemos adaptado esta estrategia para la segmentación automática de las regiones con presencia de fluido patológico para evaluar si mantiene su robustez y su buen funcionamiento. Este método se describe matemáticamente de acuerdo con la siguiente Ecuación  $(4.5)$ :

<span id="page-66-2"></span>
$$
CAM(\sigma, p) = \begin{cases} 0 & \lambda_1 + \lambda_2 \ge 0 \\ -\frac{\lambda_1}{\lambda_2} * (\lambda_1 + \lambda_2) & otherwise \end{cases}
$$
(4.5)

Donde  $\lambda_2$  es el máximo auto-valor,  $\lambda_1$  representa el mínimo auto-valor, p representa

cada píxel en la imagen OCT. En el caso particular de parámetro  $\sigma$ , igual que para la estrategia anterior, hemos utilizado un rango de valores para el parámetro  $\sigma$  de 0,5 a 5,0 con incrementos de 0,5 para detectar los quistes de distintos tama˜nos. Podemos ver en la Figura [4.12](#page-67-0) el resultado de la fase de segmentación de las regiones quísticas utilizando los valores obtenidos para el Central Adaptive Medialness (CAM).

<span id="page-67-0"></span>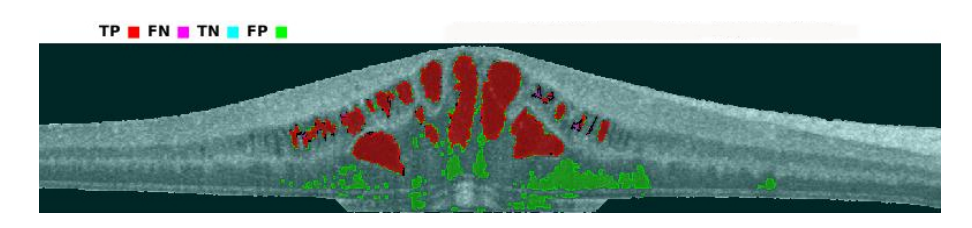

Figura 4.12: Resultado de la fase de segmentación de las regiones quísticas utilizando los valores obtenidos para el Central Adaptive Medialness (CAM). TP es verdadero positivo, FN es falso negativo, TN es verdadero negativo y FP es falso positivo.

En esta aproximación, también realizamos una etapa de post-procesado mediante una umbralización por histéresis para reducir el número de falsos positivos, tal como podemos ver en la Figura [4.13.](#page-67-1)

<span id="page-67-1"></span>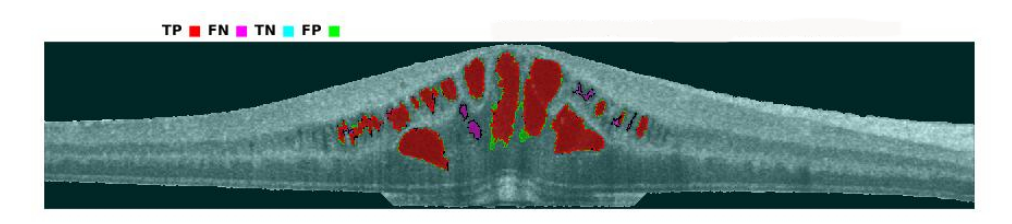

Figura 4.13: Resultado de la fase de segmentación de las regiones quísticas utilizando una estrategia de umbralización por histéresis para el Central Adaptive Medialness (CAM). TP es verdadero positivo, FN es falso negativo, TN es verdadero negativo y FP es falso positivo.

### <span id="page-68-0"></span>4.2.3. Aproximación 3: Combinación de ambas estrategias

En este tercer enfoque, utilizamos la combinación de ambas estrategias propuestas en este trabajo: (Curvedness-CV y Shape Index-SI) y (Central Adaptive Medialness-CAM). El objetivo principal es obtener las ventajas de cada enfoque, mejorando los resultados obtenidos para la segmentación de las regiones quísticas en las imágenes OCT. En particular, calculamos la unión de las segmentaciones obtenidas por ambas estrategias, según la Ecuación  $(4.6)$ :

<span id="page-68-1"></span>
$$
V^{COMB} = V^{CV-SI} \cup V^{CAM} \tag{4.6}
$$

Donde  $V^{CV-SI}$  y  $V^{CAM}$  representan los modelos matemáticos de las aproximaciones 1 y 2, respectivamente. Podemos ver en la Figura [4.14](#page-68-2) el resultado de la fase de segmentación de las regiones quísticas utilizando la combinación de los valores obtenidos por las aproximaciones 1 y 2.

<span id="page-68-2"></span>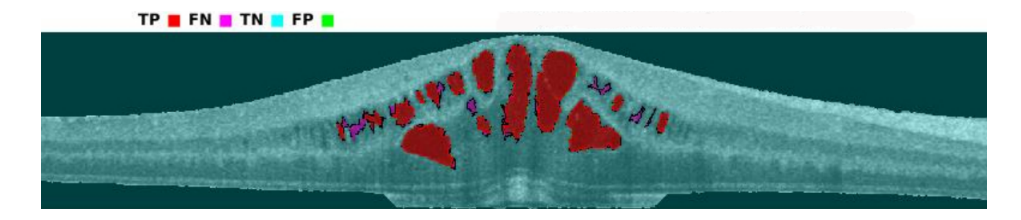

Figura 4.14: Resultado de la fase de segmentación de las regiones quísticas utilizando la combinación de los valores obtenidos por las aproximaciones  $1 \text{ y } 2$ . TP es verdadero positivo, FN es falso negativo, TN es verdadero negativo y FP es falso positivo.

# Capítulo 5

# Resultados

## Índice del Capítulo

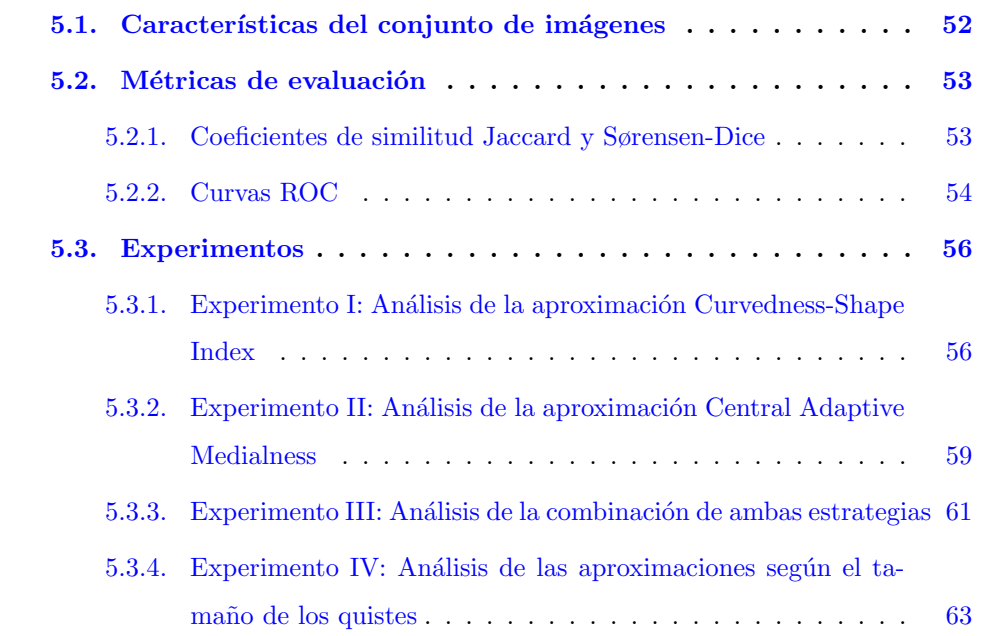

En este capítulo se presentan los resultados obtenidos tras aplicar la metodología desarrollada sobre un dataset de pruebas. El objetivo principal es validar mediante diferentes experimentos cada uno de los métodos desarrollados durante las diferentes fases de la metodología. Para ello, se explicará en primer lugar las características generales del conjunto de imágenes OCT que forman el banco de pruebas. Finalmente, se presentarán los resultados y la discusión de todos los experimentos realizados.

## <span id="page-70-0"></span>5.1. Características del conjunto de imágenes

Para la realización de este trabajo de investigación, nosotros disponemos de una base de datos de test compuesta por 20 im´agenes OCTs de diferentes pacientes. Estas imágenes fueron obtenidas por un dispositivo CIRRUS HD-OCT Carl Zeiss Meditec confocal scanning laser ophtalmoscope. Todas las imágenes obtenidas están centradas en la región macular, o sea, en la región de máxima concentración de los fotoreceptores. Además, este conjunto de datos está compuesto por imágenes de pacientes diagnosticados con EMQ, todas ellas etiquetadas por un experto clínico. El formato de las imágenes es Joint Photographic Experts Group (JPEG). En la Figura [5.1,](#page-70-1) podemos ver un ejemplo representativo de una imagen OCT con EMQ proveniente del banco de pruebas.

<span id="page-70-1"></span>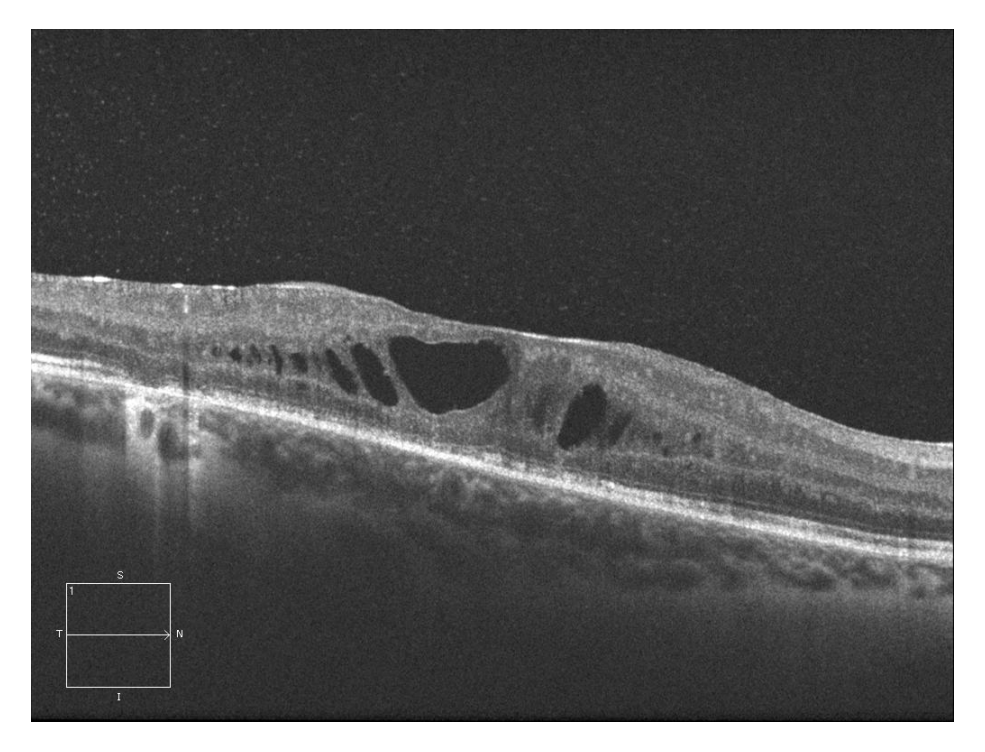

Figura 5.1: Ejemplo representativo de una imagen de OCT con EMQ proveniente del banco de pruebas.

### <span id="page-71-0"></span>5.2. Métricas de evaluación

En esta sección presentaremos las principales métricas que se utilizaron para validar los métodos empleados en nuestra metodología para la segmentación de las estructuras quísticas en las imágenes OCT.

#### <span id="page-71-1"></span>5.2.1. Coeficientes de similitud Jaccard y Sørensen-Dice

Como medida de evaluación para la segmentación de las regiones quísticas para cada imagen OCT utilizamos los coeficientes de similitud Jaccard y Sørensen-Dice. Ambos coeficientes nos permiten cuantificar numéricamente de manera precisa y sencilla los resultados obtenidos por las estrategias propuestas en este trabajo.

En particular, el coeficiente de similitud de Jaccard se utiliza muy a menudo por el estado del arte para evaluar las tareas de segmentación en el campo del análisis de imágenes médicas  $[Bu+07]$ ,  $[Las+15]$  y  $[Sil+11]$ . El coeficiente de similitud Jaccard  $(J)$  está definido matemáticamente, según la Ecuación [\(5.1\)](#page-71-2):

<span id="page-71-2"></span>
$$
J = \frac{|A \cap B|}{|A \cup B|} \tag{5.1}
$$

Donde A representan los valores de las regiones quísticas etiquetadas por un experto cl´ınico (ground truth) y B representa los valores de las segmentaciones obtenidas por nuestro método. En particular, el índice de Jaccard tiende a 1 para un alto nivel de acuerdo entre A y B. En este caso, con segmentaciones en gran parte similares, su intersección es prácticamente lo mismo que la unión. Por el contrario, el índice Jaccard en tiende a 0 para un bajo nivel de acuerdo entre las regiones A y B.

Por otra parte, también utilizamos el coeficiente ó índice de Sørensen-Dice para evaluar la bondad entre las regiones quísticas segmentadas y el ground truth  $[Dic45]$ . El coeficiente de similitud Sørensen-Dice  $(D)$  está definido matemáticamente, según la
Ecuación  $(5.2)$ :

<span id="page-72-0"></span>
$$
D = \frac{2 * |A \cup B|}{|A + B|} \tag{5.2}
$$

Donde A representan el ground truth y B representa los valores de las segmentaciones obtenidas por nuestro método. Además, cabe resaltar que ese índice de similitud tiene un comportamiento similar al índice de Jaccard, ya que tiende a 1 para un alto nivel de acuerdo y a 0 para un bajo nivel de acuerdo entre las regiones A y B.

#### 5.2.2. Curvas ROC

Para la elección entre las diferentes pruebas diagnósticas, los clínicos suelen utilizar las curvas Receiver Operating Characteristic (ROC), ya que representa una medida global e independiente del punto de corte. Por esto, en el ´ambito sanitario, las curvas ROC también se denominan curvas de rendimiento diagnóstico.

En general, la elección del punto de corte se realiza mediante la comparación del ´area bajo la curva (AUC) de diferentes pruebas. En particular, esta ´area posee un valor comprendido entre  $0.5$  y 1, donde 1 representa un valor diagnóstico perfecto y 0,5 es una prueba sin capacidad discriminatoria diagnóstica. Es decir, si AUC para una prueba diagnóstica es  $0,8$  significa que existe un  $80\%$  de probabilidad de que el diagnóstico realizado a un enfermo sea más correcto que el de una persona sana escogida al azar. Por esto, siempre se elige la prueba diagnóstica que presente un mayor área bajo la curva. A modo de gu´ıa para interpretar las curvas ROC se han establecido los siguientes intervalos para los posibles valores de AUC [\[ZOM07\]](#page-100-0) :

- 0.5: Aleatorio
- **0.5, 0.6:** Test malo
- $0.6, 0.75$ : Test regular
- **0.75, 0.9: Test bueno**
- $\blacksquare$  0.9, 0.97: Test muy bueno
- $0.97, 1:$  Test excelente

El AUC viene determinada en función de la sensibilidad y la especificidad. La sensibilidad (S) o recall es la capacidad del sistema en clasificar correctamente a los casos verdaderamente positivos, es decir, la capacidad para detectar correctamente la presencia de quistes en las imágenes OCT, ver la Ecuación  $(5.3)$ . La especificidad (E) es la capacidad de clasificar correctamente los casos verdaderamente negativos, es decir, la capacidad para detectar correctamente la ausencia de quistes en las imágenes OCT, ver la Ecuación  $(5.4)$ .

<span id="page-73-0"></span>
$$
S = \frac{(TP)}{(TP) + (FN)}
$$
\n
$$
\tag{5.3}
$$

<span id="page-73-1"></span>
$$
E = \frac{(TN)}{(FP) + (TN)}\tag{5.4}
$$

Donde  $(TP)$  representa los verdaderos positivos,  $(FN)$  son los falsos negativos,  $(TN)$  son los verdaderos negativos y  $(FP)$  representa los falsos positivos.

#### 5.3. Experimentos

A continuación, se presentan los diferentes experimentos realizados con el objetivo de seleccionar las aproximaciones que mejor se adapten al nuestro dominio. En total, hemos realizado 4 experimentos que se detallan a continuación:

- Experimento I: el primer experimento se centra en el análisis de los resultados obtenidos por la aproximación Curvedness-Shape Index.
- Experimento II: el objetivo del segundo experimento es evaluar los resultados obtenidos por la aproximación Central Adaptive Medialness.
- Experimento III: en este experimento analizaremos los resultados obtenidos por la combinación de ambas estrategias.
- Experimento IV: evaluaremos los resultados obtenidos por la metodología aplicada en la segmentación de quistes de distintos tamaños.

### 5.3.1. Experimento I: Análisis de la aproximación Curvedness-Shape Index

En este primer experimento evaluamos los resultados obtenidos en la fase de segmentación de las regiones quísticas utilizando imágenes OCT. En particular, evaluaremos la aproximación que utiliza las estrategias de Curvedness (CV) y Shape Index (SI). Para ello, también consideramos los resultados obtenidos utilizando histéresis para la elimi-nación de falsos positivos. A continuación, podemos ver en la Figura [5.2](#page-75-0) los resultados obtenidos para el conjunto de test en t´erminos de los coeficientes de similitud Jaccard y Sørensen-Dice.

<span id="page-75-0"></span>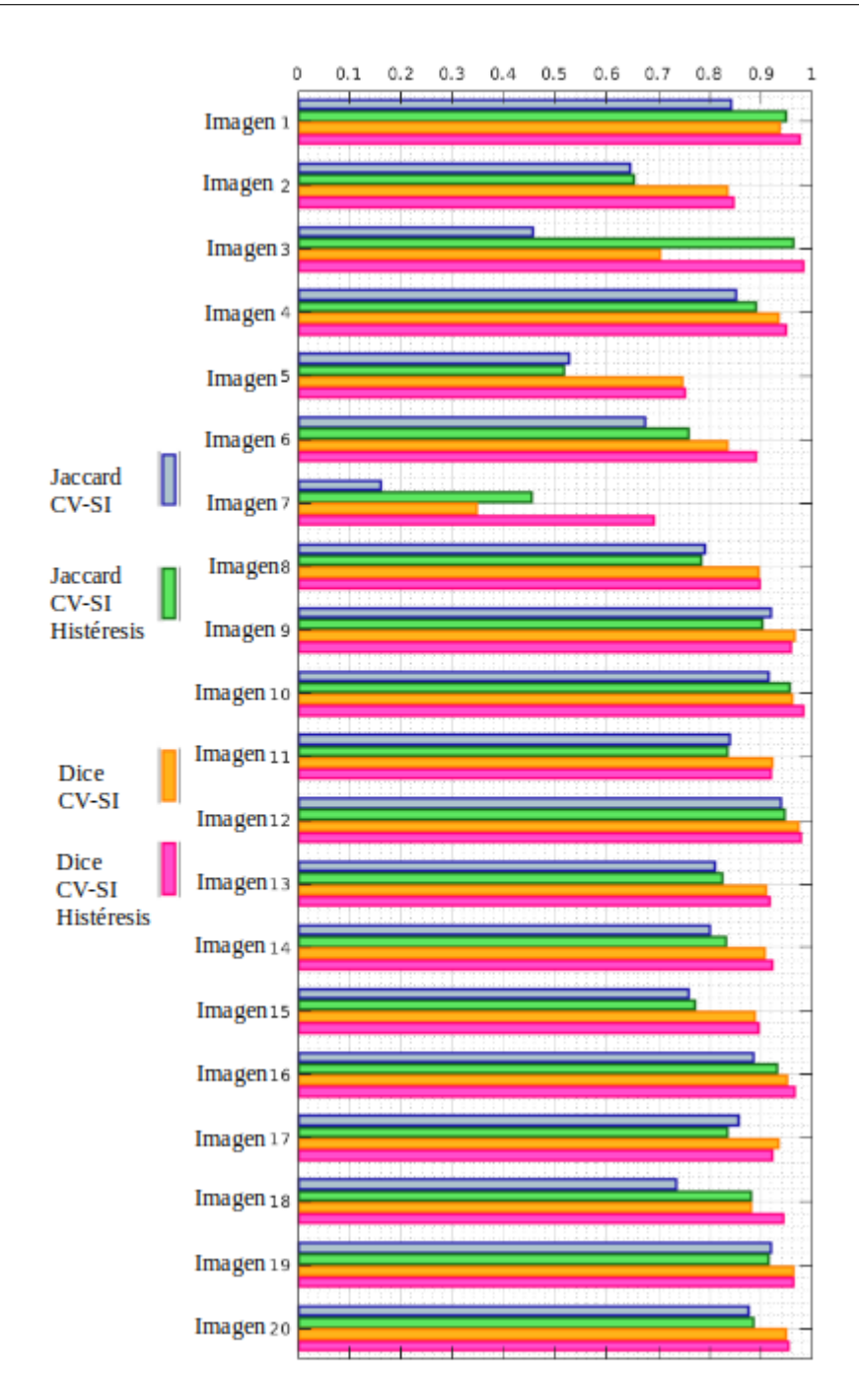

Figura 5.2: Resultados obtenidos para el primer experimento. Los resultados se presentan en términos de los coeficientes de similitud Jaccard y Sørensen-Dice.

En particular, analizando los resultados podemos observar el buen comportamiento del método para la segmentación de la región quística en la mayoría de las imágenes OCT. De forma similar, también observamos una considerable mejora en los resultados empleado la histéresis. Complementariamente, realizamos un análisis global del método empleado mediante el estudio de la curva ROC, ver la Figura [5.3.](#page-76-0)

<span id="page-76-0"></span>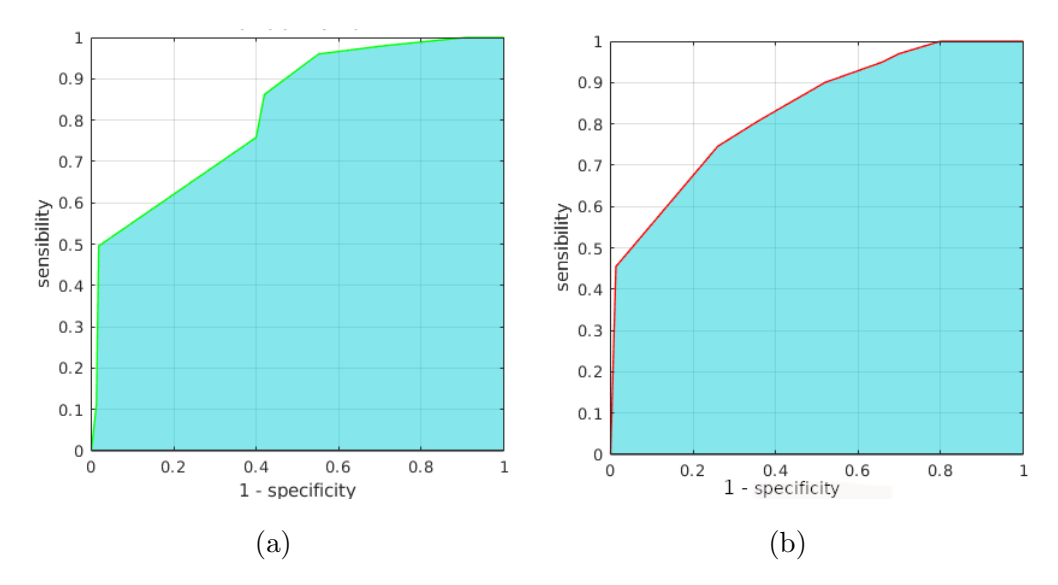

Figura 5.3: Análisis de la curva ROC para el primer experimento. (a) Curvedness-Shape Index sin aplicar histéresis. (b) Curvedness-Shape Index aplicando histéresis.

En la Figura  $5.3$  (a) podemos observar la curva ROC para la aproximación I sin aplicar histéresis. Los resultados globales obtenidos son aceptables, dado que obtenemos una AUC de 0,8464. En la Figura [5.3](#page-76-0) (b) podemos observar la curva ROC para la aproximación I aplicando histéresis. Tal como podemos observar, el método obtiene un mejor rendimiento utilizando la histéresis, logrando una AUC igual a 0,9066. Estos resultados son suficientes para asegurar la validez de la capacidad del método en la tarea de segmentación de las regiones quísticas de nuestro dominio, ver la Tabla [5.1.](#page-76-1)

<span id="page-76-1"></span>

| Aproximación I                                              | AUC | Resultados |
|-------------------------------------------------------------|-----|------------|
| Curvedness-Shape Index sin histéresis 0,8464                |     | Test bueno |
| Curvedness-Shape Index con histéresis 0,9066 Test muy bueno |     |            |

Tabla 5.1: Resumen de los resultados globales de la aproximación I.

#### 5.3.2. Experimento II: Análisis de la aproximación Central Adaptive Medialness

En este segundo experimento evaluamos los resultados obtenidos en la fase de segmentación de las regiones quísticas utilizando imágenes OCT. En particular, evaluaremos la aproximación que utiliza la estrategia de Central Adaptive Medialness (CAM). En este experimento, también consideramos los resultados obtenidos utilizando histéresis para la eliminación de falsos positivos. A continuación, podemos ver en la Figura [5.4](#page-78-0) los resultados obtenidos para el conjunto de test en términos de los coeficientes de similitud Jaccard y Sørensen-Dice.

En particular, analizando los resultados obtenidos podemos concluir que el m´etodo es suficientemente robusto para la extracción de las regiones quísticas en la mayoría de las imágenes OCT de nuestro conjunto de pruebas. Del mismo modo, también podemos concluir que el uso de la histéresis mejora significativamente el resultado global de método. Además, en este experimento, realizamos un análisis global de los resultados obtenidos por la aproximación II mediante el estudio de la curva ROC, ver la Figura [5.5.](#page-77-0)

<span id="page-77-0"></span>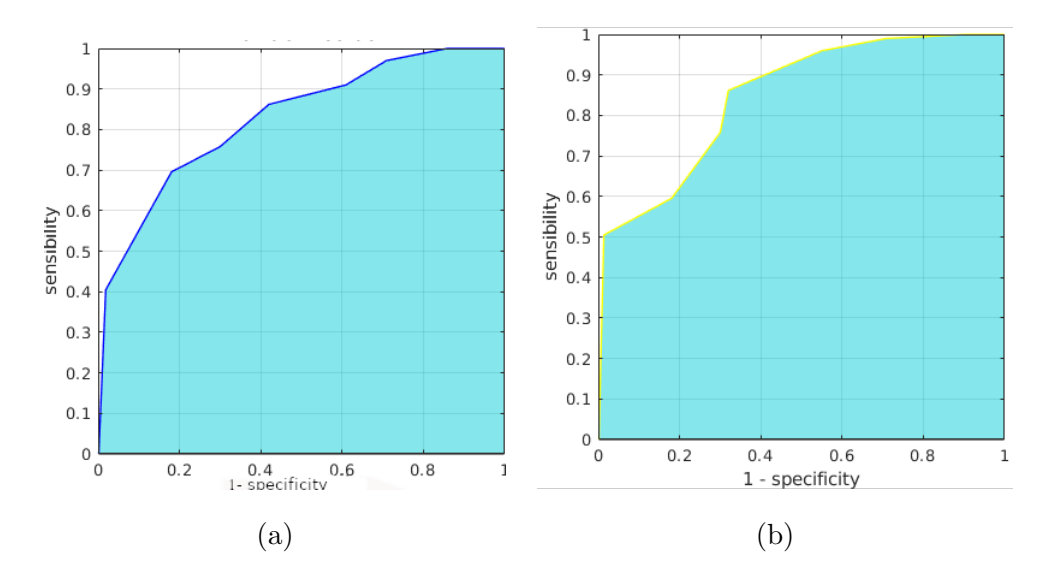

Figura 5.5: An´alisis de la curva ROC para el segundo experimento. (a) Central Adaptive Medialness sin aplicar histéresis. (b) Central Adaptive Medialness aplicando histéresis.

<span id="page-78-0"></span>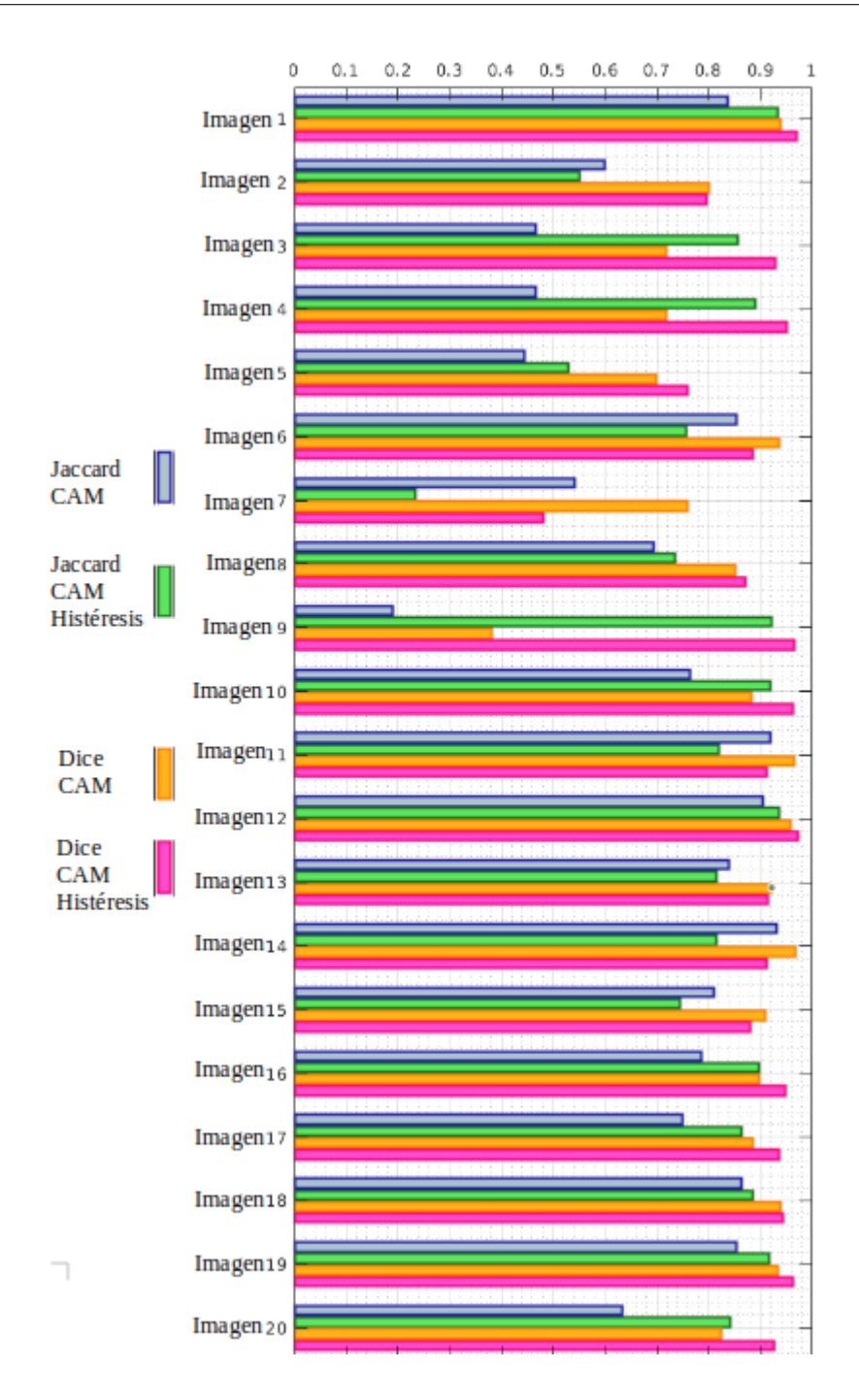

Figura 5.4: Resultados obtenidos para el segundo experimento. Los resultados se presentan en términos de los coeficientes de similitud Jaccard y Sørensen-Dice.

En la Figura [5.3](#page-76-0) (a) podemos observar los resultados de la curva ROC para la

aproximación II sin aplicar histéresis. Los resultados globales de nuestro método sin aplicar histéresis son satisfactorios, dado que obtenemos una AUC de 0,8598, lo que estadísticamente se considera como un "test bueno". En la Figura [5.3](#page-76-0) (b) podemos ver la curva ROC para la aproximación II aplicando históresis. Los resultados obtenidos muestran una mejora en el rendimiento utilizando la histéresis, logrando una AUC igual a 0,9243. En la Tabla [5.2,](#page-79-0) podemos ver que los resultados globales son suficientes para validar el uso de la estrategia que emplea el Central Adaptive Medialness. Cabe resaltar que los resultados globales obtenidos en la aproximación II son ligeramente superiores a los obtenidos en la aproximación I en ambos casos, con y sin el uso de histéresis.

<span id="page-79-0"></span>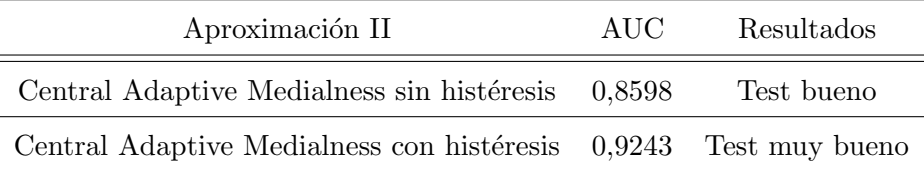

Tabla 5.2: Resumen de los resultados globales de la aproximación II.

### 5.3.3. Experimento III: Análisis de la combinación de ambas estrategias

En este tercer experimento también evaluamos los resultados obtenidos en la fase de segmentación de las regiones quísticas utilizando imágenes OCT. En particular, evaluaremos la combinación de ambas aproximaciones: Aproximación 1 (Curvedness-Shape Index) + Aproximación 2 (Central Adaptive Medialness). En este experimento, consideramos sólo los resultados obtenidos mediante el uso de histéresis ya que han mostrado mejores resultados globales en los experimentos I y II. A continuación, podemos ver en la Figura [5.6](#page-80-0) los resultados obtenidos para el conjunto de test en términos de los coeficientes de similitud Jaccard y Sørensen-Dice.

En particular, analizando los resultados obtenidos podemos concluir que el sistema propuesto es capaz de segmentar de forma precisa las regiones con la presencia de fluido patológico en las imágenes OCT. Además, realizando un análisis de la curva ROC también podemos concluir que la combinación de ambas estrategias mejora significativamente el resultado global del sistema, tal como podemos ver en la Figura

<span id="page-80-0"></span>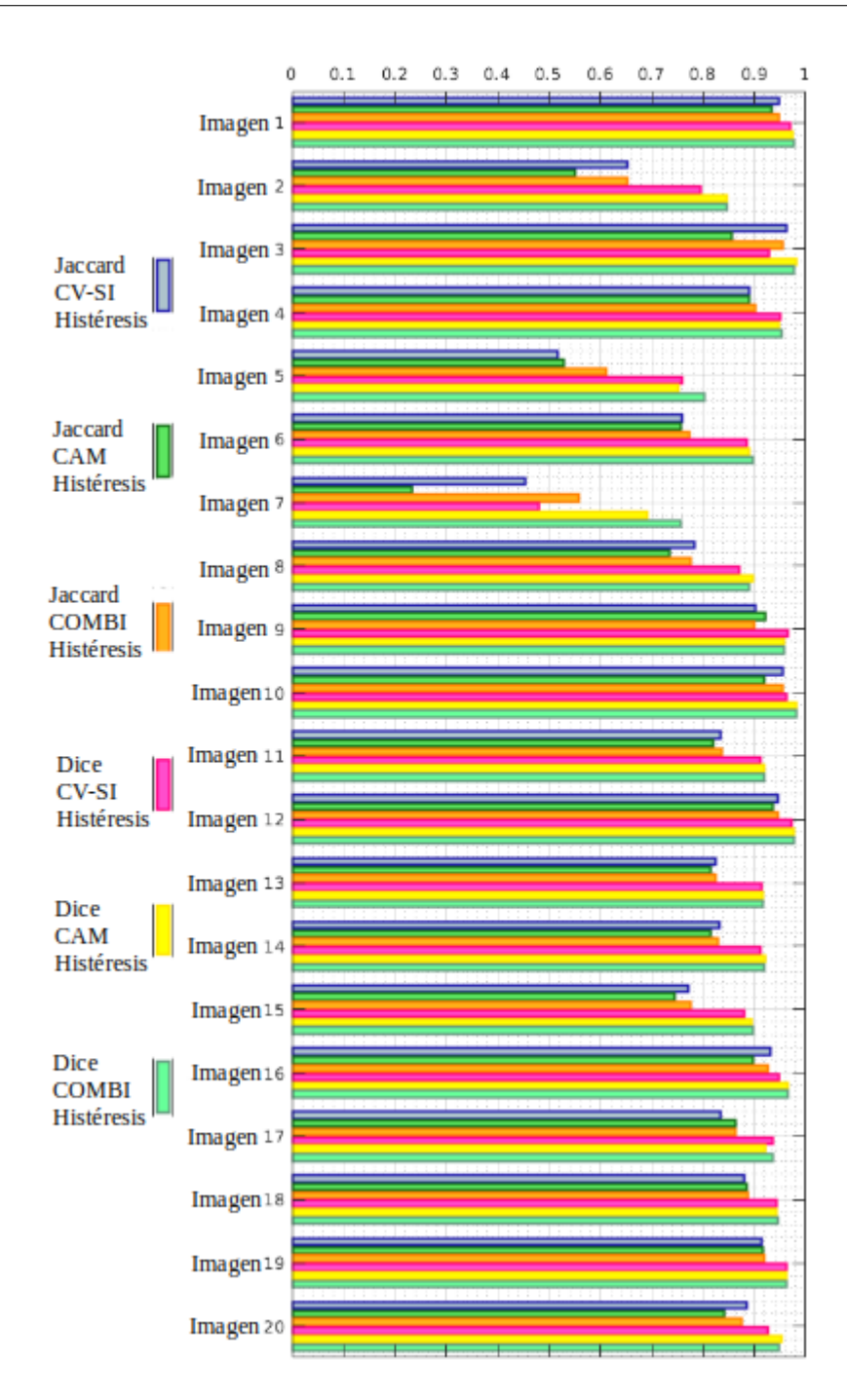

Figura 5.6: Resultados obtenidos para el tercer experimento. Los resultados se presentan en términos de los coeficientes de similitud Jaccard y Sørensen-Dice.

<span id="page-81-0"></span>[5.7.](#page-81-0)

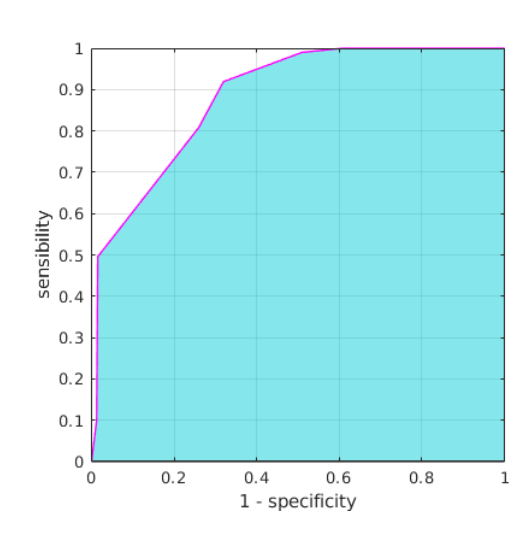

Figura 5.7: Análisis de la curva ROC para el tercer experimento.

En la Tabla [5.3,](#page-81-1) podemos ver que los resultados globales que fueron obtenidos son suficientes para validar el uso de la combinación de ambas aproximaciones I y II. En particular, nuestro m´etodo obtuvo resultados satisfactorios con una AUC de 0,9443, lo que estadísticamente se considera como un "test muy bueno". Además, queremos destacar que los resultados globales obtenidos en la aproximación III son ligeramente superiores a los obtenidos en las aproximaciones I y II, con y sin históresis.

<span id="page-81-1"></span>

| Aproximación III                                                 | AUC | Resultados              |
|------------------------------------------------------------------|-----|-------------------------|
| Curvedness-Shape Index con histéresis                            |     | $0,9066$ Test muy bueno |
| Central Adaptive Medialness con histéresis 0,9243 Test muy bueno |     |                         |
| Combinación de ambos                                             |     | $0,9443$ Test muy bueno |

Tabla 5.3: Resumen de los resultados globales de la aproximación III.

### 5.3.4. Experimento IV: Análisis de las aproximaciones según el tama˜no de los quistes

En este cuarto experimento evaluamos los resultados obtenidos en la fase de segmentación de las regiones quísticas utilizando imágenes OCT. En particular, realizaremos un análisis de las diferentes aproximaciones considerando los distintos tamaños de las regiones quísticas, según su relevancia clínica [\[OKM99b\]](#page-99-0). Por lo tanto, el principal objetivo de este experimento es evaluar el rendimiento de cada m´etodo en el proceso de segmentación de las regiones fluido-patológicas de diferentes tamaños, ver la Tabla [5.4.](#page-82-0) Para ello, hemos considerado un conjunto de test formado por quistes de 3 tamaños: quistes pequeños ( $t \leq 500$ ), quistes medianos (500 <  $t$  < 1500) y quistes grandes  $(t \ge 1500).$ 

<span id="page-82-0"></span>

|         | Tamaño de los quistes Rango de valores (en píxeles) |
|---------|-----------------------------------------------------|
| Pequeño | $(t \le 500)$                                       |
| Mediano | (500 < t < 1500)                                    |
| Grande  | $(t \ge 1500)$                                      |

Tabla 5.4: Clasificación de las regiones quísticas según su tamaño.

En particular, en este experimento evaluamos un total de 164 quistes pertenecientes a 20 im´agenes OCT, siendo 62 quistes peque˜nos, 70 medianos y 32 grandes. A conti-nuación, en la Figura [5.8](#page-82-1) podemos apreciar un ejemplo representativo de una imagen OCT con las diferentes regiones quísticas etiquetadas.

<span id="page-82-1"></span>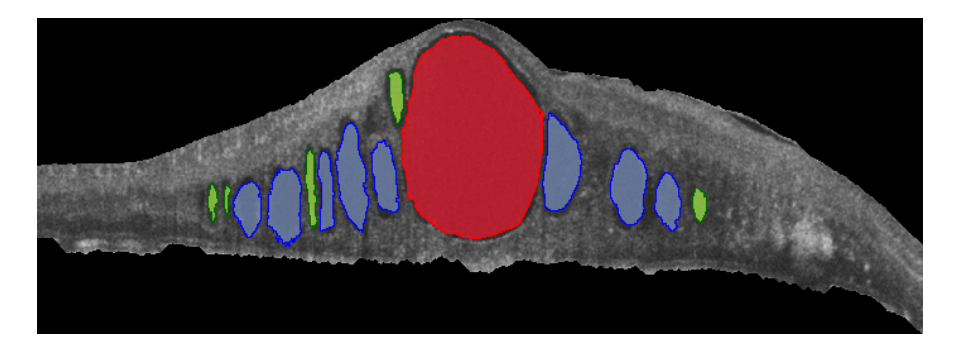

Figura 5.8: Ejemplo representativo de una imagen OCT con las diferentes regiones quísticas etiquetados según su tamaño (ground truth): en rojo los quistes grandes, en azul los medianos y en verde los pequeños.

Para realizar este análisis, utilizaremos el coeficiente de correlación de Pearson

[\[Pea95\]](#page-98-0). Este coeficiente es una medida lineal que es utilizada para comparar 2 variables aleatorias independientes de la escala. El diagrama de dispersión define varios tipos de correlaciones entre variables con un intervalo de confianza determinado. La correlaci´on puede ser positiva (aumento), negativa (descenso), o nula (las variables no están correlacionadas entre sí). A continuación, mostramos los diagramas de dispersión para el análisis de los índices de Jaccard y Dice obtenidos para la segmentación de las regiones patológicas utilizando las estrategias (Curvedness-Shape Index) y (Central Adaptive Medialness) para los quistes pequeños, medianos y grandes, respectivamente, en las Figuras [5.9,](#page-83-0) [5.10](#page-84-0) y [5.11.](#page-84-1) En los resultados obtenidos, podemos concluir que ambas estrategias logran mejores resultados en la segmentación de las regiones quísticas de grande tamaño, dado que se puede observar un alto grado de correlación. Además, queremos resaltar que el sistema también es capaz de detectar y segmentar de forma coherente los demás quistes.

<span id="page-83-0"></span>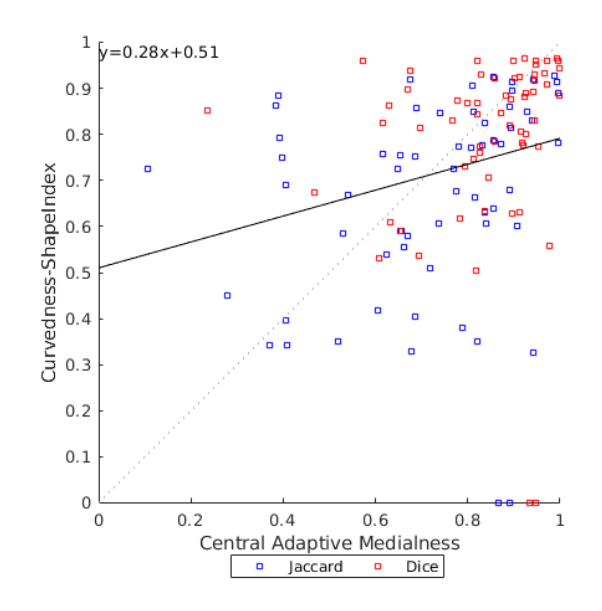

Figura 5.9: Análisis gráfico del diagrama de dispersión: análisis de los índices de Jaccard y Dice obtenidos para la segmentación de los quistes pequeños utilizando las estrategias (Curvedness-Shape Index) y (Central Adaptive Medialness).

<span id="page-84-0"></span>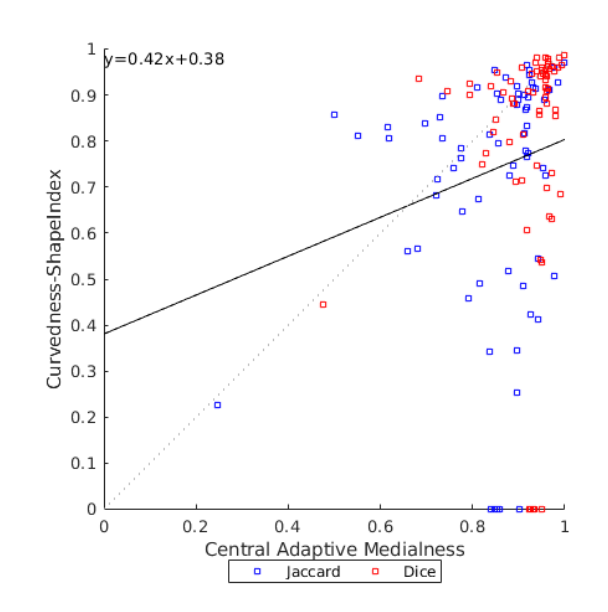

<span id="page-84-1"></span>Figura 5.10: Análisis gráfico del diagrama de dispersión: análisis de los índices de Jaccard y Dice obtenidos para la segmentación de los quistes medianos utilizando las estrategias (Curvedness-Shape Index) y (Central Adaptive Medialness).

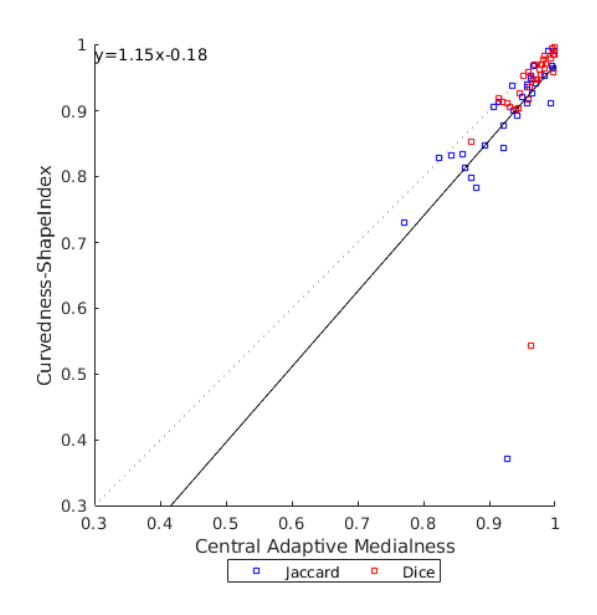

Figura 5.11: Análisis gráfico del diagrama de dispersión: análisis de los índices de Jaccard y Dice obtenidos para la segmentación de los quistes grandes utilizando las estrategias (Curvedness-Shape Index) y (Central Adaptive Medialness).

Una alto grado de correlación no es necesariamente sinónimo de concordancia. En ese sentido, la correlación de Pearson no evalúa concordancia entre las mediciones, sino que evalúa asociación lineal entre las mediciones (variables), por lo que dos métodos pueden correlacionarse muy bien, pero sin embargo concordar muy poco  $[D_0 \check{g}18]$ . La concordancia es el grado en que dos o más observadores, métodos, técnicas u observaciones están de acuerdo sobre el mismo fenómeno observado. Altman y Bland plantearon una manera para medir el grado de concordancia [\[BA99\]](#page-99-1). Con este método de análisis gráfico podemos cuantificar la diferencia entre las aproximaciones. A continuación, mostramos las gráficas de Bland-Altman para el análisis de los índices de Jaccard y Dice obtenidos para la segmentación de las regiones patológicas utilizando las estrategias (Curvedness-Shape Index) y (Central Adaptive Medialness) para los quistes pequeños, medianos y grandes, respectivamente, en las Figuras [5.12,](#page-85-0) [5.13](#page-86-0) y [5.14.](#page-86-1)

<span id="page-85-0"></span>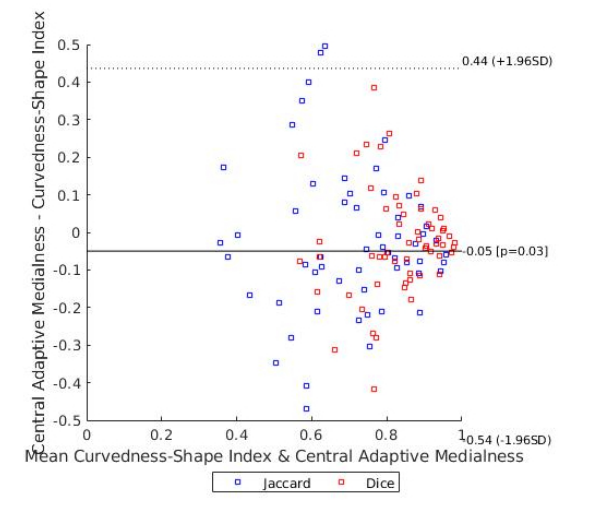

Figura 5.12: Análisis gráfico de Bland-Altman: análisis de los índices de Jaccard y Dice obtenidos para la segmentación de los quistes pequeños utilizando las estrategias (Curvedness-Shape Index) y (Central Adaptive Medialness).

<span id="page-86-0"></span>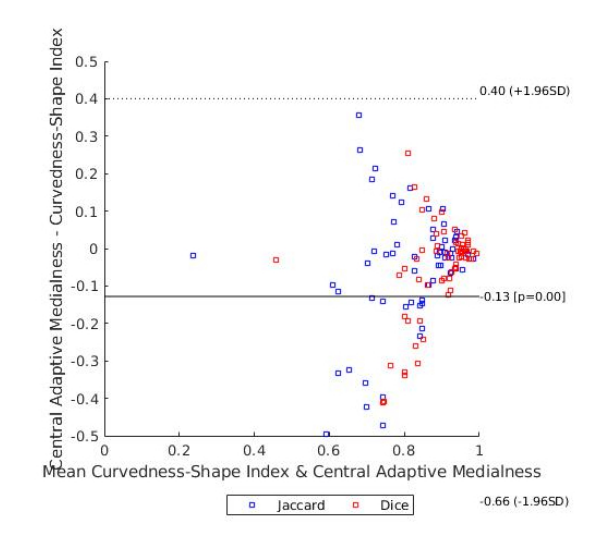

<span id="page-86-1"></span>Figura 5.13: Análisis gráfico de Bland-Altman: análisis de los índices de Jaccard y Dice obtenidos para la segmentación de los quistes medianos utilizando las estrategias (Curvedness-Shape Index) y (Central Adaptive Medialness).

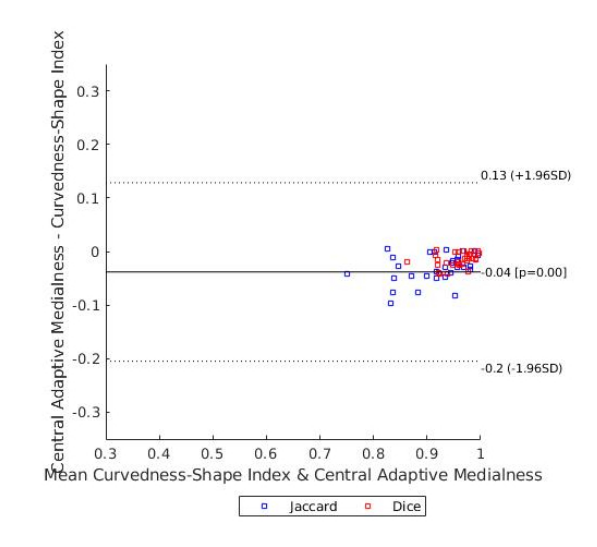

Figura 5.14: Análisis gráfico de Bland-Altman: análisis de los índices de Jaccard y Dice obtenidos para la segmentación de los quistes grandes utilizando las estrategias (Curvedness-Shape Index) y (Central Adaptive Medialness).

Tal como podemos observar, en la gráfica Bland-Altman el eje  $y$  corresponde a

las diferencias entre los valores pareados de los métodos (Curvedness-Shape Index) y (Central Adaptive Medialness), mientras que el eje x representa el respectivo valor de la media de ambos ((Curvedness-Shape Index) + (Central Adaptive Medialness))/2. En este sentido, los puntos se agrupan, más o menos, alrededor de una línea (en el cero) con un grado de dispersi´on que vendr´a determinado por la amplitud de las diferencias de resultados entre los dos m´etodos. Si ambas aproximaciones obtienen resultados similares entonces la diferencia se situará en cero o próxima a cero. Si se encontrara lejos de este valor, significaría que los dos métodos producen resultados diferentes (el nuevo subestima o sobreestima el valor del m´etodo validado). En base a lo anteriormente mencionado, podemos concluir que los resultados obtenidos en las gráficas de Bland-Altman son muy similares a los obtenidos por los diagramas de dispersión. En otras palabras, los resultados obtenidos por este experimento son satisfactorios, demostrando la robustez del método aplicado a la segmentación de quistes de diferentes tamaños. Adem´as, queremos destacar el excelente rendimiento de las diferentes aproximaciones para la segmentación de las regiones patológicas generadas por los quistes grandes.

## Capítulo 6

# Conclusiones

El Edema Macular Quístico (EMQ) en sus diversas manifestaciones puede considerarse como una de las principales causas de pérdida de visión en el mundo, según las cifras de la Organización Mundial de Salud (OMS). La Tomografía de Coherencia Optica (OCT) es una técnica de diagnóstico por imagen no invasiva e interferométrica que utiliza ondas de luz para tomar im´agenes tridimensionales y transversales detalladas de tejidos biológicos con resolución micrométrica. La OCT es una herramienta ´util y eficaz que es ampliamente utilizada por los expertos cl´ınicos en el diagn´ostico y seguimiento del EMQ.

La motivación para la realización de este proyecto se basa en la dificultad que suele existir en el análisis de diversas imágenes médicas. Esta tarea, tradicionalmente realizada manualmente por especialistas, es a menudo muy complicada y está sujeta a una gran subjetividad. Un tratamiento previo de las imágenes médicas, que permite aislar las estructuras cuya información es relevante en cada proceso específico, sería de gran ayuda para los clínicos, ya que reduce la complejidad de la tarea de análisis y el tiempo empleado en ella. Una herramienta capaz de aislar y representar las distintas estructuras quísticas retinianas puede mejorar la calidad y eficacia de los diagnósticos médicos tanto en la automatización de procesos tediosos como en el apoyo a la decisión entre científicos y personal cualificado.

En este proyecto, se propuso una novedosa metodología para la segmentación automática de los EMQs a partir de imágenes OCT. En particular, la metodología propuesta se compone de 2 fases principales. En la primera, realizamos la segmentación de las principales capas de la retina que proporciona los l´ımites que utilizamos para acotar la región de interés sobre la cual aplicamos el algoritmo de segmentación. En la segunda, realizamos la segmentación de las regiones quísticas mediante 3 diferentes y complementarias aproximaciones: (i) Curvedness y Shape Index, (ii) Central Adaptive Medialness y  $(iii)$  la combinación entre ambas aproximaciones. Por último, realizamos una etapa de post-procesado mediante una umbralización por histéresis para mejorar el rendimiento global del sistema, reduciendo el n´umero de falsos positivos.

Se han realizado diversos experimentos para validar las distintas aproximaciones propuestas en nuestra metodología. Además, se realizó un estudio complementario sobre el comportamiento del sistema propuesto para la segmentación de las regiones quísticas de diferentes tamaños. Los resultados obtenidos han demostrado el correcto funcionamiento de este sistema para las 3 aproximaciones y, por tanto, demuestran la robustez del sistema aplicado a la segmentación de quistes de diferentes tamaños. En particular, se destacan los resultados obtenidos por la combinación entre (Curvedness y Shape Index) y (Central Adaptive Medialnes) en la segmentación de las regiones quísticas grandes, que son consideradas por los especialistas clínicos como las regiones patológicas más relevantes de cara al diagnóstico temprano y tratamiento del EMQ.

## Capítulo 7

## Trabajos futuros

En este Cap´ıtulo trataremos de las posibles mejoras que podemos introducir en nuestro proyecto para ampliar y mejorar sus capacidades. En ese sentido, propondremos en los siguientes apartados una breve descripción de las posibles líneas de trabajos futuros.

- Uso de otras estrategias: a pesar de los buenos resultados obtenidos, cabe destacar que se podría llevar a cabo un proceso de evaluación más exhaustivo mediante la utilización de una base de datos de mayor tamaño. En ese sentido, se podría utilizar otras estrategias más robustas y recientes como las técnicas basadas en el aprendizaje profundo (deep learning).
- Análisis multi-dispositivos: para validar nuestra metodología hemos utilizado un conjunto de im´agenes obtenidas por un dispositivo "CIRRUS HD-OCT Carl Zeiss Meditec Confocal Scanning Laser Ophtalmoscope". Una posible ampliación, sería extender nuestra metodología para segmentar las regiones quísticas en imágenes OCT provenientes de otros dispositivos, como por ejemplo, del dispositivo "Spectralis OCT Confocal Scanning Laser Ophtalmoscope de la marca Heidelberg Engineering".
- Análisis multi-modal: es muy común que los expertos clínicos utilicen la información de los diferentes dispositivos de captura de imágenes disponibles en los centros de salud para realizar el diagnóstico y el seguimiento de las diferentes

patologías oculares. En ese sentido, podemos extender nuestra metodología para  $\operatorname{realizar}$  la segmentación de las regiones quísticas utilizando de forma simultánea la información proveniente de las diferentes modalidades de imágenes médicas, como por ejemplo, la Angiografía por Tomografía de Coherencia Óptica (Angio-OCT).

## Apéndice A

# Optimizaciones

#### A.1. Análisis de mejora del rendimiento

Para medir computacionalmente la eficiencia y eficacia de los algoritmos de optimización, es necesario ejecutarlos para un conjunto de problemas lo suficientemente amplio, donde puede variar tanto la complejidad como el tamaño de los mismos. En particular, en nuestro trabajo realizamos un pequeño análisis de mejora del rendimiento temporal utilizando los recursos disponibles en la ToolBox Parallel Computing de MATLAB. A continuación, presentamos en la Tabla [A.1](#page-92-0) los resultados obtenidos mediante el uso de técnicas de paralelismo para diferentes procesadores en la ejecución de nuestro código sobre el conjunto de test compuesto de 20 imágenes OCT. Como podemos ver, el uso de estrategias de paralelismo mejora el tiempo de ejecución y, en consecuencia, mejora el rendimiento global del sistema.

<span id="page-92-0"></span>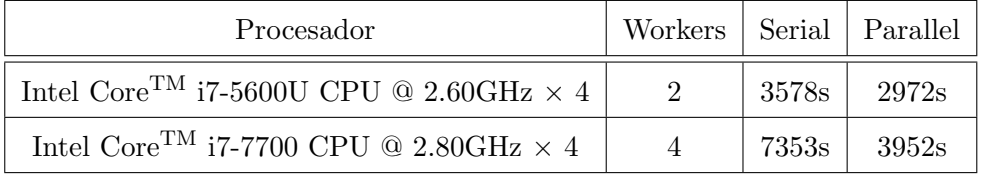

Tabla A.1: Resultados obtenidos mediante el uso técnicas de paralelismo para diferentes procesadores.

## Apéndice B

# Filtro segunda derivada

#### B.1. Laplaciana de la Gaussiana

Para obtener la matriz Hessiana para una imagen en 2D tenemos que calcular la segunda derivada parcial de la imagen  $I_{xx}$ ,  $I_{yy}$  y  $I_{xy}$ . Realizando el proceso general, primero suavizaríamos la imagen  $I$  y despúes calculamos una aproximación numérica a la derivada, pero es una operación que genera mucho ruido. En vez de aplicar un filtro para suavizar la imagen y despu´es calcular sus derivadas, la derivada puede aplicarse directamente sobre la función de suavizado, y a continuación usarse para filtrar la imagen. Esta operación sería además computacionalmente más eficiente. Este filtro de segunda derivada se conoce como Laplaciana de la Gaussiana. Para calcularla, tenemos que realizar los siguientes pasos:

$$
G(x,y) = \frac{1}{2\pi\sigma} * \exp(\frac{-(x^2 + y^2)}{2\sigma^2})
$$
 (B.1)

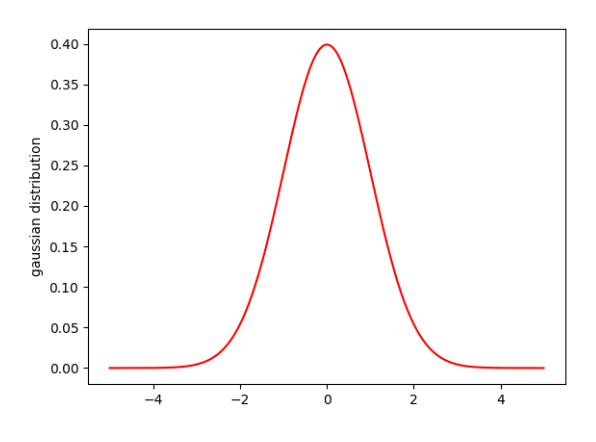

Figura B.1: Función gaussiana o campana de Gauss.

A continuación, calculamos la 1<sup>a</sup> derivada parcial en x:

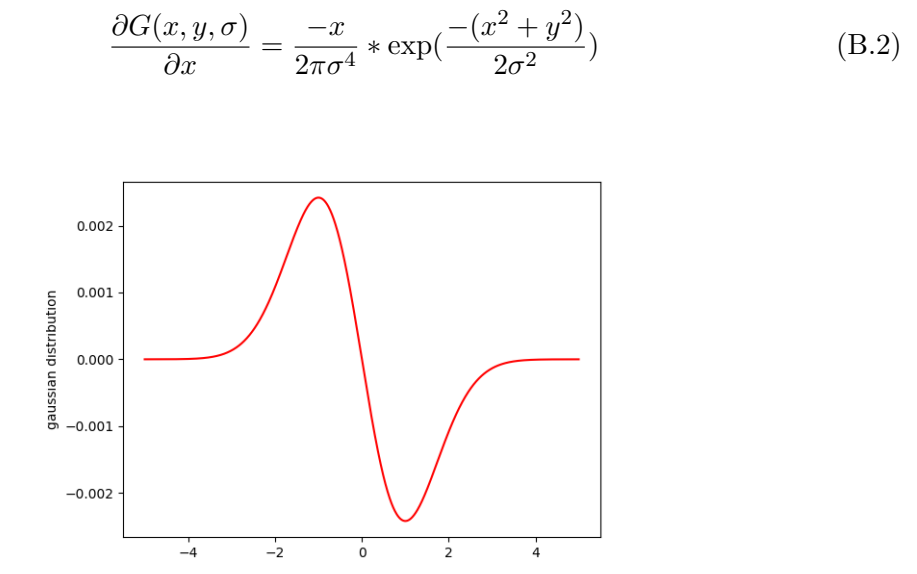

Figura B.2: Primera derivada de la función gaussiana.

Calculamos las segundas derivadas  $xx$ ,  $yy$  e  $xy$ .

$$
\frac{\partial^2 G(x, y, \sigma)}{\partial^2 x} = (-1 + \frac{x^2}{\sigma^2}) \ast \frac{\exp(\frac{-(x^2 + y^2)}{2\sigma^2})}{2\pi\sigma^4}
$$
(B.3)

$$
\frac{\partial^2 G(x, y, \sigma)}{\partial^2 y} = (-1 + \frac{y^2}{\sigma^2}) * \frac{\exp(\frac{-(x^2 + y^2)}{2\sigma^2})}{2\pi\sigma^4}
$$
(B.4)

$$
\frac{\partial^2 G(x, y, \sigma)}{\partial xy} = \frac{-xy}{2\pi\sigma^6} * \exp(\frac{-(x^2 + y^2)}{2\sigma^2})
$$
(B.5)

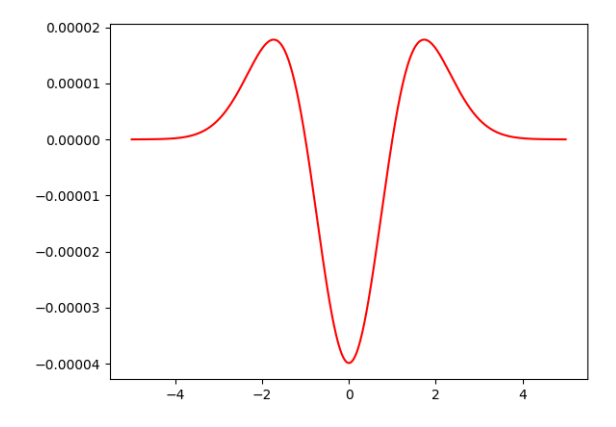

Figura B.3: Función Laplaciana de la Gaussiana.

## Apéndice C

# Filtro Gauss

#### C.1. Nivel de detalle de la Gaussiana

La función gaussiana viene determinada por la siguiente función:

$$
G(x,y) = \frac{1}{2\pi\sigma} * \exp(\frac{-(x^2 + y^2)}{2\sigma^2})
$$
 (C.1)

Variaciones en el  $\sigma$  permiten variaciones de resolución en el nivel de detalle:

- La función gaussiana con un valor menor para  $\sigma$  más estrecha tendrá una cantidad significativa de detalle.
- La función gaussiana con un valor mayor para  $\sigma$  es más ancha retendrá sólo la estructura más gruesa.

Esta característica permite la detección multiescala de diferentes tamaños de quistes. Distintos valores de  $\sigma$  producen una apertura distinta en la campana gaussiana para adaptarse a los diferentes tamaños de los objetos a detectar. En particular, las estructuras peque˜nas necesitan menor nivel de detalle y las estructuras grandes necesitan mayor nivel de detalle.

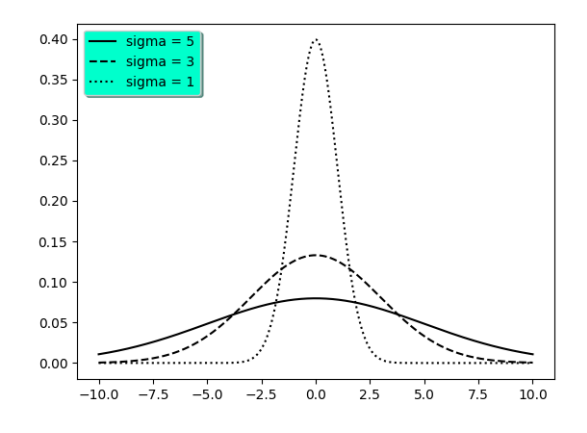

Figura C.1: Nivel de detalle de la Gaussiana. Las estructuras pequeñas necesitan menor nivel de detalle y las estructuras grandes necesitan mayor nivel de detalle.

# **Bibliografía**

- <span id="page-98-0"></span>[Pea95] K Pearson. Notes on Regression and Inheritance in the Case of Two Parents Proceedings of the Royal Society of London, 58, 240-242. 1895.
- [Pol41] Stephen Lucian Polyak. "The retina." En: (1941).
- [Dic45] Lee R. Dice. "Measures of the Amount of Ecologic Association Between Species". En: Ecology 26.3 (1945), págs. 297-302. DOI: [10.2307/1932409](https://doi.org/10.2307/1932409). eprint: [https://esajournals.onlinelibrary.wiley.com/doi/pdf/](https://esajournals.onlinelibrary.wiley.com/doi/pdf/10.2307/1932409) [10.2307/1932409](https://esajournals.onlinelibrary.wiley.com/doi/pdf/10.2307/1932409). url: [https://esajournals.onlinelibrary.wiley.](https://esajournals.onlinelibrary.wiley.com/doi/abs/10.2307/1932409) [com/doi/abs/10.2307/1932409](https://esajournals.onlinelibrary.wiley.com/doi/abs/10.2307/1932409).
- [Dij59] E. W. Dijkstra. "A Note on Two Problems in Connexion with Graphs". En: *Numer. Math.* 1.1 (dic. de 1959), págs. 269-271. ISSN: 0029-599X. DOI: [10.1007/BF01386390](https://doi.org/10.1007/BF01386390). url: <http://dx.doi.org/10.1007/BF01386390>.
- [Boe88] B. W. Boehm. "A spiral model of software development and enhancement". En: *Computer* 21.5 (mayo de 1988), págs. 61-72. ISSN: 1558-0814. DOI: [10.1109/2.59](https://doi.org/10.1109/2.59).
- [Mey94] Fernand Meyer. "Topographic distance and watershed lines". En: Signal processing 38.1 (1994), págs. 113-125.
- [Hee+98] Michael Richard Hee y col. "Topography of diabetic macular edema with optical coherence tomography." En: Ophthalmology 105 2 (1998), págs. 360-70.
- [Sat+98] Yoshinobu Sato y col. "Three-dimensional multi-scale line filter for segmentation and visualization of curvilinear structures in medical images". En: Medical Image Analysis 2.2 (1998), págs. 143-168. ISSN: 1361-8415.

DOI: [https://doi.org/10.1016/S1361-8415\(98\)80009-1](https://doi.org/https://doi.org/10.1016/S1361-8415(98)80009-1). URL: [http:](http://www.sciencedirect.com/science/article/pii/S1361841598800091) [//www.sciencedirect.com/science/article/pii/S1361841598800091](http://www.sciencedirect.com/science/article/pii/S1361841598800091).

- <span id="page-99-1"></span>[BA99] J Martin Bland y Douglas G Altman. "Measuring agreement in method comparison studies". En: Statistical Methods in Medical Research 8.2  $(1999)$ , págs. 135-160.
- [OKM99a] Tomohiro Otani, Shoji Kishi y Yasuhiro Maruyama. "Patterns of diabetic macular edema with optical coherence tomography". En: American Journal of Ophthalmology 127.6 (1999), págs. 688-693. ISSN: 0002-9394. DOI: [https://doi.org/10.1016/S0002- 9394\(99\)00033- 1](https://doi.org/https://doi.org/10.1016/S0002-9394(99)00033-1). url: [http://](http://www.sciencedirect.com/science/article/pii/S0002939499000331) [www.sciencedirect.com/science/article/pii/S0002939499000331](http://www.sciencedirect.com/science/article/pii/S0002939499000331).
- <span id="page-99-0"></span>[OKM99b] Tomohiro Otani, Shoji Kishi y Yasuhiro Maruyama. "Patterns of diabetic macular edema with optical coherence tomography". En: American journal of ophthalmology 127.6 (1999), págs. 688-693.
- [Kri+00] Karl Krissian y col. "Model-Based Detection of Tubular Structures in 3D Images". En: Computer Vision and Image Understanding 80.2 (2000), págs. 130-171. ISSN: 1077-3142. DOI: [https://doi.org/10.1006/cviu.](https://doi.org/https://doi.org/10.1006/cviu.2000.0866) [2000.0866](https://doi.org/https://doi.org/10.1006/cviu.2000.0866). url: [http://www.sciencedirect.com/science/article/](http://www.sciencedirect.com/science/article/pii/S107731420090866X) [pii/S107731420090866X](http://www.sciencedirect.com/science/article/pii/S107731420090866X).
- [SM00] Jianbo Shi y Jitendra Malik. "Normalized Cuts and Image Segmentation". En: IEEE Trans. Pattern Anal. Mach. Intell. 22.8 (ago. de 2000), págs. 888-905. ISSN: 0162-8828. DOI: [10.1109/34.868688](https://doi.org/10.1109/34.868688). URL: [https:](https://doi.org/10.1109/34.868688) [//doi.org/10.1109/34.868688](https://doi.org/10.1109/34.868688).
- [KBR01] Dara Koozekanani, Kim Boyer y Cynthia Roberts. "Retinal thickness measurements from optical coherence tomography using a Markov boundary model". En: IEEE transactions on medical imaging 20.9 (2001), p´ags. 900-916.
- [Gro04] The Eye Diseases Prevalence Research Group\*. "The Prevalence of Diabetic Retinopathy Among Adults in the United States". En: JAMA Opht-

halmology 122.4 (abr. de 2004), págs. 552-563. ISSN: 2168-6165. DOI:  $10$ . [1001/archopht.122.4.552](https://doi.org/10.1001/archopht.122.4.552).

- [Cat+05] Antoine Catier y col. "Characterization of Macular Edema From Various Etiologies by Optical Coherence Tomography". En: American Journal of Ophthalmology 140.2 (2005). ISSN: 0002-9394. DOI: [https://doi.org/](https://doi.org/https://doi.org/10.1016/j.ajo.2005.02.053) [10.1016/j.ajo.2005.02.053](https://doi.org/https://doi.org/10.1016/j.ajo.2005.02.053). url: [http://www.sciencedirect.com/](http://www.sciencedirect.com/science/article/pii/S0002939405002771) [science/article/pii/S0002939405002771](http://www.sciencedirect.com/science/article/pii/S0002939405002771).
- [Sad+06] Srinivas R. Sadda y col. "Errors in Retinal Thickness Measurements Obtained by Optical Coherence Tomography". En: Ophthalmology 113.2 (2006), págs. 285-293. ISSN: 0161-6420. DOI: https://doi.org/10.1016/j. [ophtha.2005.10.005](https://doi.org/https://doi.org/10.1016/j.ophtha.2005.10.005). url: [http://www.sciencedirect.com/science/](http://www.sciencedirect.com/science/article/pii/S0161642005011772) [article/pii/S0161642005011772](http://www.sciencedirect.com/science/article/pii/S0161642005011772).
- [Bou+07] Sylvain Bouix y col. "On evaluating brain tissue classifiers without a ground truth". En: NeuroImage 36.4 (2007), págs. 1207-1224. ISSN: 10538119. DOI: [https : / / doi . org / 10 . 1016 / j . neuroimage . 2007 . 04 .](https://doi.org/https://doi.org/10.1016/j.neuroimage.2007.04.031) [031](https://doi.org/https://doi.org/10.1016/j.neuroimage.2007.04.031). URL: http://www.sciencedirect.com/science/article/pii/ [S1053811907003485](http://www.sciencedirect.com/science/article/pii/S1053811907003485).
- <span id="page-100-0"></span>[ZOM07] Kelly H. Zou, A. James O'Malley y Laura Mauri. "Receiver-Operating Characteristic Analysis for Evaluating Diagnostic Tests and Predictive Models". En: *Circulation* 115.5 (2007), págs. 654-657. DOI: 10. 1161/ [CIRCULATIONAHA.105.594929](https://doi.org/10.1161/CIRCULATIONAHA.105.594929).
- [Kea+09] P A Keane y col. "Accuracy of retinal thickness measurements obtained with Cirrus optical coherence tomography". En: British Journal of Opht-halmology 93.11 (2009), págs. 1461-1467. ISSN: 0007-1161. DOI: [10.1136/](https://doi.org/10.1136/bjo.2008.155846) [bjo.2008.155846](https://doi.org/10.1136/bjo.2008.155846). eprint: [https://bjo.bmj.com/content/93/11/1461.](https://bjo.bmj.com/content/93/11/1461.full.pdf) [full.pdf](https://bjo.bmj.com/content/93/11/1461.full.pdf). URL: <https://bjo.bmj.com/content/93/11/1461>.
- [Mur+09] Keelin Murphy y col. "A large-scale evaluation of automatic pulmonary nodule detection in chest CT using local image features and k-nearestneighbour classification". En: *Medical image analysis* 13.5 (2009), págs. 757-770.
- [Chi+10] Stephanie J. Chiu y col. "Automatic segmentation of seven retinal layers in SDOCT images congruent with expert manual segmentation". En: Opt. Express 18.18 (ago. de 2010), págs. 19413-19428. DOI: [10.1364/OE.18.](https://doi.org/10.1364/OE.18.019413) [019413](https://doi.org/10.1364/OE.18.019413). url: [http://www.opticsexpress.org/abstract.cfm?URI=oe-](http://www.opticsexpress.org/abstract.cfm?URI=oe-18-18-19413)[18-18-19413](http://www.opticsexpress.org/abstract.cfm?URI=oe-18-18-19413).
- [Jun+10] Jason Jun y col. "Cystoid macular edema without macular thickening: A retrospective optical coherence tomographic study". En: Retina (Philadelphia, Pa.) 30 (feb. de 2010), págs. 917-23. DOI: 10 . 1097 / IAE. [0b013e3181cbd9e5](https://doi.org/10.1097/IAE.0b013e3181cbd9e5).
- [KS11] Pearse Keane y Srinivas Sadda. "Predicting visual outcomes for macular disease using optical coherence tomography". En: Saudi journal of ophthalmology: official journal of the Saudi Ophthalmological Society 25 (abr. de 2011), págs. 145-58. DOI: [10.1016/j.sjopt.2011.01.003](https://doi.org/10.1016/j.sjopt.2011.01.003).
- [Sil+11] S. Silva y col. "Inter-observer variability assessment of a left ventricle segmentation tool applied to 4D MDCT images of the heart". En: 2011 Annual International Conference of the IEEE Engineering in Medicine and Biology Society. Ago. de 2011, págs. 3411-3414. DOI: [10.1109/IEMBS.](https://doi.org/10.1109/IEMBS.2011.6090923) [2011.6090923](https://doi.org/10.1109/IEMBS.2011.6090923).
- [WHO12] G. R. Wilkins, O. M. Houghton y A. L. Oldenburg. "Automated Segmentation of Intraretinal Cystoid Fluid in Optical Coherence Tomography". En: IEEE Transactions on Biomedical Engineering 59.4 (abr. de 2012), págs. 1109-1114. ISSN: 0018-9294. DOI: [10.1109/TBME.2012.2184759](https://doi.org/10.1109/TBME.2012.2184759).
- [Roy+13a] Sohini Roychowdhury y col. "Automated localization of cysts in diabetic macular edema using optical coherence tomography images". En: Conference proceedings : Annual International Conference of the IEEE Engineering in Medicine and Biology Society. IEEE Engineering in Medicine and Biology Society. Conference 2013 (jul. de 2013), págs. 1426-1429. DOI: [10.1109/EMBC.2013.6609778](https://doi.org/10.1109/EMBC.2013.6609778).
- [Roy+13b] S. Roychowdhury y col. "Automated localization of cysts in diabetic macular edema using optical coherence tomography images". En: 2013 35th Annual International Conference of the IEEE Engineering in Medicine and Biology Society (EMBC). Jul. de 2013, págs. 1426-1429.  $D$ OI: 10. [1109/EMBC.2013.6609778](https://doi.org/10.1109/EMBC.2013.6609778).
- [CC14] CC. "Cacoo". En: (2014). URL: <https://cacoo.com>.
- [WP14] Wojciech Wieclawek y Ewa Pietka. "Retina Analysis in Optical Coherence Tomography Images". En: Information Technologies in Biomedicine, Volume 3. Ed. por Ewa Pitka, Jacek Kawa y Wojciech Wieclawek. Cham: Springer International Publishing, 2014, págs. 247-258.
- [GT15] GT. "Gant". En: (2015). url: <https://www.ganttproject.biz/>.
- [Las+15] B C Lassen y col. "Robust semi-automatic segmentation of pulmonary subsolid nodules in chest computed tomography scans". En: Physics in Medicine and Biology 60.3 (2015), pág. 1307. URL: [http://stacks.iop.](http://stacks.iop.org/0031-9155/60/i=3/a=1307) [org/0031-9155/60/i=3/a=1307](http://stacks.iop.org/0031-9155/60/i=3/a=1307).
- [Nov+15] J. Novo y col. "3D lung nodule candidate detection in multiple scales". En: 2015 14th IAPR International Conference on Machine Vision Applications (MVA). Mayo de 2015, págs. 61-64. DOI: [10.1109/MVA.2015.7153133](https://doi.org/10.1109/MVA.2015.7153133).
- [Sis+15] Luis de Sisternes y col. "A machine learning approach for device-independent automated segmentation of retinal cysts in spectral domain optical coherence tomography images". En: Proceeding Optima Challenge-MICCAI (2015).
- [De 16] Marleen De Bruijne. Machine learning approaches in medical image analysis: From detection to diagnosis. 2016.
- [GKR16] G. N. Girish, A. R. Kothari y J. Rajan. "Automated segmentation of intraretinal cysts from optical coherence tomography scans using marker controlled watershed transform". En: 2016 38th Annual International Conference of the IEEE Engineering in Medicine and Biology Society (EMBC). Ago. de 2016, págs. 1292-1295. DOI: [10.1109/EMBC.2016.7590943](https://doi.org/10.1109/EMBC.2016.7590943).
- [GNC16] Luis Gonçalves, Jorge Novo y Aurélio Campilho. "Central Medialness" Adaptive Strategy for 3D Lung Nodule Segmentation in Thoracic CT Images". En: International Conference on Image Analysis and Recogni $tion. Springer. 2016, pågs. 583-590.$
- [Rog+16] Gojka Roglic y col. "WHO Global report on diabetes: A summary". En: International Journal of Noncommunicable Diseases 1.1 (2016), pág. 3.
- [VME16] María Amparo Mora Villate, Juan Diego Bernal Méndez y Juan Esteban Paneso Echeverry. "Anatomía quirúrgica del ojo: Revisión anatómica del ojo humano y comparación con el ojo porcino". En: *Morfolia* 8.3 (2016), págs. 21-44.
- [Liz17] Placido Lizancos Vidal. "Extraccion de zonas quısticas en imagenes OCT de fondo de ojo"". En: Proyecto de Fin de Carrera de Ingenieria Infor-matica (2017). DOI: [10.1091227/IA212sass1cbd9e5](https://doi.org/10.1091227/IA212sass1cbd9e5).
- [Mou+17] Joaquim de Moura y col. "Automatic Identification of Intraretinal Cystoid Regions in Optical Coherence Tomography". En: Artificial Intelligence in Medicine. Ed. por Annette ten Teije y col. Cham: Springer International Publishing, 2017, págs. 305-315.
- [18] "A benchmark study of automated intra-retinal cyst segmentation algorithms using optical coherence tomography B-scans". En: Computer Methods and Programs in Biomedicine 153 (2018), págs. 105-114. ISSN: 0169-2607. doi: [https://doi.org/10.1016/j.cmpb.2017.10.010](https://doi.org/https://doi.org/10.1016/j.cmpb.2017.10.010). url: [http:](http://www.sciencedirect.com/science/article/pii/S0169260717302614) [//www.sciencedirect.com/science/article/pii/S0169260717302614](http://www.sciencedirect.com/science/article/pii/S0169260717302614).
- <span id="page-103-0"></span>[Doğ18] Nurettin Özgür Doğan. "Bland-Altman analysis: A paradigm to understand correlation and agreement". En: Turkish Journal of Emergency Medicine 18.4 (2018), págs. 139-141. ISSN: 2452-2473. URL: http://www. [sciencedirect.com/science/article/pii/S2452247318302462](http://www.sciencedirect.com/science/article/pii/S2452247318302462).
- [GS18] Karthik Gopinath y Jayanthi Sivaswamy. "Segmentation of retinal cysts from optical coherence tomography volumes via selective enhancement". En: IEEE journal of biomedical and health informatics 23.1 (2018), págs. 273-282.
- [OV18] OV. "Overleaf<sup>TM</sup>". En: (2018). URL: <https://www.overleaf.com>.
- [Vah+18] Abhishek Vahadane y col. "Detection of diabetic macular edema in optical coherence tomography scans using patch based deep learning". En: 2018 IEEE 15th International Symposium on Biomedical Imaging (ISBI 2018). IEEE. 2018, págs. 1427-1430.
- [Gon+19] A González-López y col. "Robust segmentation of retinal layers in optical coherence tomography images based on a multistage active contour model". En: Heliyon 5.2 (2019), e01271.
- [Mat19] Matlab. "Matlab R2019". En: (2019). URL: [https://es.mathworks.com/](https://es.mathworks.com/products/matlab.html) [products/matlab.html](https://es.mathworks.com/products/matlab.html).
- [PCT19] PCT. "Parallel Computing Toolbox". En: (2019). URL: https://es. [mathworks.com/products/parallel-computing.html](https://es.mathworks.com/products/parallel-computing.html).